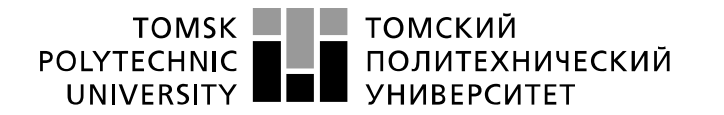

Министерство науки и высшего образования Российской Федерации федеральное государственное автономное образовательное учреждение высшего образования «Национальный исследовательский Томский политехнический университет» (ТПУ)

#### Школа *неразрушающего контроля и безопасности* Направление подготовки *11.04.04 Электроника и наноэлектроника* Отделение э*лектронной инженерии*

## **МАГИСТЕРСКАЯ ДИССЕРТАЦИЯ**

**Тема работы**

#### **Разработка системы электропитания малого космического аппарата**

УДК 621.311.6-047.84:629.782.064.6

Студент

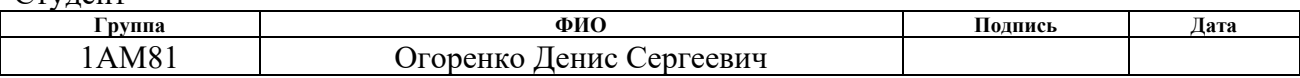

#### Руководитель ВКР

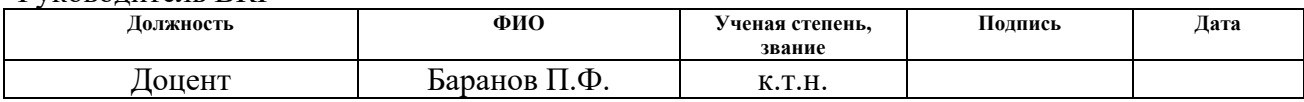

## **КОНСУЛЬТАНТЫ ПО РАЗДЕЛАМ:**

#### По разделу «Финансовый менеджмент, ресурсоэффективность и ресурсосбережение»

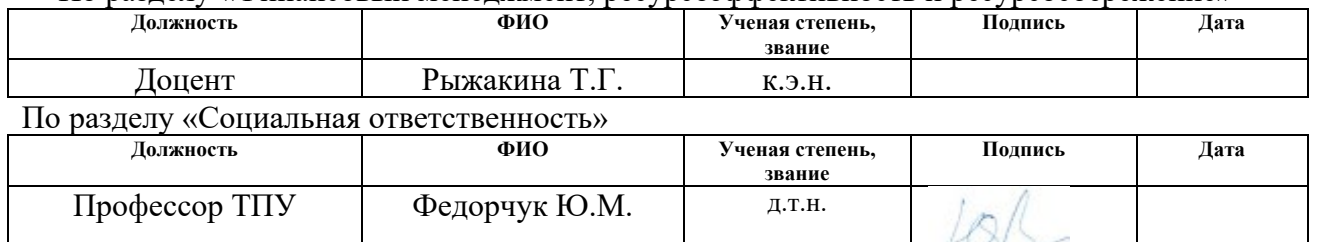

### **ДОПУСТИТЬ К ЗАЩИТЕ:**

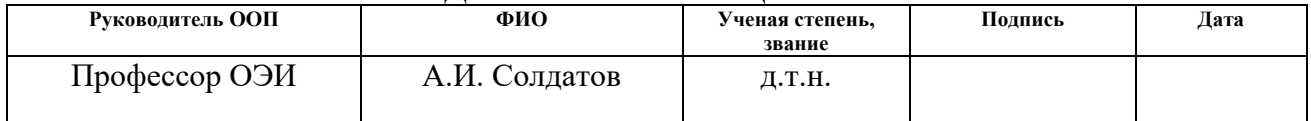

# ПЛАНИРУЕМЫЕ РЕЗУЛЬТАТЫ ОБУЧЕНИЯ ПО ООП

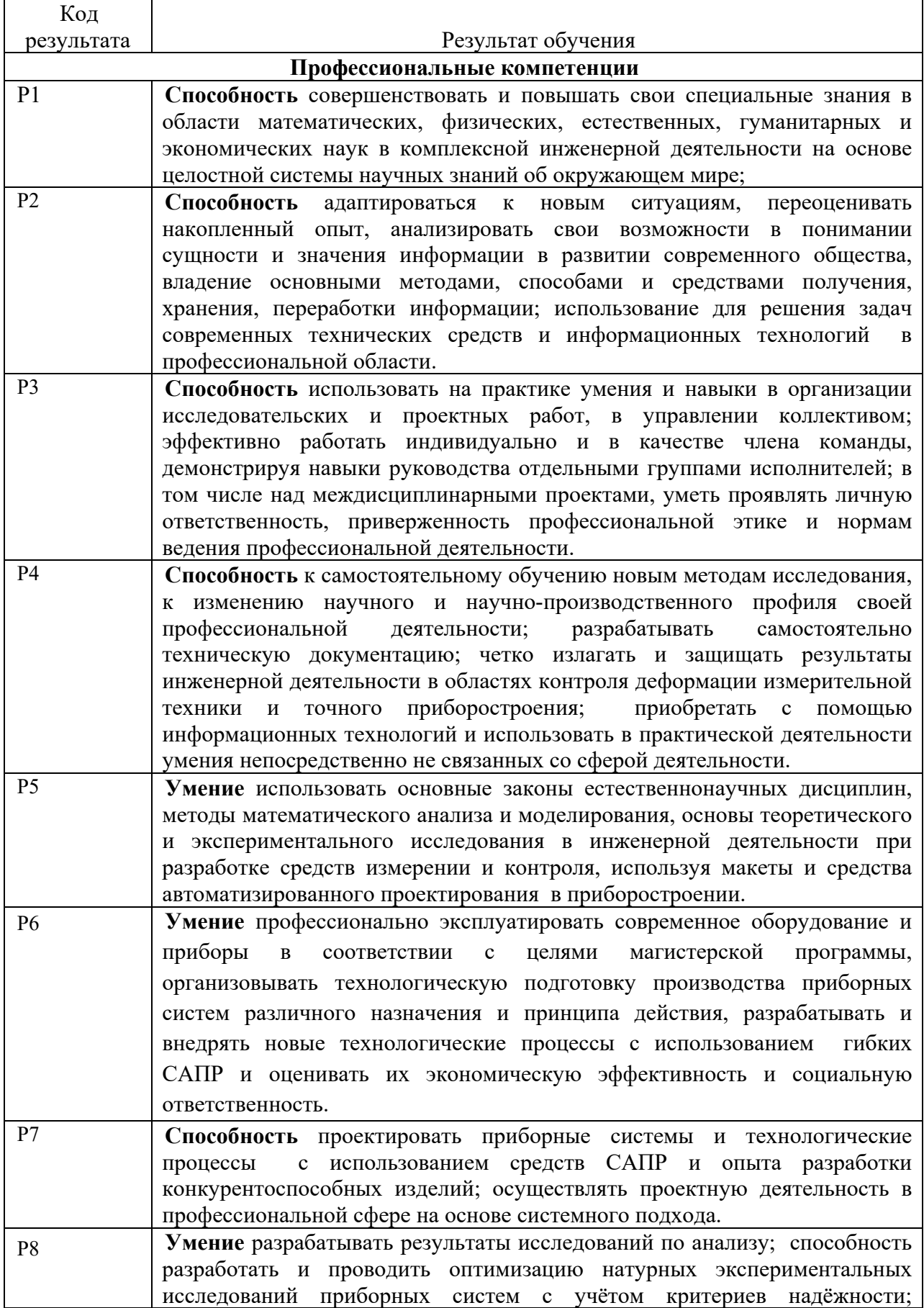

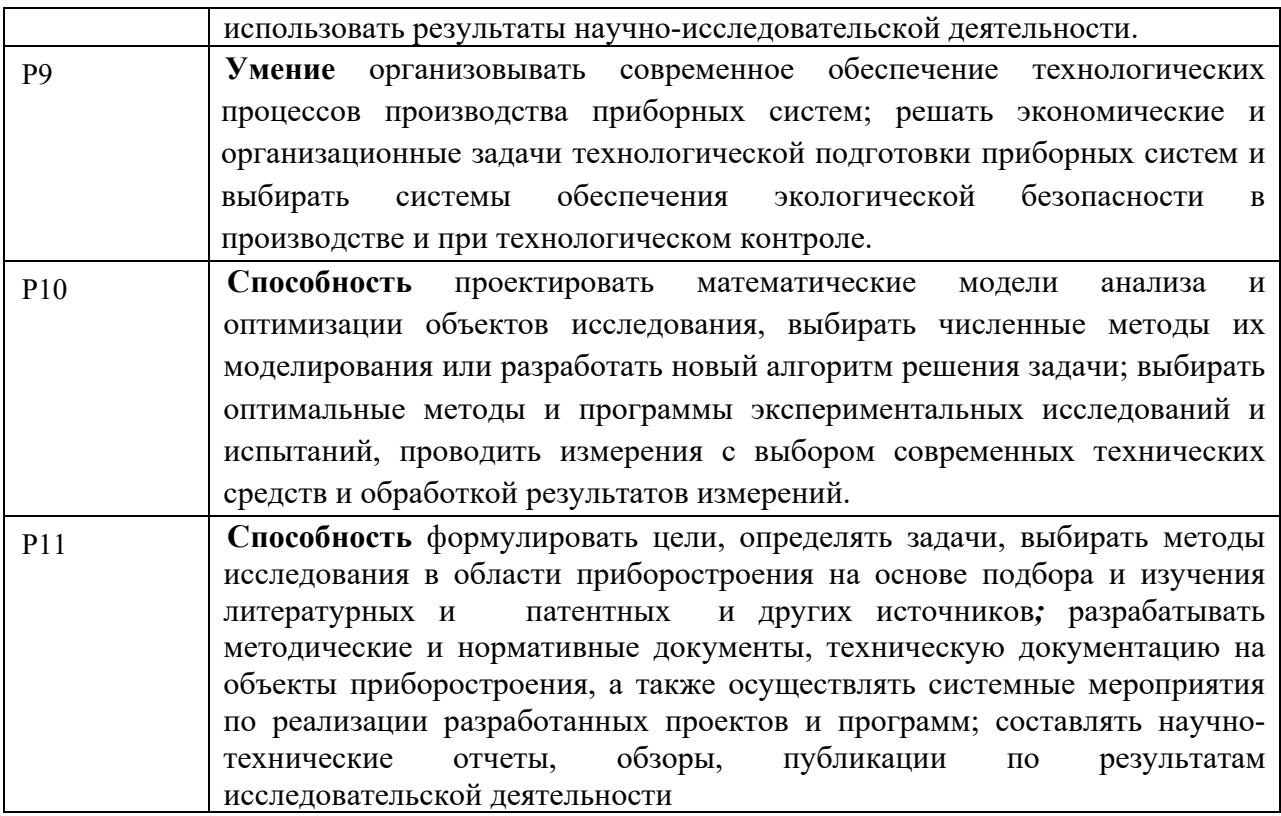

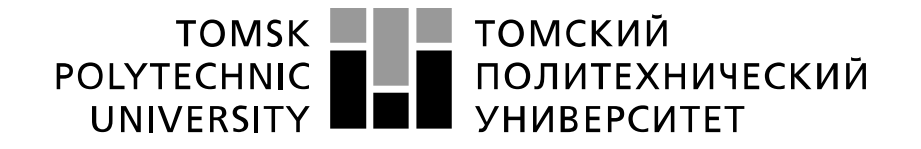

Министерство науки и высшего образования Российской Федерации федеральное государственное автономное образовательное учреждение высшего образования «Национальный исследовательский Томский политехнический университет» (ТПУ)

Школа **неразрушающего контроля и безопасности**

Направление подготовки **11.04.04 Электроника и наноэлектроника**

Уровень образования **магистратура**

Отделение **электронной инженерии**

Период выполнения (осенний / весенний семестр 2019 /2020 учебного года)

Форма представления работы:

#### **магистерская диссертация**

#### **КАЛЕНДАРНЫЙ РЕЙТИНГ-ПЛАН выполнения выпускной квалификационной работы**

Срок сдачи студентом выполненной работы:

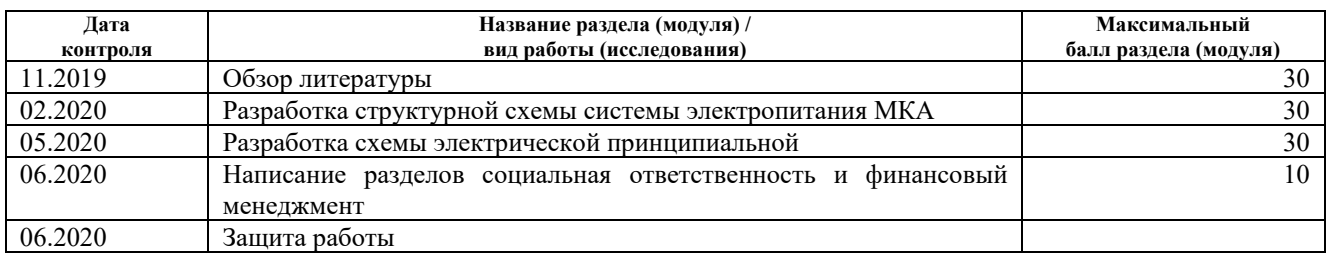

## **СОСТАВИЛ:**

#### **Руководитель ВКР**

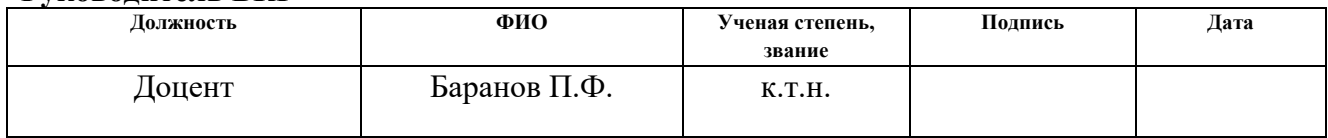

## **СОГЛАСОВАНО:**

#### **Руководитель ООП**

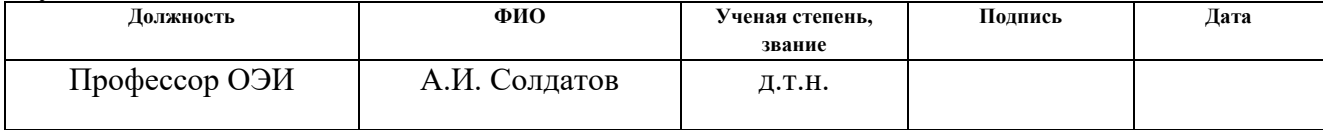

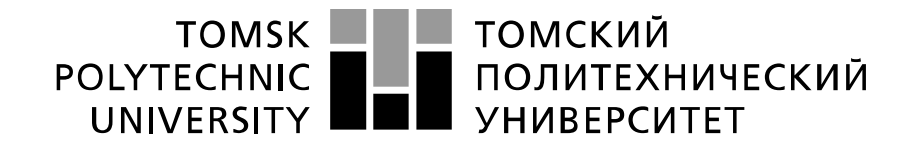

Министерство науки и высшего образования Российской Федерации федеральное государственное автономное образовательное учреждение высшего образования «Национальный исследовательский Томский политехнический университет» (ТПУ)

Школа *неразрушающего контроля и безопасности* Направление подготовки *11.04.04 Электроника и наноэлектроника* Отделение э*лектронной инженерии*

> УТВЕРЖДАЮ: Руководитель ООП

А.И. Солдатов<br>(Ф.И.О.) (Подпись) (Дата)

**ЗАДАНИЕ**

**на выполнение выпускной квалификационной работы**

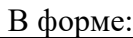

магистерской диссертации

Студенту:

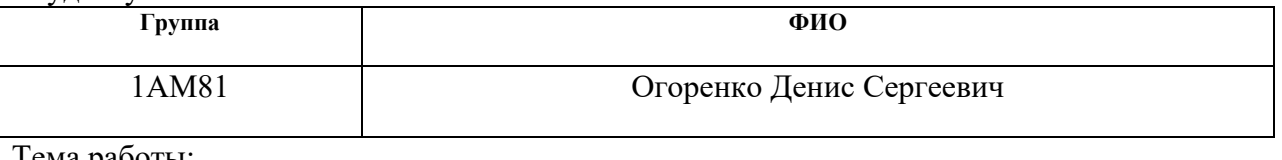

Тема работы:

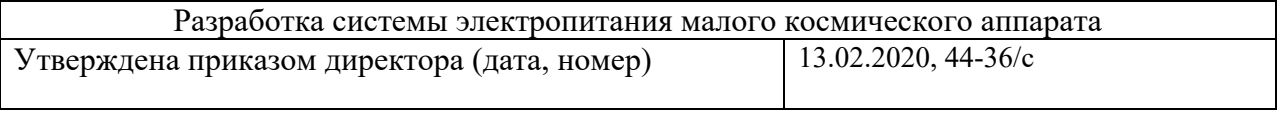

Срок сдачи студентом выполненной работы: 09.06.2020

#### **ТЕХНИЧЕСКОЕ ЗАДАНИЕ:**

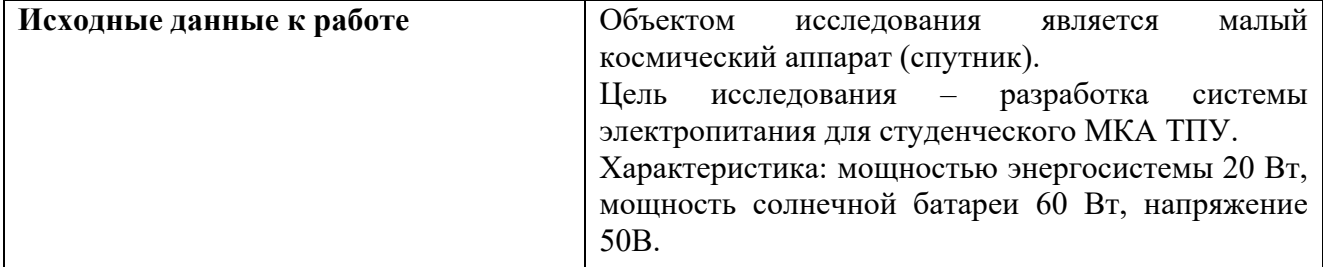

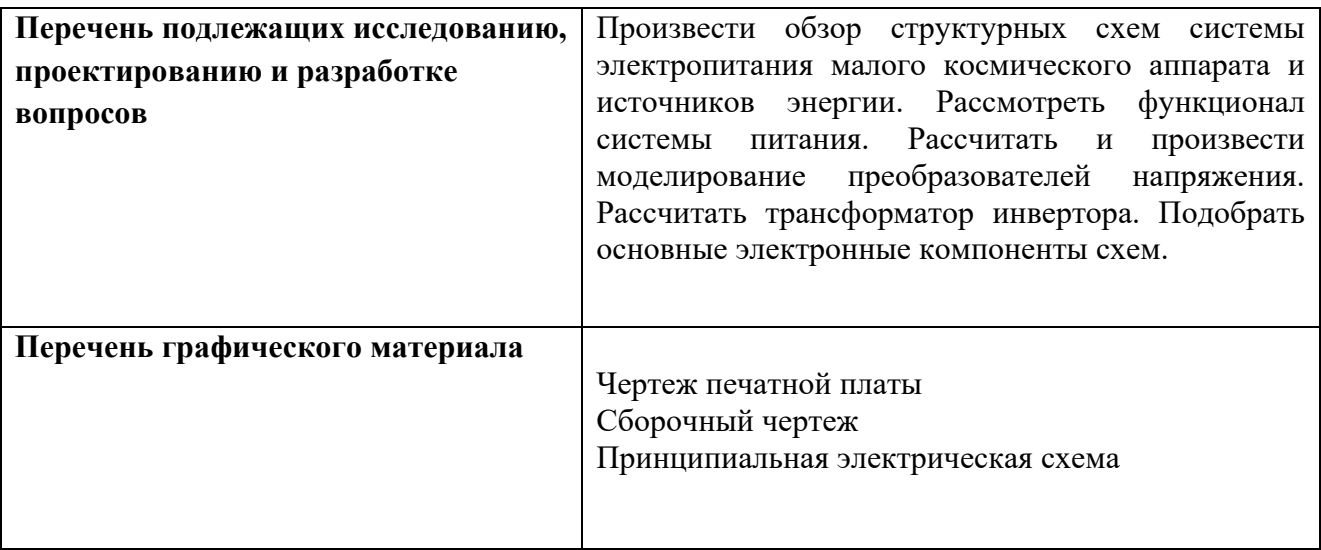

## **Консультанты по разделам выпускной квалификационной работы**

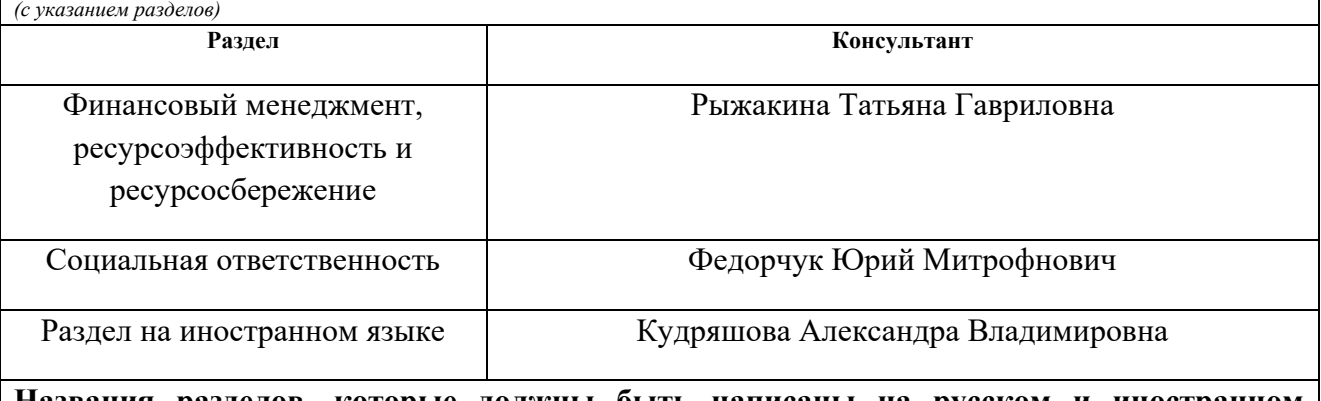

#### **Названия разделов, которые должны быть написаны на русском и иностранном языках:**

1. Проектирование электропитание малого космического аппарата

1. Small spacecraft power supply design

## **Дата выдачи задания на выполнение выпускной квалификационной работы по линейному графику**

## **Задание выдал руководитель**

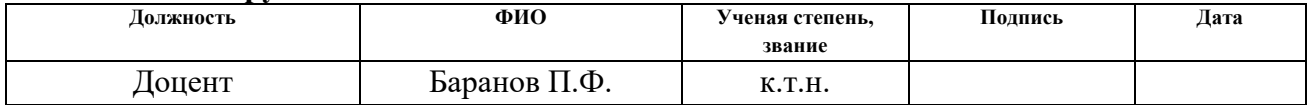

#### **Задание принял к исполнению студент:**

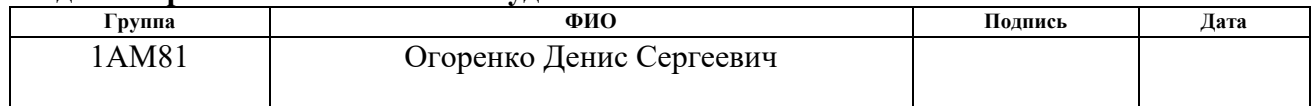

### **ЗАДАНИЕ ДЛЯ РАЗДЕЛА «СОЦИАЛЬНАЯ ОТВЕТСТВЕННОСТЬ»**

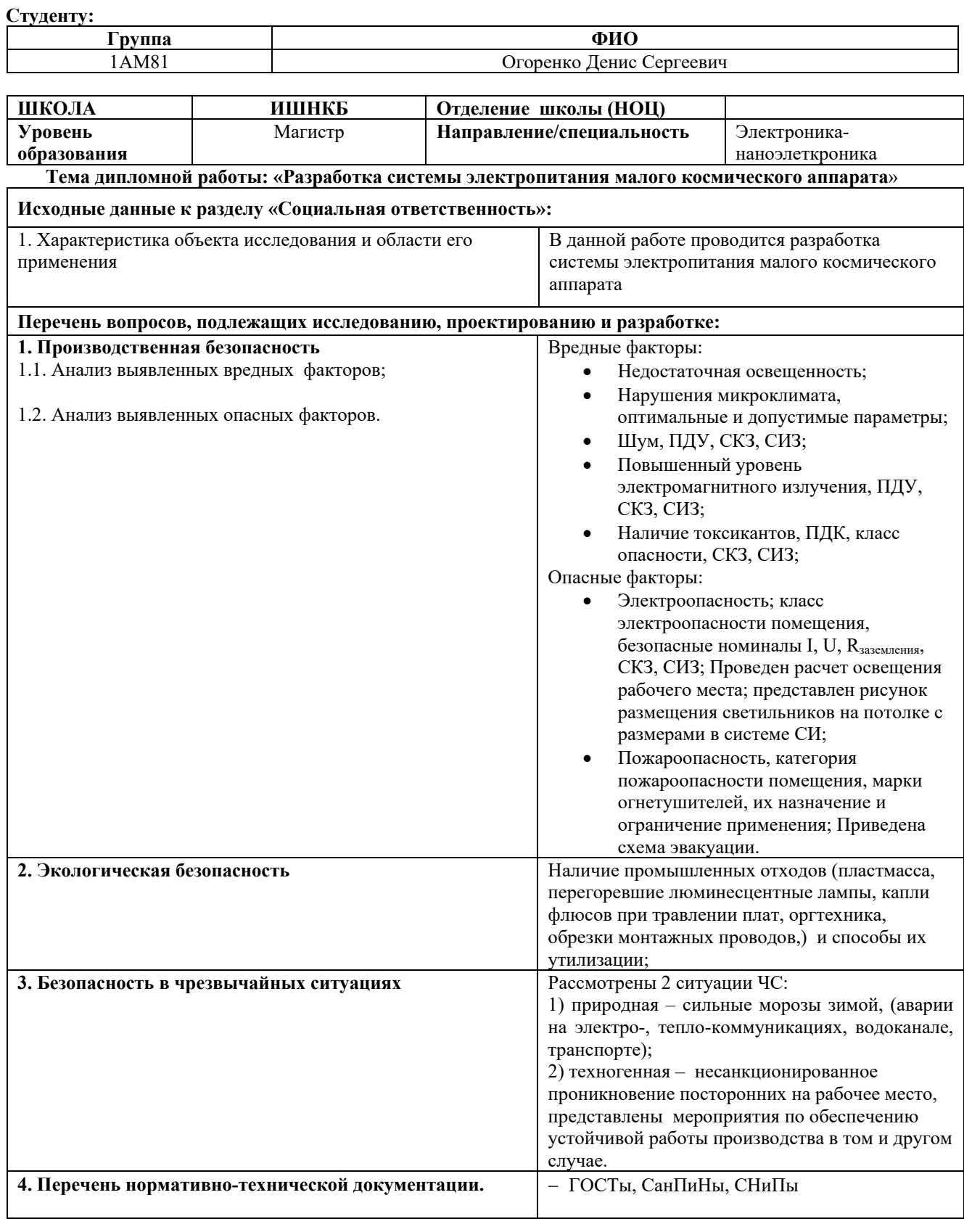

**Дата выдачи задания для раздела по линейному графику** 26.02.20 г.

#### **Задание выдал консультант**:

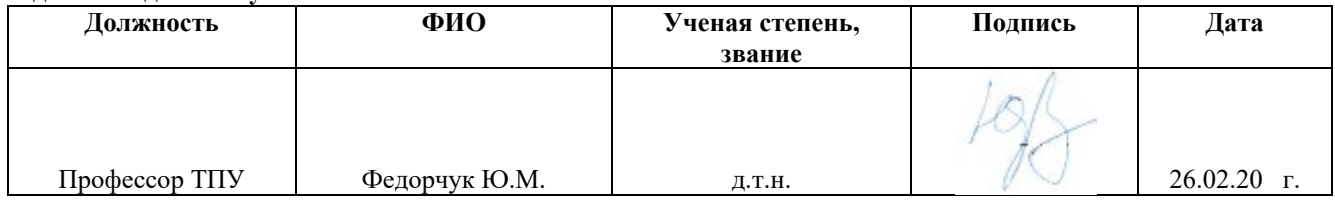

#### **Задание принял к исполнению студент:**

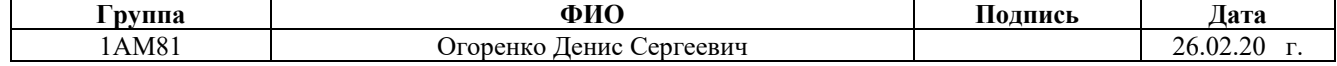

#### **ЗАДАНИЕ ДЛЯ РАЗДЕЛА «ФИНАНСОВЫЙ МЕНЕДЖМЕНТ, РЕСУРСОЭФФЕКТИВНОСТЬ И РЕСУРСОСБЕРЕЖЕНИЕ»**

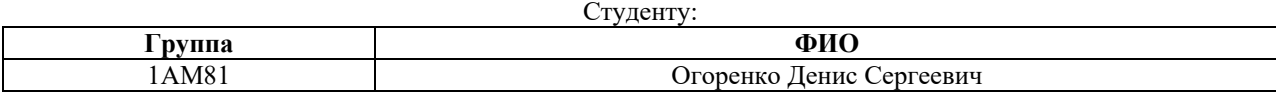

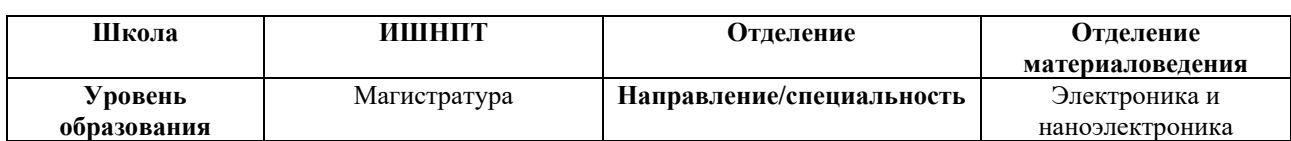

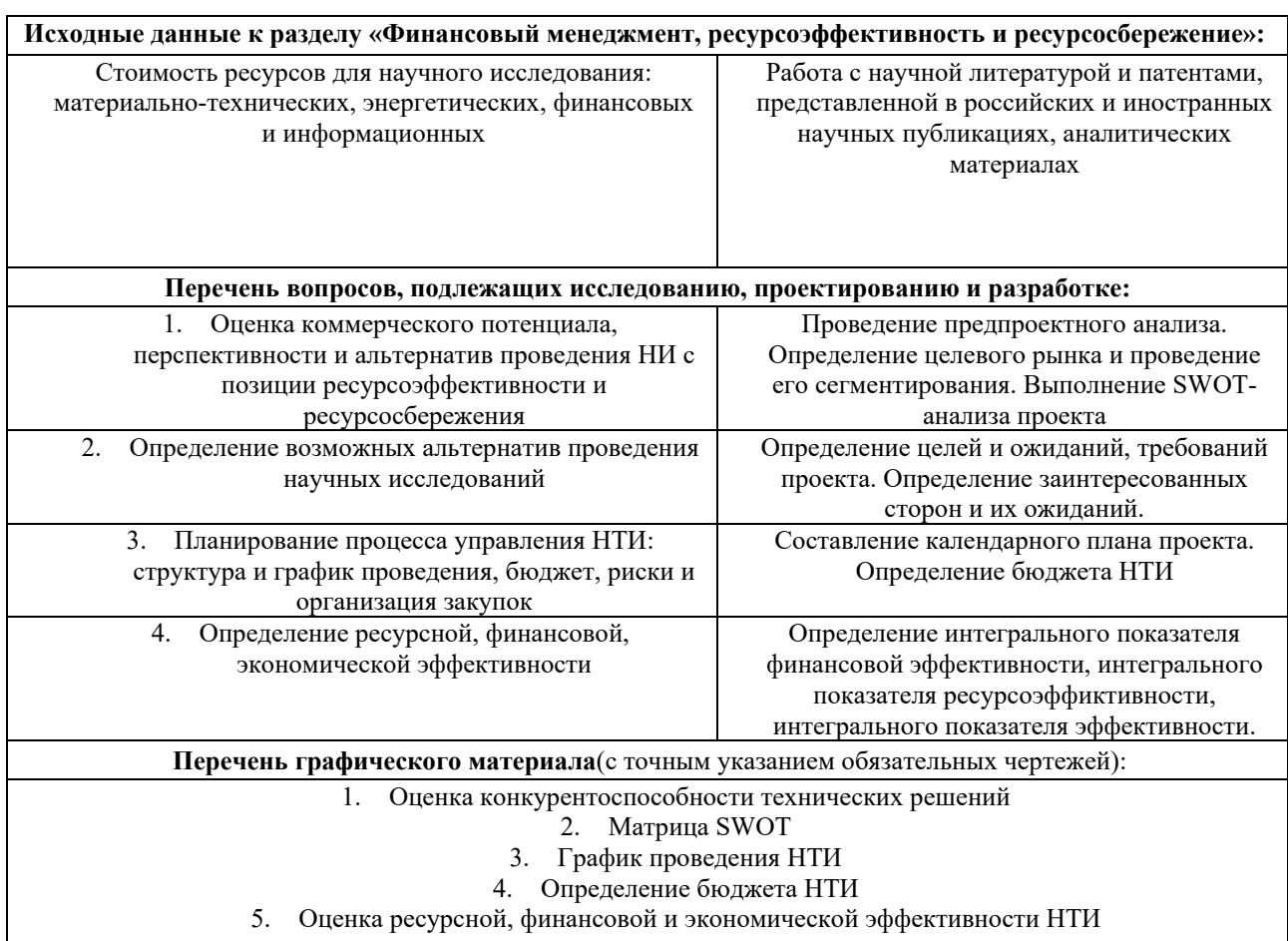

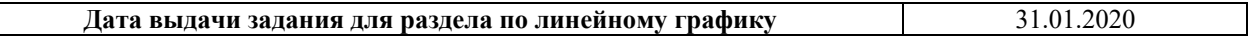

#### **Задание выдал консультант:**

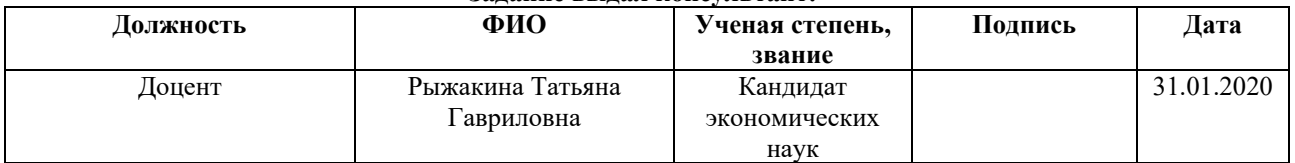

#### **Задание принял к исполнению студент:**

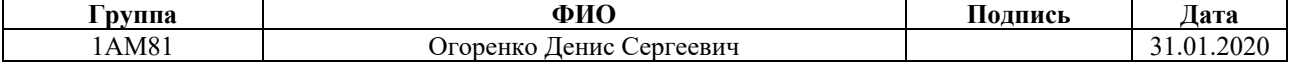

#### **Реферат**

Выпускная квалификационная работа содержит 126 страниц, 31 рисунок, 40 таблиц, 26 источников, 5 приложений.

Объектом исследования является система электропитания малого космического аппарата.

Целью ВКР является проектирование системы электропитания малого космического аппарата (МКА) для дистанционного зондирования Земли.

В процессе исследования проводились расчеты с помощью программы Mathcad, текст выполнен в текстовом редакторе Microsoft Word 2010. Разрабатывалась принципиальная схема в программе Altium Designer, 3D модели на компоновочном уровне были смоделированы в программе T-Flex CAD, сборочный чертеж и чертеж печатной платы изображены в программе КОМПАС-3D.

В результате исследования определены: характеристики малых космических аппаратов; структура системы электроснабжения; проведен расчет элементов схем; рассмотрена производственная и экологическая безопасность проекта; рассчитаны затраты на проектирование.

Степень внедрения: работа является научно-исследовательской и при получении результатов может быть внедрена заинтересованными организациями или компаниями, проектирующими малые космические аппараты.

Область применения: использование при проектировании малых космических аппаратов.

Экономическая эффективность заключается в относительно невысокой стоимости системы электропитания.

Работа может быть предложена в будущем в случае заинтересованности проектировщиков МКА.

10

#### **Обозначения и сокращения**

СЭ – система электропитания;

ГШ – гравитационная штанга;

ДЗЗ – дистанционное зондирование Земли;

ДМ – двигатель-маховик;

КА – космический аппарат;

ЭВМ – электронно-вычислительная машина;

МКА – малый космический аппарат;

СБ – солнечная батарея;

ГСО – гравитационная система ориентации;

СО – система ориентации;

ЗУ – зарядное устройство;

РУ – разрядное устройство;

Н – нагрузка;

АБ – аккумуляторная батарея.

#### **Нормативные документы**

СанПиН 2.2.2/2.4.1340-03 – Санитарно эпидемиологические правила и нормативы «Гигиенические требования к персональным электронновычислительным машинам и организации работы».

СанПиН 2.2.4/2.1.8.562-96 – Санитарно эпидемиологические правила и нормативы «Шум на рабочих местах, в жилых помещениях».

СанПиН 2.2.4.3359-16 – Санитарно эпидемиологические правила и нормативы «Санитарно-эпидемиологические требования к физическим факторам на рабочих местах».

ГОСТ Р 12.1.019-2009 – Система стандартов безопасности труда.

СП 52.13330.2016 – Свод правил. Естественное и искусственное освещение.

# **Содержание**

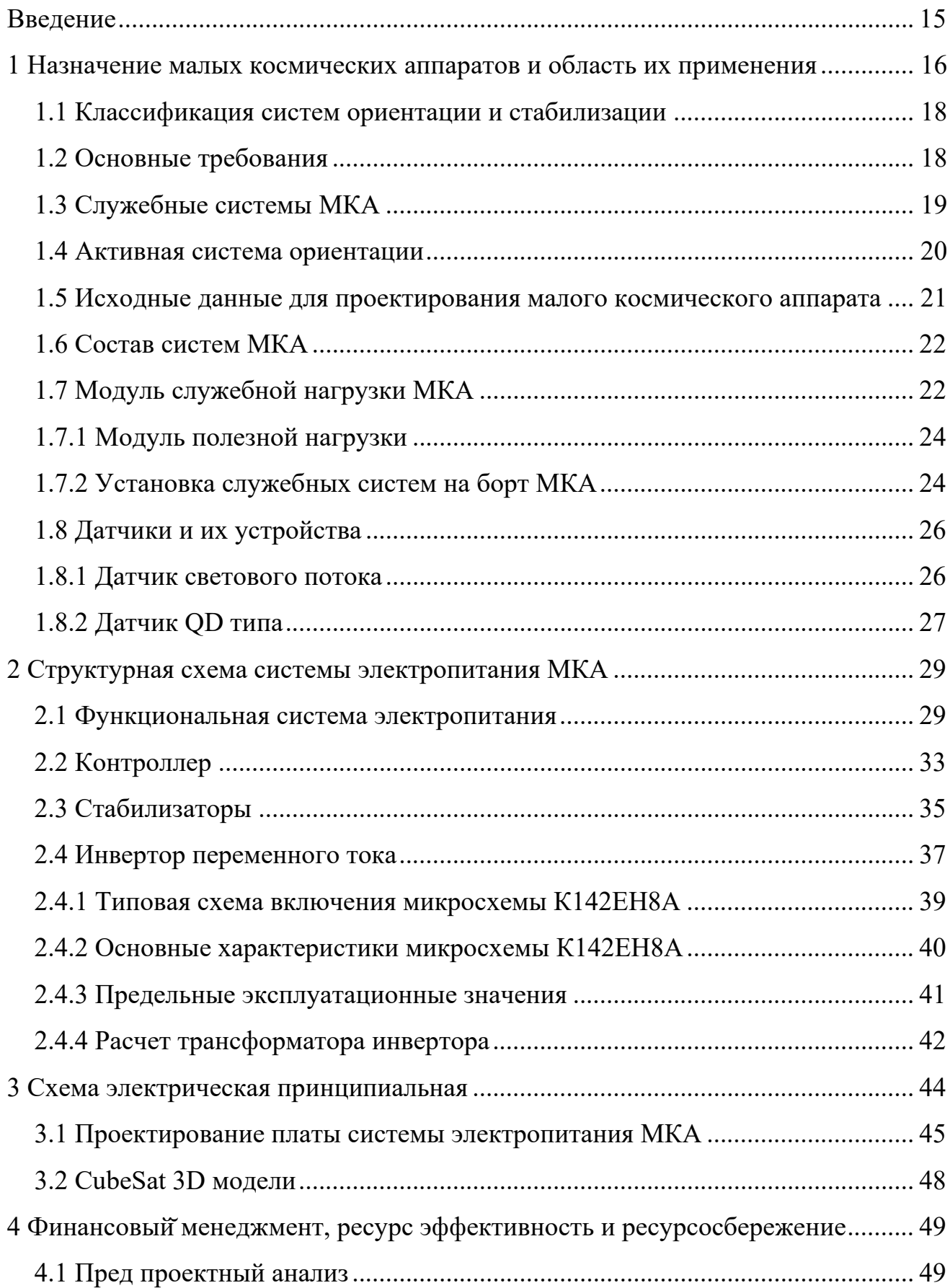

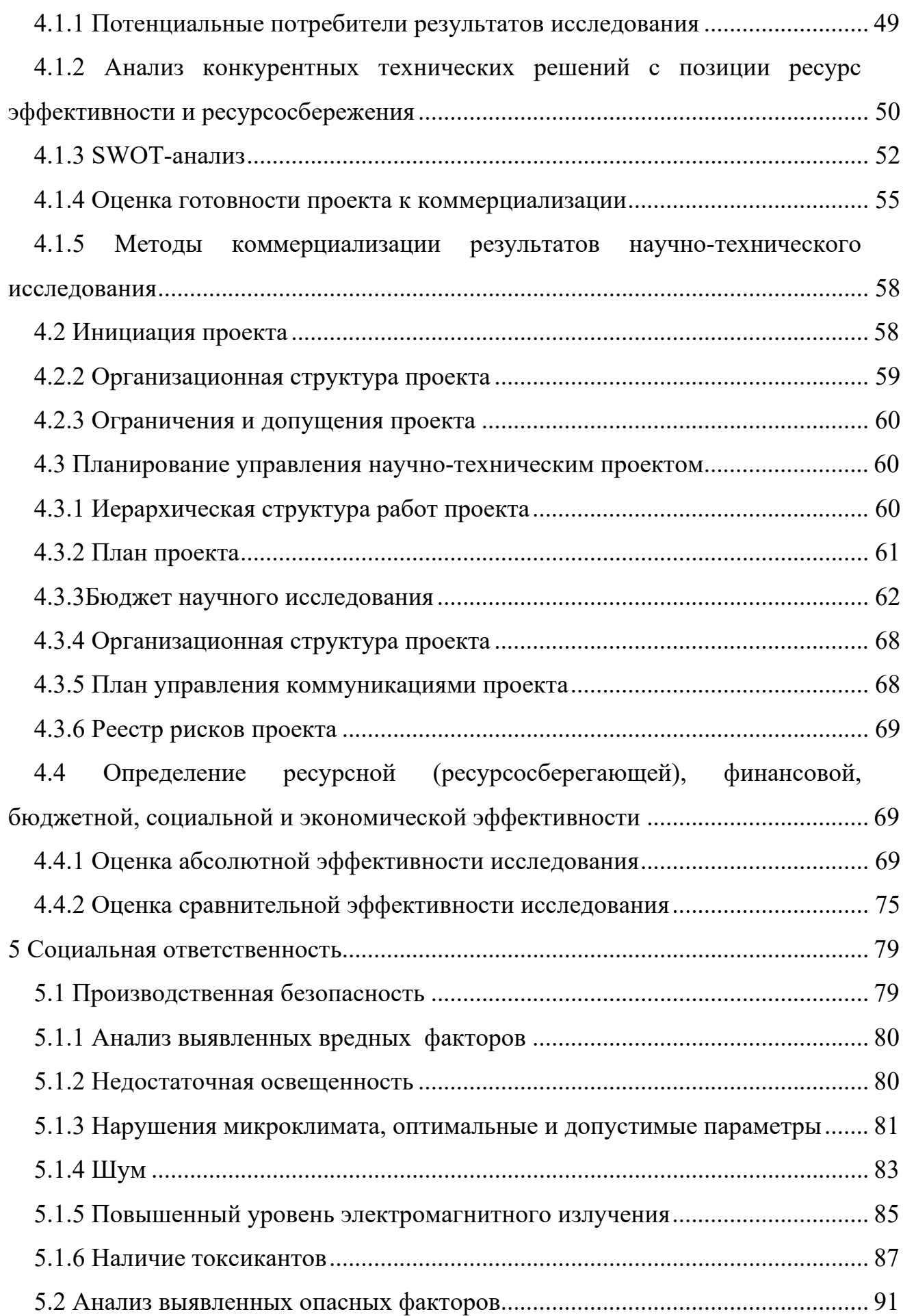

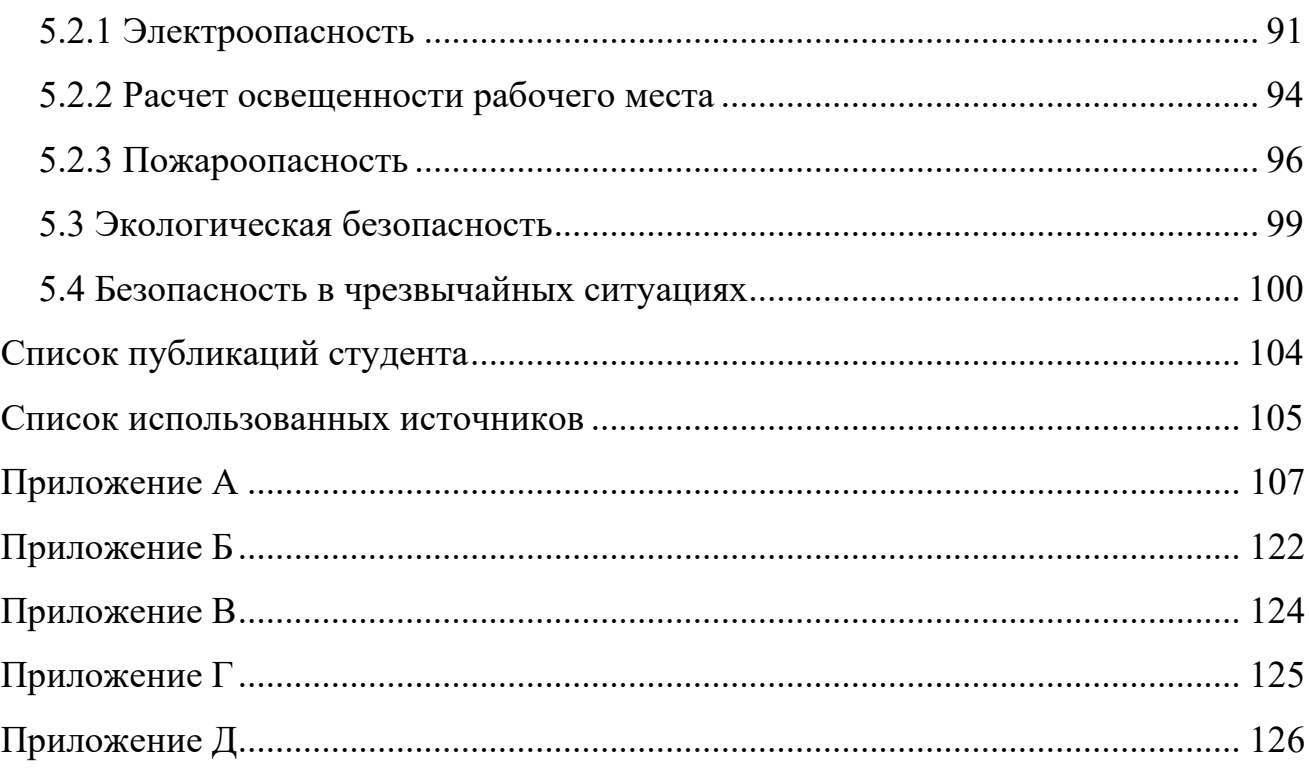

#### <span id="page-14-0"></span>**Введение**

Важнейшей тенденцией в космической отрасли является уменьшение массы и габаритов космических аппаратов (КА).

В связи с применением новых технологий при производстве бортовой аппаратуры, которые основаны на электронно-вычислительных машинах (ЭВМ) нового поколения, космические аппараты делают миниатюрнее. Особенно это касается системы электроснабжения, так как является крупногабаритной и должна быть отказоустойчивой, от этого зависит функционирование всего космического аппарата.

Спрос на малые космические аппараты обуславливается тем, что сроки изготовления уменьшаются по сравнению с большими спутниками. Космические спутники микро и нано классов намного дешевле в производстве и введение на орбиту Земли.

Объектом исследования работы является малый космический аппарат.

Предметом исследования выступает система электропитания для спутника.

Целью настоящей работы является проектирование системы электропитания малого космического аппарата.

# <span id="page-15-0"></span>**1 Назначение малых космических аппаратов и область их применения**

Малый космический аппарат (МКА) – это такой вид искусственных спутников Земли, который имеет малую массу и габариты. Обычно малыми считают спутники, которые имеют массу менее  $0.5 - 1$  тонны. В таблице 1 показаны виды малых спутников, которые подразделяются в зависимости от массы искусственного спутника [2].

| Космический аппарат       | Масса спутника   |
|---------------------------|------------------|
| Малый космический аппарат | От 100 до 500 кг |
| Микроспутник              | От 10 до 100 кг  |
| Наноспутник               | От 1 до 10 кг    |
| Пикоспутник               | Менее 1 кг       |
| Фемтоспутник              | От 10 до 100 г   |

Таблица 1 – Виды малых космических аппаратов

Малый космический аппарат (МКА) может использоваться для разных обработок и демонстрации каких-либо технологий. Сюда входят: испытание систем и узлов ракетно-космической техники, а также научные МКА используют для проведения исследований в области солнечной и космической физики, науке о Земле, планетологии, космической биологии. Также с помощью спутников проводят исследования границ земной атмосферы, суточные и глобальные наблюдения земных процессов, исследование химических свойств поверхности планет или их атмосфер.

Главное и важное преимущество космического аппарата – это оперативность поступления информации на региональные и частные станции. Очень важной задачей, связанной с экологической обстановкой при дистанционном зондировании земли можно получать информацию в режиме прямой съемки и передачи информации.

Космические аппараты являются одним из приоритетных инструментов для изучения процессов, протекающих на поверхности Земли и в тоже время дорогостоящими.

Задачи дистанционного зондирования Земли ДЗЗ классифицируют по следующим направлениям [4]:

− сельское хозяйство (классификация типа культур, оценка состояния посевов, оценка урожайности);

− мониторинг лесного покрова;

− мониторинг поверхности;

геодезия (получения гравитационных данных).

Наиболее перспективным направлением является создание серии космического аппарата (КА) с унифицированной системой ориентации с малой погрешностью для наиболее качественного мониторинга планеты Земля.

#### <span id="page-17-0"></span>**1.1 Классификация систем ориентации и стабилизации**

Для правильного функционирования малого космического аппарата, нужно иметь угловое движение по отношению к Земле. Для этого используются пассивная и активная системы ориентации.

Активная система, система, требующая дополнительные источники питания на борту. В процессе работы используют двигатели-маховики, камеру, датчики движения солнца и т.п.

Пассивная система, система, которая не требует на борту дополнительных источников питания. В этой системе демпфирование колебаний происходит без включения активной системы (оборудования) [5, 6].

### <span id="page-17-1"></span>**1.2 Основные требования**

Выбор системы ориентации можно определить задачами, которые будут решаться в период всего полета спутника, при задаваемых характеристиках:

1) требования к точности;

2) значение массы, размеров и мощности;

3) простая конструкция и срок функционирования;

4) коррекция скорости полета МКА;

5) общие технические требования, влияющие для выбора: типа датчиков, расположение двигателей и других элементов;

6) угловая скорость МКА;

7) взаимодействие системы ориентации и стабилизации с подсистемами малого космического аппарата (МКА), которое должно быть учтено при начальной стадии разработки МКА.

18

## <span id="page-18-0"></span>**1.3 Служебные системы МКА**

Одной из основных задач проектирования в данной работе является создание космического аппарата (КА) на компоновочном уровне. Использование космического аппарата подразумевает установку на ней различного рода полезной нагрузки, т.е. выполнение КА широкого спектра функциональных задач.

Проектируемый КА сможет в одинаковом объеме выполнять функции, как спутника связи, так и спутника дистанционного зондирования Земли, а также множество других функции, в зависимости от аппаратуры модуля полезной нагрузки.

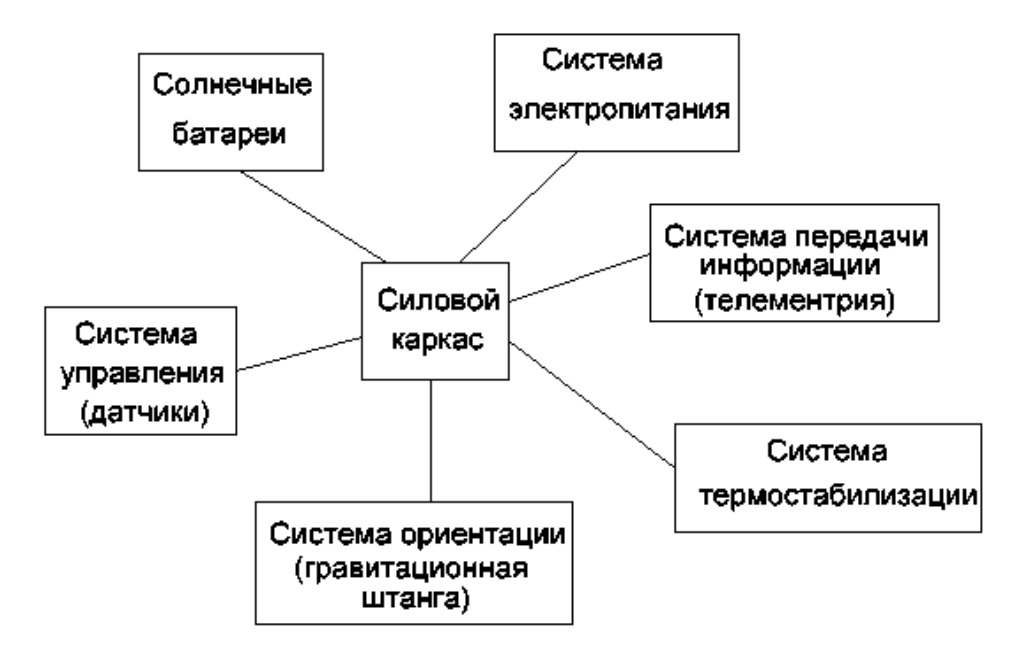

Рисунок 1 – Структурная схема служебных систем МКА

Система управления (датчики, ИО) – служит для управления оборудованием спутника на основании показаний датчиков и в соответствии с командами информационной системы.

Система ориентации (гравитационная штанга) – служит для управления ориентацией спутника относительно поверхности Земли.

Система передачи информации (телеметрия) – служит для передачи данных со спутника в центр управления и получения команд.

19

Система термостабилизации – служит для поддержания температуры в объеме спутника в соответствии с заданными параметрами и требованиями к оборудованию спутника.

Система питания предназначена для питания спутника с суммарной мощностью энергосистемы 20 Вт.

Для питания систем спутника необходимо предусмотреть ряд напряжений:

- − +3,3 В 1 А (для питания системы видеосъемки);
- $+5 B 1,5 A$  (узел управления и отправки данных);
- $+12 B 0.5 A$  (для системы термостабилизации);

12 В – 0,5 А переменного тока частотой 400 Гц для питания двигателей системы стабилизации и двигателей раскрыва солнечной батареи.

## <span id="page-19-0"></span>**1.4 Активная система ориентации**

Для управления спутником в заданных положениях осей аппарата в системе координат, понадобятся двигатели-маховики. Активная система ориентации используется для приведения малого космического аппарата (МКА) в рабочее положение на орбите после от стыковки от носителя, а также как дополнительная стабилизация МКА в рабочем режиме. На борту малого космического аппарата устанавливается два двигателя-маховика, по двум осям: курса и тангажа (рисунок 2).

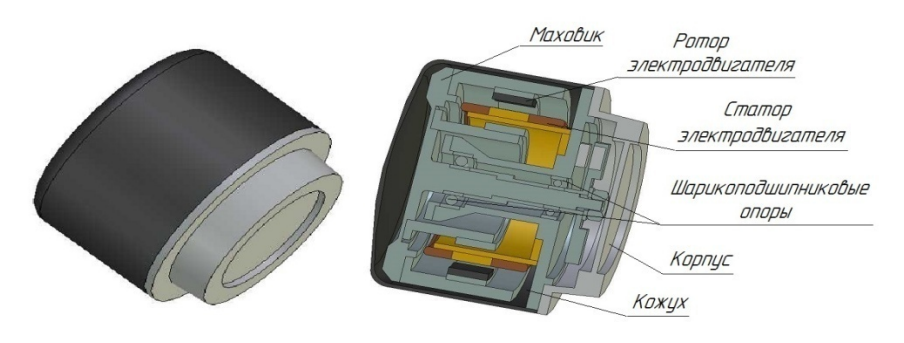

Рисунок 2 – Электродвигатель-маховик

После того как спутник вывели на орбиту, его необходимо привести в рабочий режим для использования функционального назначения. Питание для двигателя-маховика (ДМ) обозначено на принципиальной электрической схеме. В дальнейшем первый двигатель-маховик (ДМ) будет использоваться как дополнительная стабилизация МКА. Для постоянной стабилизации будет обеспечивать гравитационная штанга, питание для гравитационной штанги (ГШ) не был учтен, т.к. для ее развертывания не нужно питание, хватит не большого тока для того чтобы сработала блокировка замка.

Как только ось гравитационной штанги окажется в плоскости орбиты, в работу вступит второй двигатель-маховик (ДМ), установленный по оси курса. Его функция заключается в приведении панелей солнечных батарей в плоскость орбиты малого космического аппарата.

# <span id="page-20-0"></span>**1.5 Исходные данные для проектирования малого космического аппарата**

Целью ВКР является электропитания малого космического аппарата (МКА), для этого нам нужно знать габариты спутника.

Параметры проектирования электропитания МКА приведены в таблице 2.

Таблица 2 – Параметры проектирования электропитания МКА

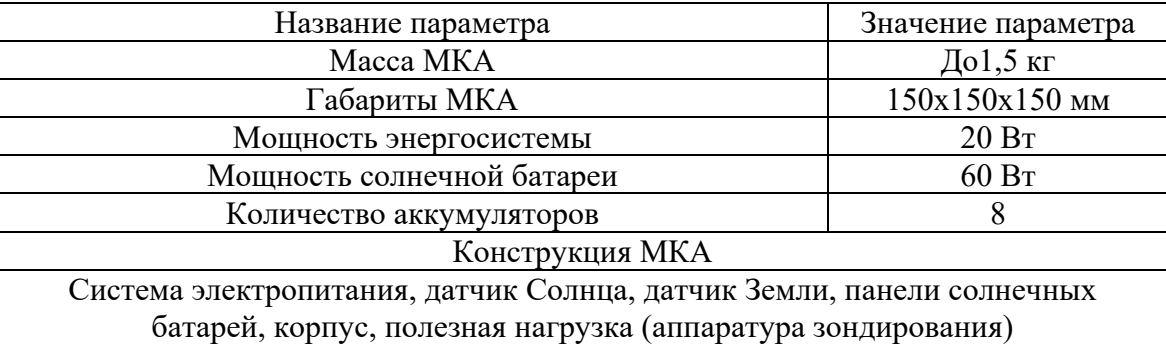

#### <span id="page-21-0"></span>**1.6 Состав систем МКА**

Одной из задач состоит проектирования малого космического аппарата на компоновочном уровне. Использование космического аппарата подразумевает установки на ней различного рода полезной нагрузки, т.е. выполнение космического аппарата (КА) широкого спектра функциональных задач.

Проектируемый спутник может выполнять разные функции: связи, дистанционного зондирования Земли (ДЗЗ), а так же многоженство других функций. В данном проекте проект проектируется для установки блока электропитания для питания всех полезных нагрузок установленных на борту МКА, а также на борту реализована фотокамера (видеокамера). Поэтому космический аппарат носит статус полноценного космического аппарата для дистанционного зондирования Земли.

### <span id="page-21-1"></span>**1.7 Модуль служебной нагрузки МКА**

Конструирование и моделирование малого космического аппарата (МКА) осуществляется в программе T-Flex CAD.

В космический аппарат входят все служебные системы спутника, такие как:

− *система энергоснабжения.* Данная система включает в себя солнечные батареи, которые находятся на МКА, аккумуляторы, которые находятся в блоке расположенных в корпусе МКА;

− *система управления (датчики)*. Служит для управления оборудованием спутника на основании показаний датчиков и в соответствии с командами информационной системы;

− *система терморегулирования.* Служебная система служит для поддержания температуры в объеме спутника в соответствии с заданными параметрами и требованиями к оборудованию спутника;

22

− *система ориентации (гравитационная штанга*). Служит для управления ориентацией спутника относительно поверхности Земли.

На рисунках 3-5 показан весь перечень служебных систем, составляющих служебный модуль малого космического аппарата (МКА).На рисунке6 изображены штекеры для подвода питания к блокам и защитная стенка для корпуса.

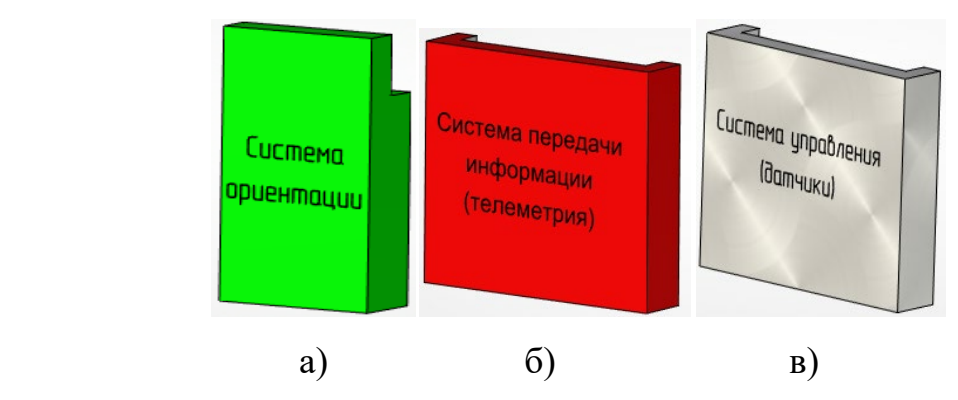

Рисунок 3 – а) блок системы ориентации; б) блок системы передачи информации; в) блок системы управления (датчики).

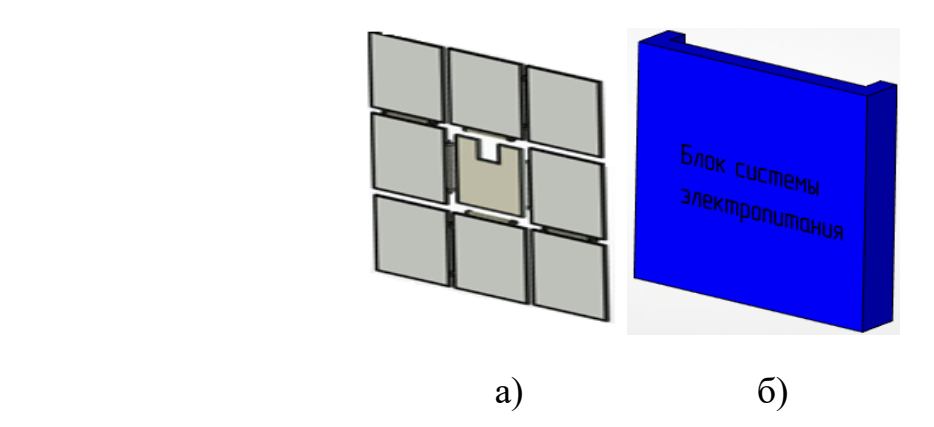

Рисунок 4 – а) панели солнечных батарей; б) блок электропитания

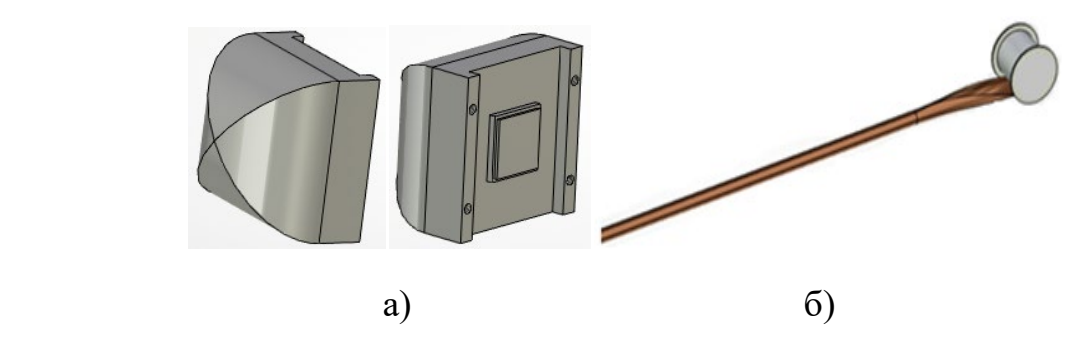

Рисунок 5 – а) двигатели-маховики; б) гравитационная штанга

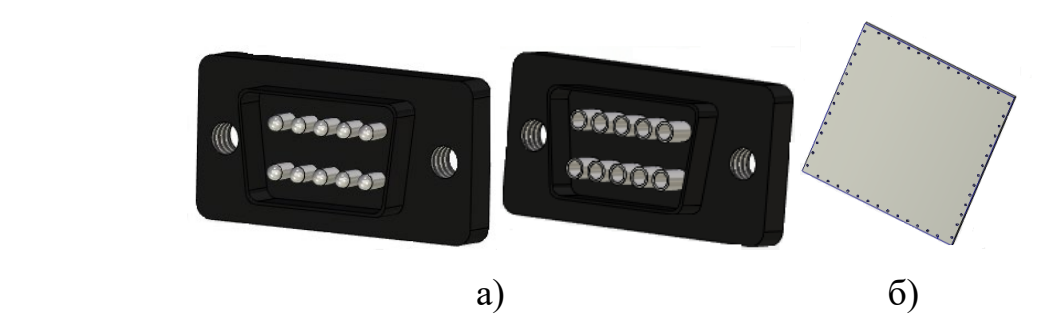

Рисунок 6 – а) штекер питания; б) защитная стенка

## <span id="page-23-0"></span>**1.7.1 Модуль полезной нагрузки**

Полезной нагрузкой космического аппарата является груз, базовыми системами является: система питания, аккумуляторы, контроллеры заряда, солнечные батареи.

В качестве полезной нагрузки, в проекте используется фотокамера (видеокамера) для дистанционного зондирования Земли (ДЗЗ). Камера изображена на рисунке 7.

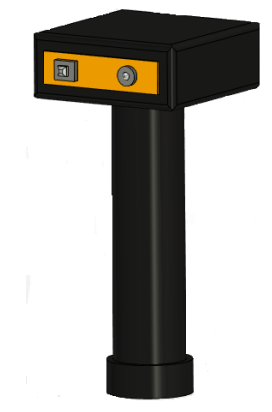

Рисунок 7 – Фотокамера (видеокамера) для ДЗЗ

## <span id="page-23-1"></span>**1.7.2 Установка служебных систем на борт МКА**

Из вышеперечисленного состава служебных систем произведем их установку на борту малого космического аппарата (МКА). Закрепление внутри корпуса МКА аппаратуры осуществляется с помощью винтовых соединений. На рисунке 8 изображена установка систем в корпус МКА.

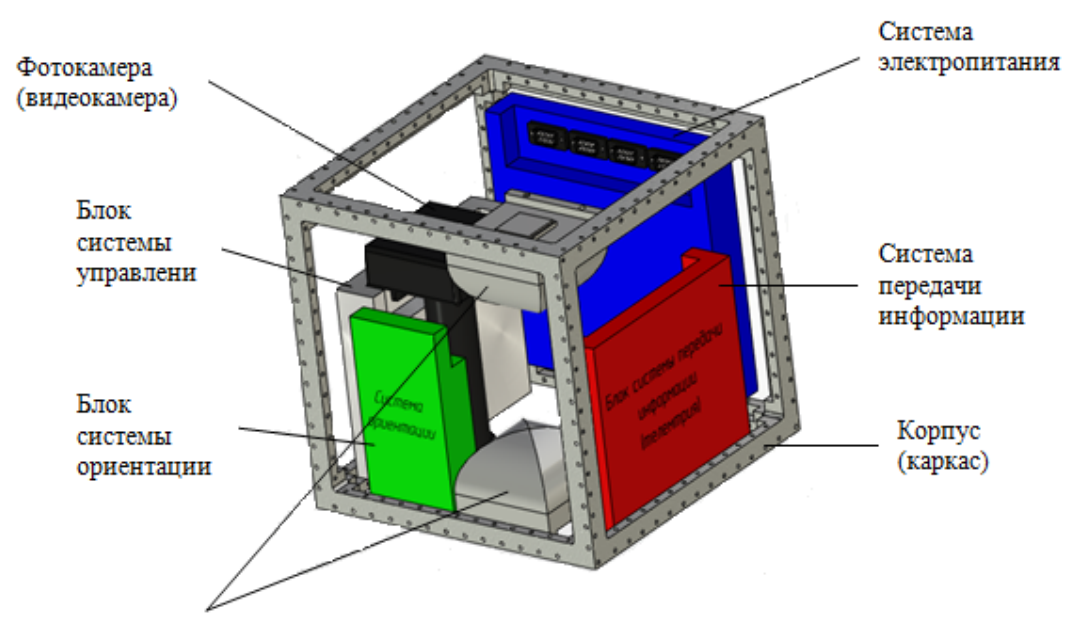

Двигатели-маховики

Рисунок 8 – Установка служебных систем на борту МКА

После установки всей аппаратуры производится электромонтаж и подвод питания к служебным системам, которые находятся внутри корпуса.

После подготовки и монтажа внутри корпуса, корпус закрывается со всех сторон защитными стенками и осуществляется монтаж выносимых служебных систем. Затем проводим испытание и подготовку к транспортировке. Фиксирование сложенных панелей солнечных батарей (СБ) и гравитационной штанги (ГШ) осуществляется благодаря блокировочным замкам.

Блокировочные замки снабжены легкоплавким материалом, к которому подводится электрический ток. Это необходимо для срабатывания пружинного механизма в конструкции блокировочных замков, т.е. для непосредственного раскрытия замков. Подачу тока обеспечивает микропроцессор, входящий в состав блока системы управления.

## <span id="page-25-0"></span>**1.8 Датчики и их устройства**

Для измерения интенсивности света, необходимо преобразовать фотоны в сигнал. Существуют фотодетекторы, которые состоят из фоторезисторов и фотодиодов. Фоторезистор меняет сопротивление от интенсивности падающего света. Фотодиод в свою очередь вырабатывает электрический ток под действием энергии светового излучения, преобразуя фотоны в электроны. Собственная энергия фотона должна быть равна величине запрещенной зоны полупроводника.

### <span id="page-25-1"></span>**1.8.1 Датчик светового потока**

Датчик светового потока – прибор, который находится на борту космического аппарата позволяющий определять направление падающего света на солнечный диск.

В блоке системы управления, будет использоваться чувствительный датчик (PSD-Position Sensitive Device), в качестве которого будет QD – диод.

Функциональная схема QD элемента изображена на рисунке 9.

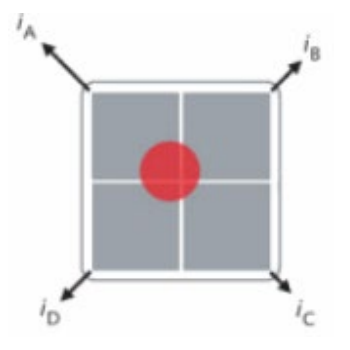

Рисунок 9 – Функциональная схема QD чувствительного элемента

## <span id="page-26-0"></span>**1.8.2 Датчик QD типа**

В сборке малого космического аппарата (МКА) будет использоваться датчик QD типа, который состоит из четырех фотодиодов, расположенных симметрично изображенный на рисунке 10. Выбор такого датчика обуславливается тем, что у него есть хорошая особенность, у него есть возможность измерять малейшие отклонения координат от центра.

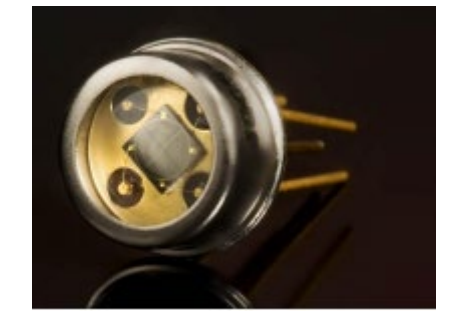

Рисунок 10 – Датчик QD типа

В данном датчике чувствительная область измерений находится в центре датчика, что обеспечивает охват всех четырех секторов. При отклонении светового пятная от центра, точность датчика падает. На рисунке 11 можно увидеть, что расположение пятна на поверхности QD получается из соотношения токов каждого из диодов. На рисунке 12 представлена электрическая схема обработки сигнала QD-фотодиода.

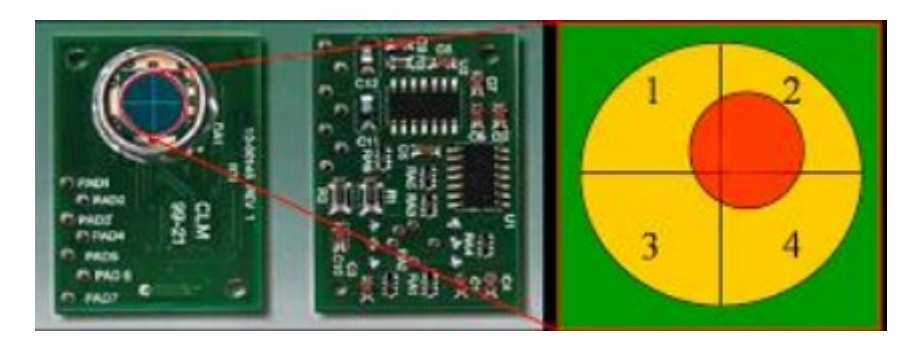

Рисунок 11 – Конструкция и принцип работы QD-фотодиода

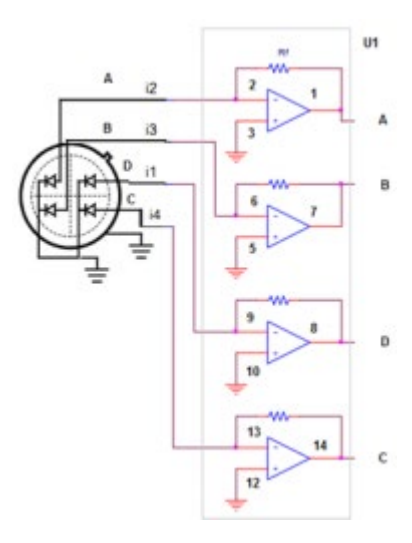

Рисунок 12 – Схема обработки сигналов QD [12]

## <span id="page-28-0"></span>**2 Структурная схема системы электропитания МКА**

Основное электроснабжение спутника осуществляется от солнечной батареи. Система электропитания является основным энергетическим узлом спутника. Она аккумулирует и преобразует энергию, получаемую с солнечной батареи. На выходе системы электропитания вырабатывается ряд напряжений постоянного и переменного тока для питания основных систем спутника. На рисунке 13 представлена структурная схема малого космического аппарата.

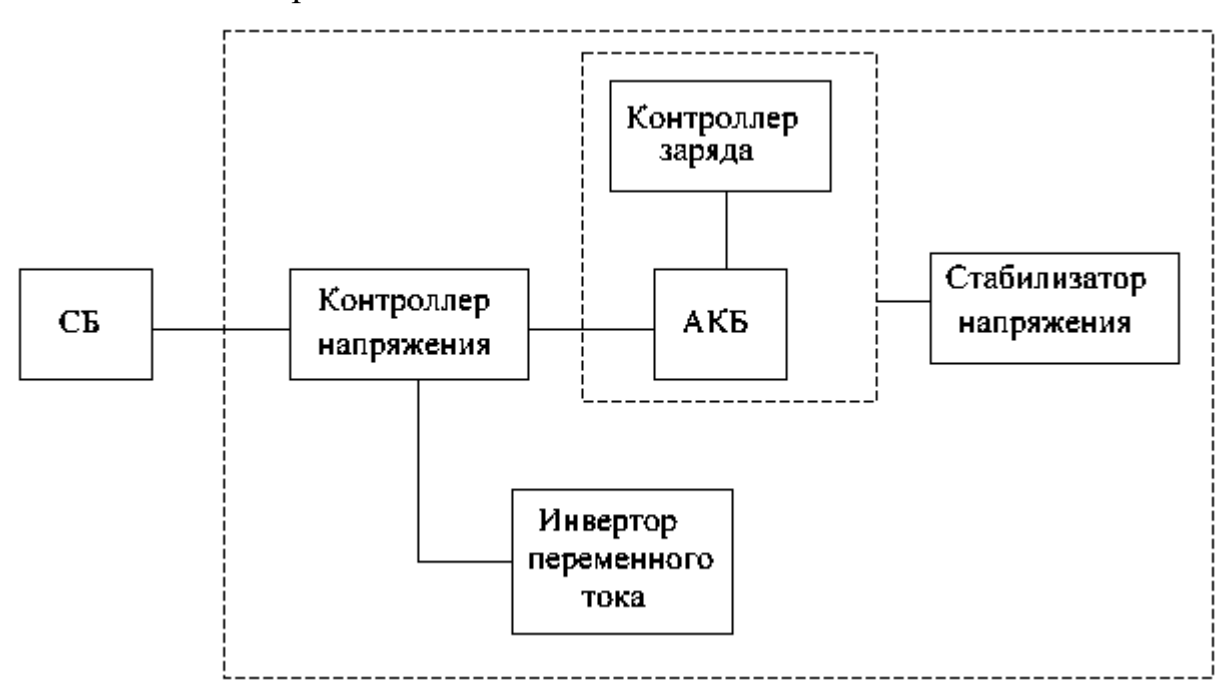

Рисунок 13 – Структурная схема электропитания МКА

### <span id="page-28-1"></span>**2.1 Функциональная система электропитания**

Функциональная система электропитания состоит и нескольких независимых узлов:

А) Солнечная батарея – источник энергии для питания спутника. Служит для преобразования энергии солнца в электрическую энергию. Мощность, отдаваемая солнечной батареей, должна обеспечить как питания энергосистемы, так и заряд аккумуляторной батареи для питания аппаратуры спутника при нахождении в тени Земли. Примем, что время работы солнечной батареи будет равно времени нахождения спутника в тени. Таким образом, мощность солнечной батареи должна составить удвоенную мощность энергосистемы спутника. Для нивелирования старения фотоэлементов солнечной батареи примем коэффициент запаса K = 1,5, тогда отдаваемая мощность солнечной батареи должна составить:

$$
P_{c6} = K \cdot 2P_{c} = 1.5 \cdot 2 \cdot 20 = 60 \text{ Br}
$$
 (1)

Номинальное напряжение на выходе солнечной батареи примем:

$$
U_{c6}=50\,\mathrm{B}.
$$

Б) Контроллер напряжения солнечной батареи служит для стабилизации напряжения, получаемого от солнечной батареи.

Применение контролера позволяет при изменении входного напряжения в зависимости от уровня освещенности солнечной батареи получить на выходе стабильное напряжение с заданным напряжением.

В) Контроллер заряда аккумуляторной батареи, служит для заряда аккумуляторной батареи и предотвращает перезаряд. Его параметры определяются емкостью и типом используемой аккумуляторной батареи.

Г) Аккумуляторная батарея служит основным источником питания энергосистемы спутника. В качестве аккумулятора предполагается использование литий-железо-фосфатный аккумулятор - LiFePO<sub>4</sub>(LFP) с характеристиками:

- − удельная плотность энергии: 190 − 250 Вт ∙ ч/кг;
- удельная энергоплотность: 220 350 Вт  $\cdot$  ч/дм<sup>3</sup>;
- − объём плотности конструкции: 2 кг/дм3;
- − число циклов заряд/разряд: от 2000 до 7000 циклов;
- − срок годности аккумулятора: до 15 лет;
- − саморазряд: 3-5% в месяц. Напряжение батарей:
- максимальное напряжение: 3,65 [В](https://ru.wikipedia.org/wiki/%D0%92%D0%BE%D0%BB%D1%8C%D1%82) (полностью заряжен);
- − минимальное напряжение: 2 [В](https://ru.wikipedia.org/wiki/%D0%92%D0%BE%D0%BB%D1%8C%D1%82) (полностью разряжен);
- $\alpha$  рабочее напряжение аккумулятора: 3,0 3,3 [В;](https://ru.wikipedia.org/wiki/%D0%92%D0%BE%D0%BB%D1%8C%D1%82)
- − минимальное рабочее напряжение (разряда): 2,8 [В;](https://ru.wikipedia.org/wiki/%D0%92%D0%BE%D0%BB%D1%8C%D1%82)
- мощность: > 6,6 Вт[/г](https://ru.wikipedia.org/wiki/%D0%93%D1%80%D0%B0%D0%BC%D0%BC) (при разряде током 60 °С);
- диапазон температуры: от  $-$  40 °С до +50 °С.

Характеристика никель-металлогидридных аккумуляторов NiMH:

- − удельная энергоёмкость: около 60 − 72 Вт ∙ ч/кг;
- удельная энергоплотность: 150 кг/дм<sup>3</sup>;
- электродвижущая сила: 1,25 [В;](https://ru.wikipedia.org/wiki/%D0%92%D0%BE%D0%BB%D1%8C%D1%82)
- диапазон температуры: −40 °С ... + 50 °С;
- − срок службы: от 300 до500 циклов заряда/разряда;
- саморазряд: до  $100\%$  в год.

Как видно из сравнения параметров аккумуляторов LFP аккумуляторы обладают большей энергоэффективностью и большим сроком службы, стабильное напряжение разряда. Напряжение на выходе 3,2 В во время разряда. Для уменьшения тока в силовых цепях примем напряжение в сети до стабилизаторов напряжения 26,4 В, то есть 8 аккумуляторов, соединенных последовательно (8 ∙ 3,3 = 26,4 В).

Мощность энергосистемы спутника составляет 20 Вт, примем ток, потребляемый от аккумуляторной батареи 1А, что обеспечит некоторый запас мощности:

$$
P_{AKB} = U_{AKB} \cdot I = 26.4 \cdot 1 = 26.4 \text{ Br}
$$
 (2)

Для обеспечения суточной работы спутника от аккумуляторной батареи емкость батареи должна составить 24 А/ч (24 ч ∙ 1 А).

Д) стабилизаторы напряжения обеспечивают необходимые напряжения для питания аппаратуры спутника. Каждый из стабилизаторов позволяет регулировать выходное напряжение, это позволит использовать аппаратуру с отличным от принятого напряжения питания без изменения энергосистемы спутника.

Е) инвертор напряжения – позволяет получить из постоянного напряжения в переменное с заданным параметрами.

Контроллер заряда аккумулятора представляет собой специализированную микросхему, разработанную для обеспечения оптимального режима заряда аккумуляторной батареи. Контроллер заряда выполнен на ИМС - LC05111C02MTTTG.

Контроллер LC05111C02MTTTG обеспечивает точный контроль тока и напряжения, что позволяет обеспечить:

- защиту от перезаряда;
- защиту от переразряда;
- защиту от превышения зарядного тока;
- − защиту от превышения разрядного тока.

Комплексная надежная защита реализуется при помощи одной микросхемы LC05111C02MTTTG и нескольких внешних пассивных компонентов, изображенных на рисунке 14.

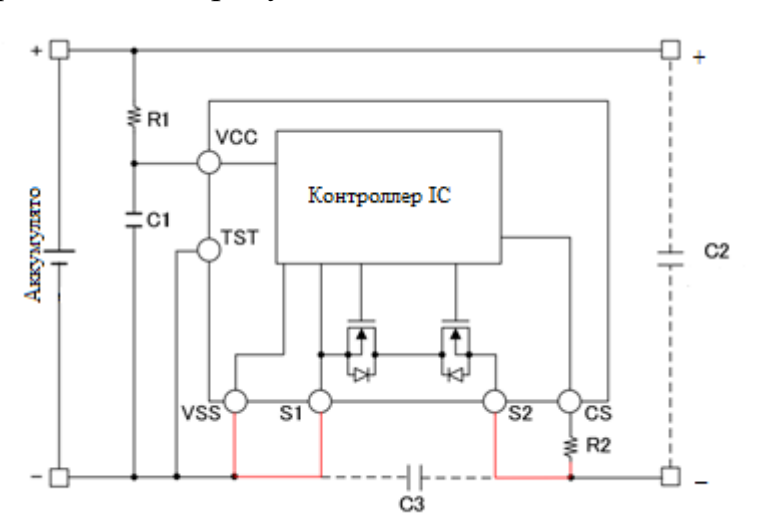

Рисунок 14 – Микросхема LC05111C02MTTTG

− сопротивление открытого канала встроенных MOSFET транзисторов –

11.2 мОм (типовое значение);

максимальный ток заряда/разряда – 10 А;

точность измерения напряжения и тока;

отключение заряда при достижении напряжения на элементе 4,2 В.

Контроллеры заряда подключаются к каждому из элементов аккумуляторной батареи, элементы которой соединены последовательно.

Для питания контроллера заряда необходимо напряжение:

 $U_{B X.K3 MWH} = n \cdot (U_3 + U_{3AK6}) = 8 \cdot (2,2 + 4,2) = 35,2 B,$  (3) где  $U_3 = 0.1 ... 0.3 B -$  напряжение запаса для компенсации падения напряжения на открытых каналах MOSFET транзисторов;

N – Количество последовательно соединенных элементов аккумуляторной батареи;

 $U_{3AKF} = 4.2 B - \text{H}$ апряжение заряженного аккумулятора.

Это напряжение на выходе контроллера солнечной батареи.

#### <span id="page-32-0"></span>**2.2 Контроллер**

Напряжение на входе контроллера солнечной батареи изменяется от 33,6В при заряженной батарее, в процессе работы по мере разряда солнечной батареи оно стабилизируется на отметке около 25 В и держится до полной разрядки аккумуляторной батареи.

Контроллер заряда аккумуляторной батареи собран по схеме рекомендованной изготовителем. Каждый из аккумуляторов батареи подключен к своему контроллеру, таких узлов восемь они соединены последовательно.

Схема контроллера солнечной батареи собрана на интегральной микросхеме LM2596HV представляющей собой импульсный стабилизатор напряжения. Позволяет, получить на выходе напряжение 36 В при снижении напряжения на солнечные батареи до 40 В. Таким образом, работоспособность узла заряда аккумуляторной батареи сохраняется в диапазоне входных напряжений от 40 до 60 В.

входное напряжение: от 4,5 до 60 В;

- выходное напряжение регулируемое: от 1,2 до 57 В;
- влияние изменения входного напряжения на уровень выхода: ±

 $0.5 \%$ ;

- поддержание установленного напряжения с точностью:  $\pm 2.5$  %;
- − выходной ток до 3 А;
- − частота преобразования 150 кГц;
- − корпус TO220-5, D2PAK-5;
- − КПД до 95 %;
- рабочая температура: от  $-$  40 °С ... + 85 °С;

При отдаваемом токе 1 А данная система позволяет полностью зарядить аккумуляторную батарею в течение 8 часов, что меньше принятой длительности «светового» периода суточной активности энергосистемы спутника.

Стандартная схема включения приведена на рисунке 15.

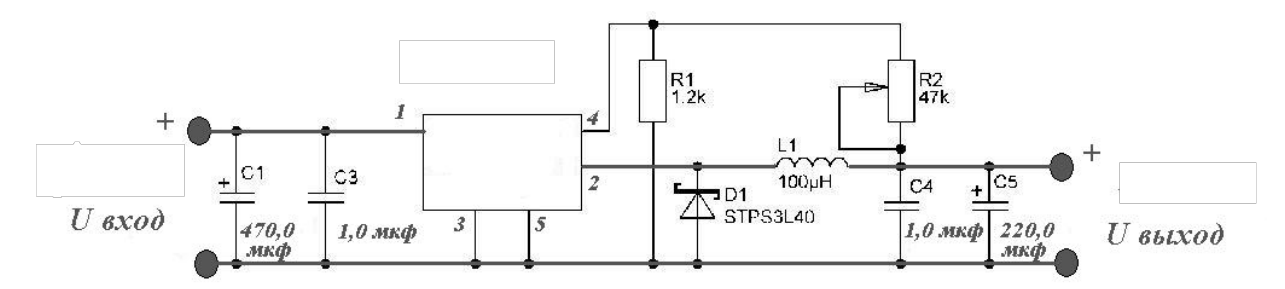

Рисунок 15 – Схема включения контроллера

Данная микросхема представляет собой импульсный понижающий стабилизатор напряжения. В стандартной схеме включения выходное напряжение регулируется резистором R2. Уровень выходного напряжения рассчитывается по формуле:

$$
V_0 = 1,23\left(\frac{R_2}{R_1} + 1\right) \tag{4}
$$

Для получения требуемого напряжения на выходе контроллера солнечной батареи на уровне 36 В определим сопротивление резистора R2:

$$
R_2 = R_1 \cdot \left(\frac{U_{\text{BMIX}}}{1,23} - 1\right) = 1,2 \cdot \left(\frac{36}{1,23} - 1\right) = 33,9 \text{ kOM},\tag{5}
$$

где  $U_{\text{bmx}} = 36 B - \text{напряжение на выходе контроллера солнечной батарен, }$  $R_1 = 1.2$  кОм – сопротивление резистора  $R_1$  в кОм (величина рекомендована производителем ИМС).

Примем стандартное значение переменного резистора  $R_2 = 39$  кОм, несколько завышенное значение позволяет регулировать выходное значение напряжения в более широких пределах.

### <span id="page-34-0"></span>**2.3 Стабилизаторы**

В качестве стабилизаторов положительного напряжения используются импульсные стабилизаторы напряжения LM2596HV. Стабилизаторы включены по одинаковой схеме и позволяют получить на выходе любой напряжение в диапазоне от  $+1,2$  до  $+30$  В при входном напряжении  $+36$  В.

Стабилизаторы постоянного напряжения в количестве трех каналов собраны по идентичной схеме, выходное напряжение регулируется в пределах от 1,5-22 В. Рассчитаем номинал регулирующего резистора:

$$
R_{per} = R_1 \cdot \left(\frac{U_{BbIX}}{1,23} - 1\right) = 1,2 \cdot \left(\frac{22}{1,23} - 1\right) = 20,3 \text{ kOM},\tag{6}
$$

где Uвых = 22 В – максимальное напряжение на выходе каждого из стабилизаторов.

В качестве резистора примем элемент с номиналом 22 кОм.

Схема включения приведена на рисунке 16.

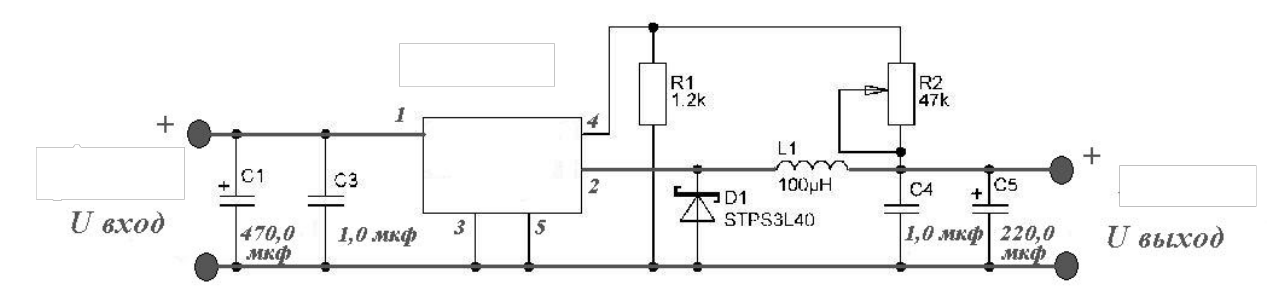

Рисунок 16 – Стабилизатор постоянного напряжения

Канал отрицательного напряжения подключен к бортовой сети спутника с выходным напряжением +36 В и реализован на микросхеме LM78S40 производства National Semionductor – микросхема для импульсных преобразователей широкого назначения. Микросхема LM78S40 позволяет создавать понижающие, повышающие и инвертирующие полярность импульсные стабилизированные преобразователи.

Характеристика микросхемы LM78S40:

может быть использован в качестве повышающего, понижающего или инверсного импульсного стабилизатора;

- регулируемый вывод от 1.25 В до 40 В;
- максимальный ток до 1.5 А без внешних транзисторов;
- $\alpha$  работает при входном напряжении 2.5 В 40 В;
- низкое потребление тока в холостом режиме;
- − 80 дБ стабилизация выходного тока по сети и по нагрузке;

высокий коэффициент усиления, высокий ток, независимый операционный усилитель;

импульсная модуляция без двойной генерации импульсов.
На рисунке 17 показана схема инвертирующего преобразователя. Схема меняет полярность выходного напряжения. При этом микросхема позволяет инвертировать напряжение и регулировать напряжение на выходе в пределах от 1,5 до U<sub>BX</sub>. Схема включения микросхемы LM78S40 изображена на рисунке 17.

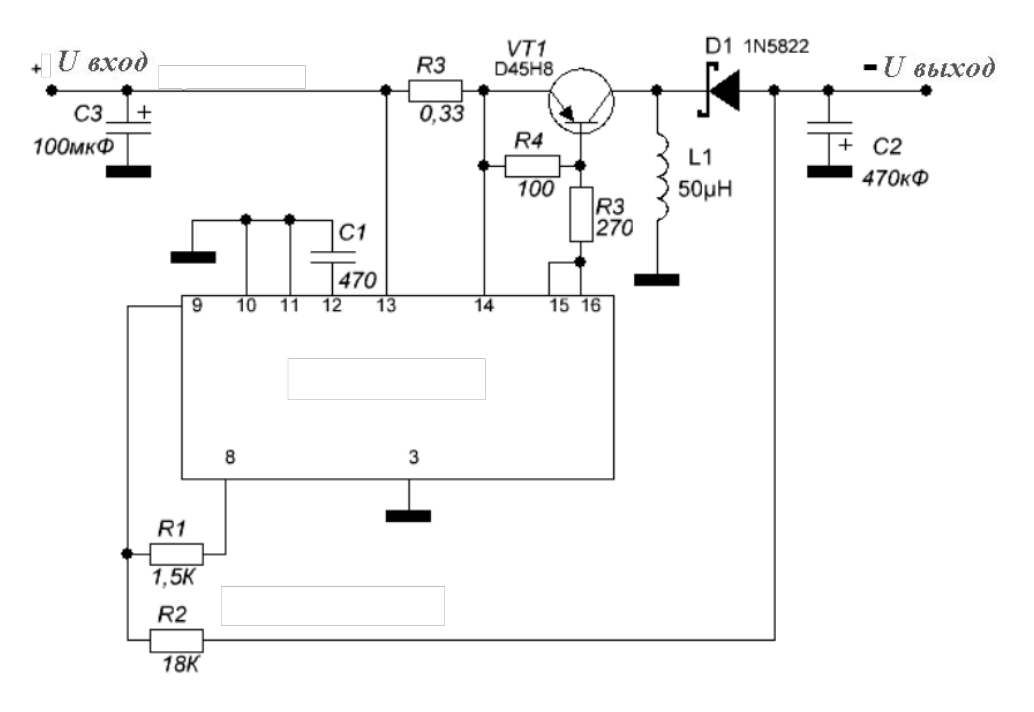

Рисунок 17 – Инвертирующий преобразователь

## **2.4 Инвертор переменного тока**

Для получения переменного напряжения используем, преобразователь на ИМС КР1211ЕУ1, схема включения который приведена на рисунке 18.

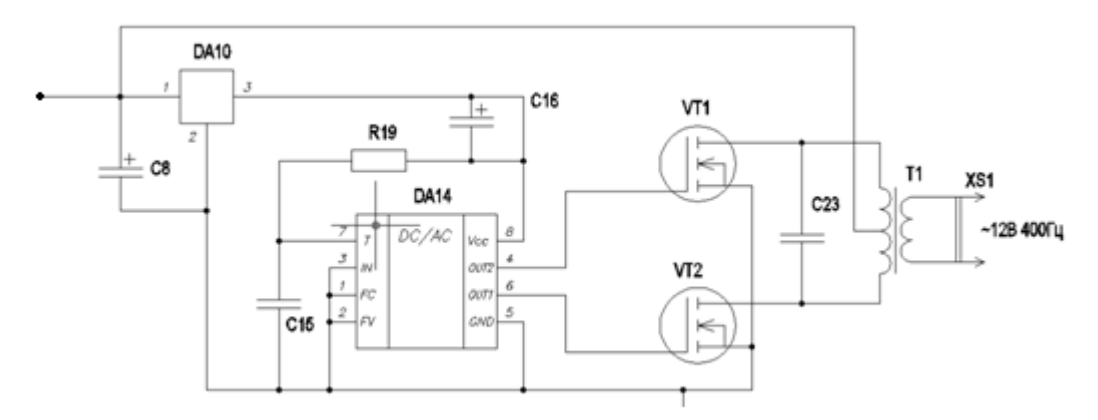

Рисунок 18 – Инвертор переменного тока

Микросхема КР1211ЕУ1 имеет два достаточно мощных канала управления ключами, которые работают в противофазе между выходными импульсами. Благодаря этому микросхема подходит для построения импульсных преобразователей напряжения [9].

Основные технические характеристики микросхемы:

- $U_{\text{HUT}} 3 ... 9 B;$  $-I<sub>RHY</sub> - 100$  MA;  $-$  U<sub>min<sub>B.V.</sub> > 8,5 *B*, U<sub>max<sub>H.V.</sub> - 0,5 B;</sub></sub>  $- I_{cp_{\text{max.H.}}} - 200 \text{ mA}, P_{\text{pac}} - 750 \text{ mB}.$  $- U_{B_{{\rm BUX}_{\rm H.V.}}}-0.2U_{\rm HHT}, U_{B_{{\rm BUX}_{\rm R.V.}}}-0.7U_{\rm HHT};$
- − частота задающего генератора 5 МГц.

Частота задающего генератора микросхемы КР1211ЕУ1 зависит от параметров элементов цепи  $R_{19}C_{15}$  (рисунок 18). Ток, протекающий через резистор R1, заряжает конденсатор С1. Когда напряжение на нем повышается до уровня, равного примерно 2/3 от напряжения питания, открывается шунтирующий его внутренний ключ микросхемы, в результате чего конденсатор быстро разряжается. Далее цикл повторяется. Частоту колебаний f на входе Т микросхемы можно оценить по формуле:

$$
f = \frac{66}{R_{19}C_{15}},\tag{7}
$$

где R − МОм, C – нФ.

Для получения частоты переменного тока 400 Гц примем емкость конденсатора равной 1,1 нФ, тогда сопротивление частотозадающего резистора равно:

$$
R_{19} = \frac{66}{f \cdot C_{15}} = \frac{66}{(400 \cdot 1,1)} = 0,15 \text{ MOM} = 150 \text{ kOM}
$$
 (8)

Для питания микросхемы необходимо напряжение не более 9 В, для получения данного напряжения используем ИМС стабилизатора напряжения К142ЕН8А.

Канал 12В – 0,5А переменного тока частотой 400 Гц для питания двигателей системы стабилизации и двигателей раскрыва солнечной батареи реализован на ИМС КР1211ЕУ1 Схема преобразователя приведена на рисунке 19.

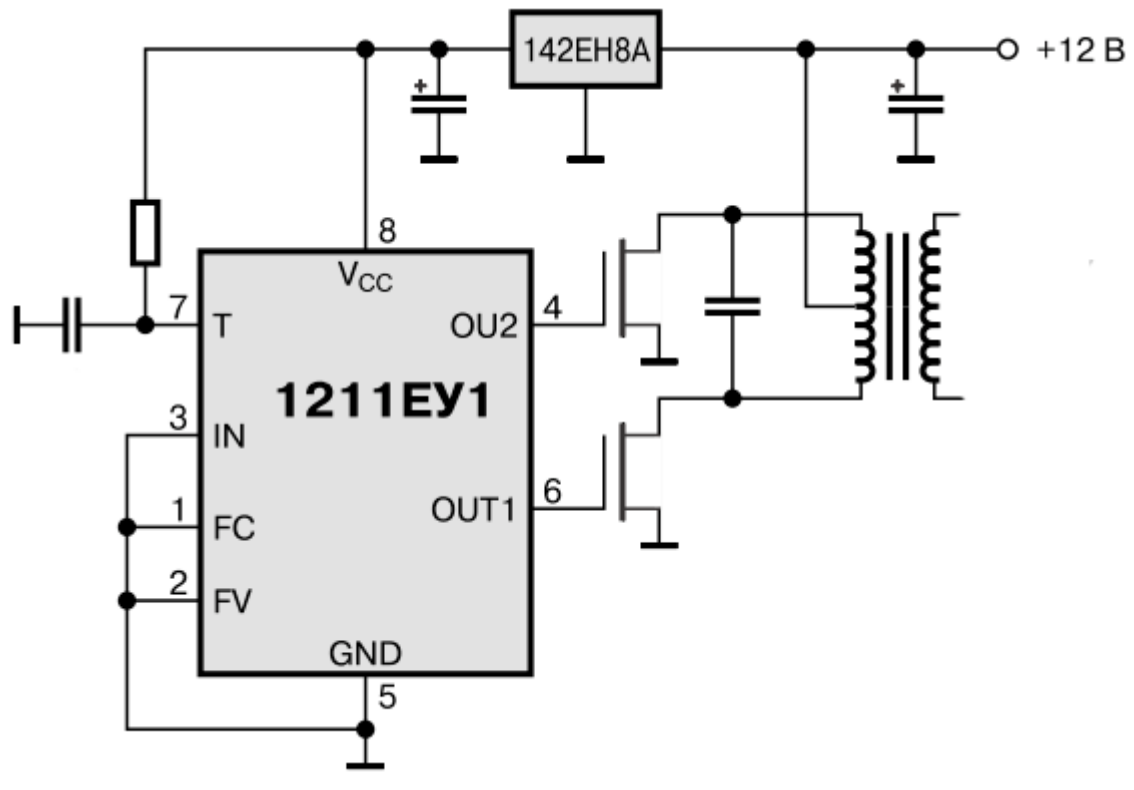

Рисунок 19 – Схема преобразователя

Данная схема позволяет разрабатывать преобразователи напряжения с переменным напряжением на выходе частотой от 40 Гц до 40 кГц.

#### **2.4.1 Типовая схема включения микросхемы К142ЕН8А**

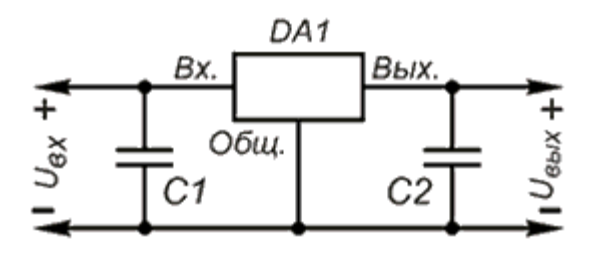

Рисунок 20 – Схема включения микросхемы

Так как выходная мощность небольшая ток через силовые транзисторы инвертора не превысит 0,5А (реально 0,2-0,3А), напряжение сток-исток не более 40 В. Применим кремниевые транзисторы КП727Б эпитаксиальнопланарные полевые с изолированным затвором и обогащением n-канала, предназначенные для использования в источниках вторичного электропитания без трансформаторного входа, в регуляторах, стабилизаторах и преобразователях с непрерывным импульсным управлением, блоках питания ЭВМ, схемах управления электродвигателями и других блоках, и узлах радиоэлектронной аппаратуры.

#### **2.4.2 Основные характеристики микросхемы К142ЕН8А**

− пороговое напряжение затвор-исток, при токе стока 0,25 мА и одинаковых значениях напряжения затвор-исток и сток-исток для КП727А: 2,1...4 В;

импульсный ток стока, не менее, при длительности импульсов менее 300 мкс и скважности более 50, при напряжении затвор-исток 10 В для КП727А (напряжение сток-исток 2В): 14 А;

остаточный ток стока, не более, при максимальном напряжении сток- исток и нулевом напряжении затвор-исток: 25 мкА;

ток утечки затвора, не более, при напряжении затвор-исток  $+20 B$ и нулевом напряжении сток-исток:  $\pm$  0,1 мкА;

− крутизна характеристики, не менее, при длительности импульсов менее 300 мкс и скважности более 50, при напряжении сток-исток 25 В для КП727А (ток стока 9 А): 4 А/В;

постоянное прямое напряжение на открытом защитном диоде, при длительности импульсов менее 300 мкс и скважности более 50, при нулевом напряжении затвор-исток для КП727А (ток через диод 28 А) не более: 1,8 В;

40

− тепловое сопротивление переход-корпус, для КП727А не более: 3,1 ℃/Вт;

− тепловое сопротивление переход – окружающая среда, не более: 62 ℃/Вт;

− время включения, при  $U_{c-u} = 30 B$ ,  $I_c = 30 A$ измерительного сигнала 9,1 Ом не более: 0,14 мкс;

время выключения, при  $U_{c-u} = 30 B$ ,  $I_c = 30 A$ измерительного сигнала 9,1 Ом не более: 0,12 мкс;

входная емкость, при  $U_{3-y} = 25 B$  на частоте 1 МГц не более: 1600 пФ;

− выходная емкость, при  $U_{3-\mu} = 25 B$  на частоте 1 МГц не более: 800 пФ;

проходная емкость, при  $U_{3-\mu} = 25 B$  на частоте 1 МГц не более: 195 пФ.

#### **2.4.3 Предельные эксплуатационные значения**

− наибольшее напряжение сток-исток, для КП727А – 50 В;

 $\overline{\phantom{a}}$  наибольшее напряжение затвор-исток,  $\pm 20 \text{ B}$ ;

наибольший постоянный ток стока, при температуре корпуса 25 °С для КП727А – 14 А;

наибольший импульсный ток стока, при температуре корпуса 25 °С для КП727А – 56 А;

− наибольшая постоянная рассеиваемая мощность, при температуре корпуса 25 °С для КП727А – 40 Вт;

− наибольшее значение статического потенциала, 200 В;

− рабочий температурный интервал, -55...+150 °С;

Как видно выбранные транзисторы имею значительный запас по мощности, что значительно повышает надежность устройства.

41

#### 2.4.4 Расчет трансформатора инвертора

Для получения напряжения переменного тока 12 В необходимо рассчитать трансформатор.

Габаритная мощность трансформатора:

$$
P_{ra6} = I_2 U_2 = 0.5 \cdot 12 = 6 \text{ Br}, \tag{9}
$$

где I<sub>2</sub> = I<sub>вых</sub> = 0,5 A; U<sub>2</sub> = 12 B.

Размеры силового трансформатора находим из выражения:

$$
Q_{M} = Q_{o} = \frac{P_{ra6} \cdot 10^{2}}{2 \cdot f \cdot B \cdot \eta_{rp} \cdot \delta \cdot K_{M}} = \frac{6 \cdot 10^{2}}{2 \cdot 400 \cdot 1.2 \cdot 0.9 \cdot 3 \cdot 0.8} = 0.29 \text{ cm}^{4},\tag{10}
$$

где Q<sub>м</sub> - площадь сечения сердечника, см;

 $Q_0$  – площадь окна тора магнитопровода трансформатора, см;

 $B = 1,2 -$ индукция, Тл;

 $\eta_{\text{TD}}$  – КПД трансформатора примем 0,8;

 $\delta$  – плотность тока в обмотке А/мм<sup>2</sup>;

 $K_{M} = 0.9 -$ коэффициент заполнения медью пощади окна.

Выбираем тор из стали Э44 36x8x8 с размерами  $Q_M = 0.32 \text{ cm}^2$ ,  $Q_o =$  $3.14 \text{ cm}^2$ ,  $Q_{\text{M}} \cdot Q_{\text{o}} = 1.0048 \text{ cm}^4$ .

Число витков первичной полу обмотки трансформатора:

$$
W_{1-1} = W_{1-2} = \frac{(U_{\text{II}} - U_{\text{cH}}) \cdot 10^4}{4 \cdot f \cdot B \cdot Q_{\text{M}}} = \frac{(22 - 0.2) \cdot 10^4}{4 \cdot 400 \cdot 1.2 \cdot 0.32} \approx 355 \text{ bH} \tag{11}
$$

Определим число витков вторичной обмотки трансформатора:

$$
W_2 = W_{1-1} \frac{U_2}{U_{\text{m1}} - U_{\text{cm}}} = 355 \frac{12}{22 - 1} \approx 203 \text{ bmt}
$$
 (12)

Токи обмоток трансформатора

первичных:

$$
I_{1-1} = I_{1-2} = \frac{P_{ra6}}{\eta \cdot (U_{r1} - U_{cn})} = \frac{6}{0.8 \cdot (22 - 0.2)} = 0.354 A
$$
 (13)

вторичной:

$$
I_2 = 0.5 A
$$

Диаметры проводов обмоток  $W_1, W_2$ :

$$
d_{1-1} = d_{1-2} = 1,13 \cdot \sqrt{\frac{I_{1-1}}{\delta}} = 1,13 \cdot \sqrt{\frac{0,354}{3}} = 0,388 \text{ nm};\tag{14}
$$

$$
d_2 = 1,13 \cdot \sqrt{\frac{I_2}{I_2}} = 1,13 \cdot \sqrt{\frac{0,5}{3}} = 0,461 \text{ mm}
$$
 (15)

## 3 Схема электрическая принципиальная

Проведя все расчеты схем, создали электрическую схему принципиальную, изображенную на рисунке 21.

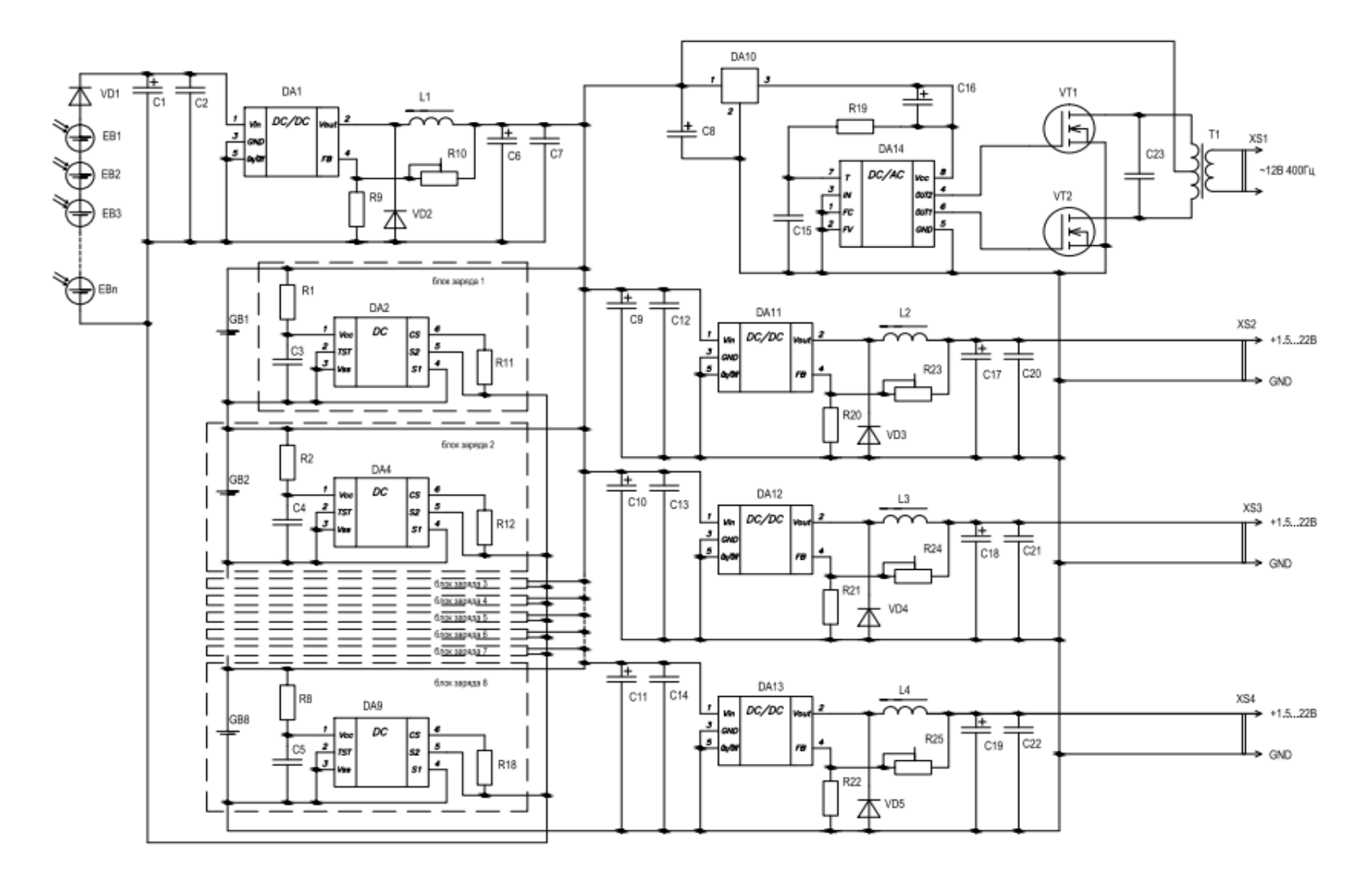

Рисунок 21 - Схема электрическая принципиальная

## **3.1 Проектирование платы системы электропитания МКА**

Создание и проектирование платы осуществлялось в программе Altium Designer. Altium Designer – это комплексная система автоматизированного проектирования (САПР) радиоэлектронных средств.

Последовательность выполнения задачи:

- 1) создание принципиальной электрической схемы (рисунок 21);
- 2) расчет размеров платы и установочных компонентов;
- 3) разводка печатной платы (выполняется в формате А1);
- 4) чертеж печатной платы (выполняется в формате А1);
- 5) сборочный чертеж (выполняется в формате А1);
- 6) спецификация.

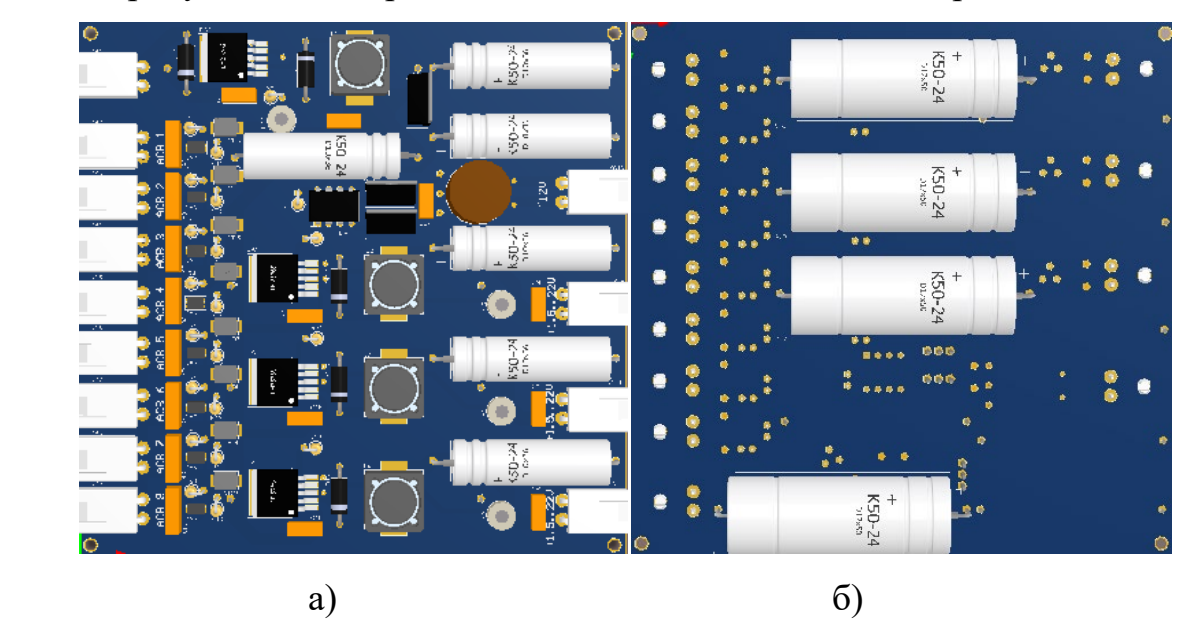

На рисунке 22 изображена готовая модель платы электропитания МКА.

Рисунок 22 – Модель платы электропитания малого космического аппарата (МКА), а) вид спереди; б) вид сзади

Корпуса микросхем по размерам не большие, почти все SOIC-8. Компоненты расположены с 2-х сторон, для уменьшения размеров.

На плате изображено: XS1 – входной разъем от СБ;

XS2-XS9 – выводы аккумуляторов;

XS10-XS12 – разъемы питания с настраиваемым напряжением для бортовых блоков;

XS13 – питание с переменным напряжением нагрузки.

На рисунке 23 изображена разводка печатной платы.

Рисунок 23 – Разводка печатной платы малого космического аппарата (МКА)

1) плату изготавливали химическим методом;

2) проводники, условно обозначенные сплошными линиями, выполнены шириной  $0.5 \pm 0.1$  мм;

3) полигоны заземления условно обозначены штриховыми линиями;

4) расстояние между проводниками не менее 0,25 мм;

5) маркировку выполнили травлением шрифтом 2,5 по H0.010.007;

6) печатная плата должна соответствовать ГОСТ 23752-79;

7) форма проводников и контактных площадок должна соответствовать чертежу.

На рисунке 24 изображена часть сборочного чертежа с указаниями на сборку.

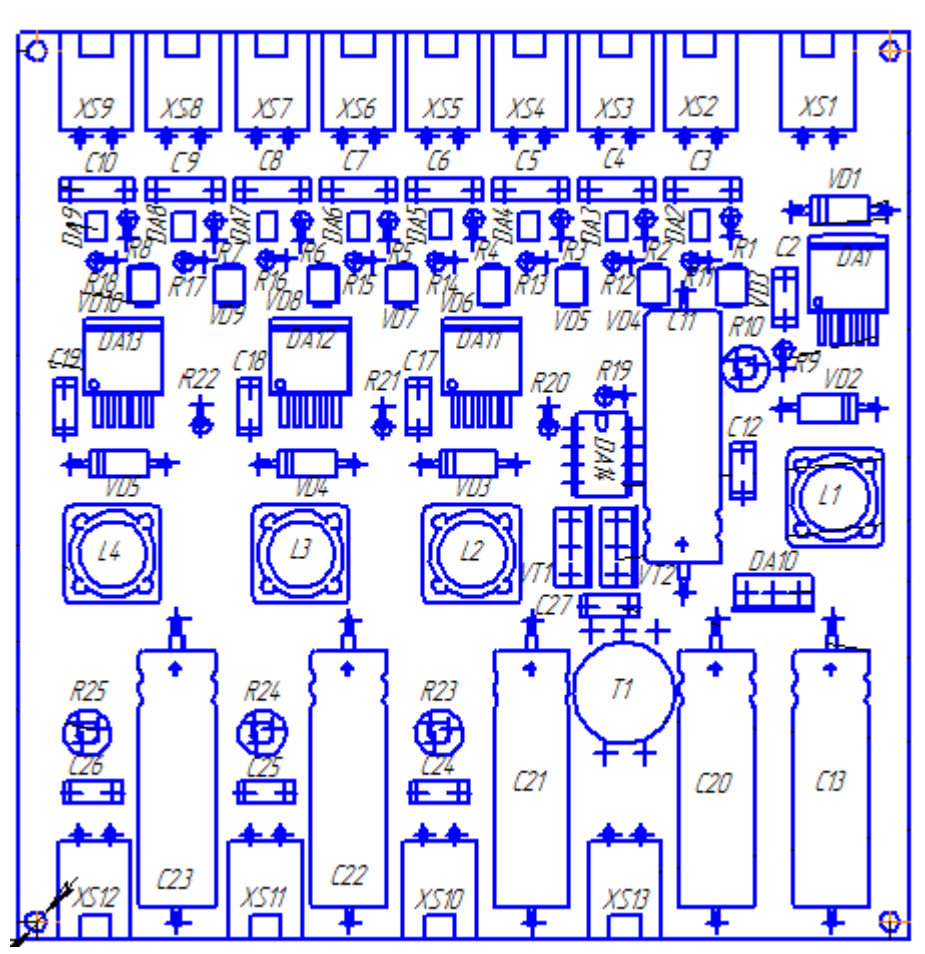

Рисунок 24 – Сборочный чертеж малого космического аппарата (МКА)

1) припой ПОС61 ГОСТ21931-76;

2) установку элементов производить по ОСТ4 ГО.010.030-81;

3) печатные проводники и переходные отверстия условно не указаны;

4) монтаж элементов с поверхностным монтажом выполнять в первую очередь;

5) монтаж конденсаторов К50-24 выполнять в последнюю очередь.

## **3.2 CubeSat 3D модели**

CubeSat – нано спутник, выполненный в форме куба, масштаб модели спутника версии – 1U, выполненный из анодированного алюминия. Внутри корпуса располагаются блоки, в блоках уже содержатся печатные платы систем и полезной нагрузки. На рисунках 25-27 указаны модели конструкций.

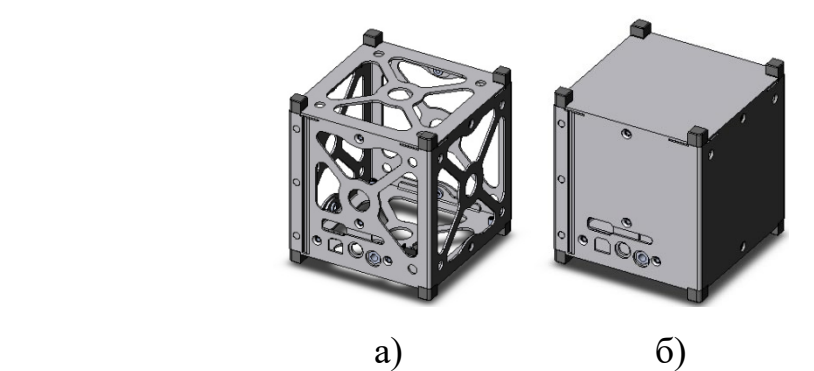

Рисунок 25 – Каркас корпуса, а) 1Uкаркасная структура; б) 1Uмонолитная конструкция

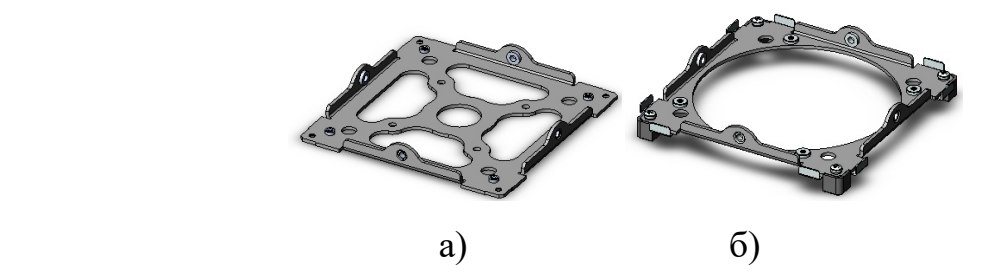

Рисунок 26 – Крышка для антенны и адаптера, а) пластина адаптера полезной нагрузки; б) сборка крышки для использования с антенной ANTS

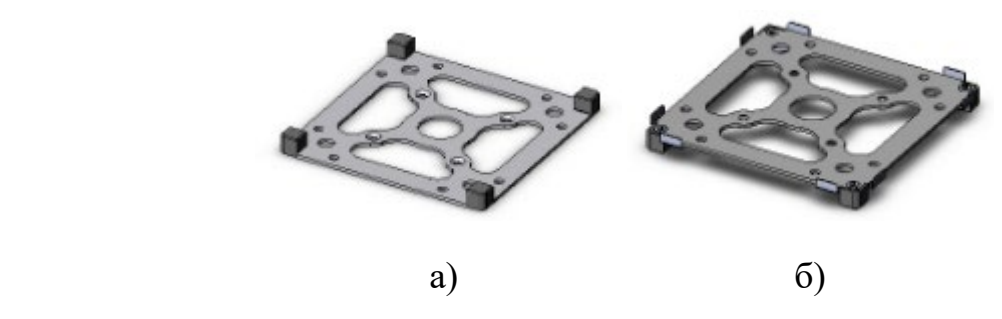

Рисунок 27 – Сборка крышки полезной нагрузки и накладки, а) сборка крышки полезной нагрузки; б) сборка накладки с солнечными зажимами

**4 Финансовый̆ менеджмент, ресурс эффективность и ресурсосбережение**

#### **4.1 Пред проектный анализ**

#### **4.1.1 Потенциальные потребители результатов исследования**

Для анализа потребителей результатов исследования необходимо рассмотреть целевой рынок и провести его сегментирование.

Разработка, которой посвящена данная работа, представляет собой проектирование электропитания малого космического аппарата.

Лидирующие позиции в направлении космостроения имеют малые космические аппараты, так как они обладают рядом преимуществ:

- снижение затрат на производство и запуск КА;
- − снижение энергопотребления КА;
- снижение времени на создание КА;
- − уменьшение рабочей силы на создание КА;
- рабочее состояние спутника на не больших орбитах;
- возможность внедрения передовых технологий.

Достаточно низкая стоимость малых космических аппаратов по сравнению с большими спутниками, не уступающими по функциональности, дает возможность разрабатывать спутники даже частным предприятиям.

Основной эффект от использования малого космического аппарата (МКА) проявляется на стадии эксплуатации и выполнения целевой установки – осуществления транспортной космической операции, под которой понимается выведение заданного груза на орбиту за один пуск. В связи с этим, основной интерес представляет комплексные экономические (стоимостные) параметры.

Проведем сегментирование рынка услуг искусственных спутников по типам спутника. Результаты сегментирования представлены в таблице 3.

49

|                         |                              | Области использования спутника |               |           |            |              |
|-------------------------|------------------------------|--------------------------------|---------------|-----------|------------|--------------|
|                         |                              | Исследова                      | Дистанционное | Экологичн | Межпланет  | Срок         |
|                         |                              | ние систем                     | зондирование  | OCLP      | ные        | подготовки к |
|                         |                              | связей                         | Земли         |           | экспедиции | пуску        |
|                         | Космический<br>аппарат       |                                |               |           |            |              |
| спутника<br><b>Типы</b> | Малый космический<br>аппарат |                                |               |           |            |              |

Таблица 3 – Карта сегментирования

По таблице 2 можно увидеть, что малые космические аппараты можно использовать в тех же областях, что и космические аппараты (исключение межпланетных экспедиций). Создание и запуск малого космического аппарата дает ряд преимуществ экономического характера за счет малой массы. Преимуществами малых спутников является рентабельный запуск за счет значительного уменьшения расхода топлива, меньших габаритов, низкой стоимости по сравнению с космическим аппаратом, а так же требует меньше времени на разработку, благодаря унификации платформ и комплектующих.

# 4.1.2 Анализ конкурентных технических решений с позиции ресурс эффективности и ресурсосбережения

Анализ конкурентных технических решений с позиции ресурс эффективности ресурсосбережения  $\mathbf{M}$ позволяет провести оценку сравнительной эффективности наvчной разработки  $\overline{M}$ определить направления для её будущего повышения.

Основными техническими характеристиками космического аппарата является масса, надежность, время на разработку, цена, материалы. Анализ конкурентных технических решений проводится с помощью оценочной карты. Оценочная карта проектируемого малого космического аппарата представлена в таблице 4.

В таблице 4 приведена оценка конкурентов, где Ф – разрабатываемый проект, к1 – малый космический аппарат, к2 – космический аппарат.

Таблица 4 – Оценочная карта для сравнения конкурентных технических решений (разработок)

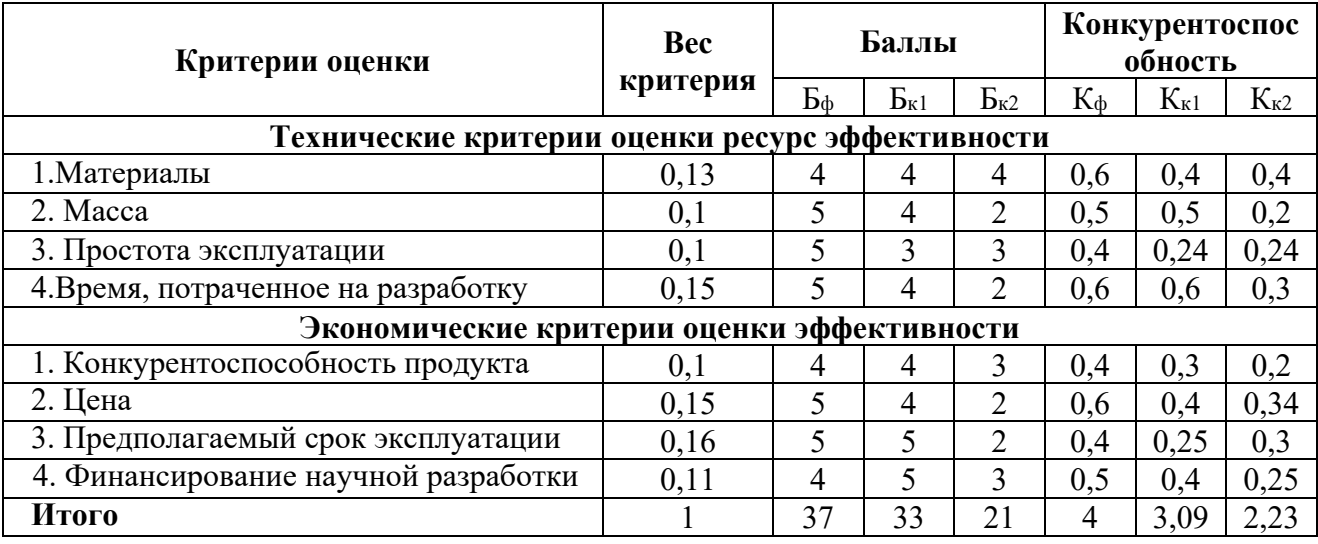

Позиция метода и конкурентов оценивается по каждому показателю экспертным путем по пятибалльной шкале, где 1 – наиболее слабая позиция, а 5 – наиболее сильная. Веса показателей, определяемые экспертным путем, в сумме должны составлять 1.

Анализ конкурентных технических решений определяется по формуле:

$$
K = \sum B_i \cdot B_i, \qquad (16)
$$

где К – конкурентоспособность научной разработки или конкурента;

В<sup>i</sup> – вес показателя (в долях единицы);

 $B_i$  – баллі-го показателя.

Исходя из анализов, представленных из таблиц 3, можно увидеть, что конкурентоспособность малого космического аппарата выше обычного космического аппарата, поскольку является более выгодным и менее затратным.

## **4.1.3 SWOT-анализ**

SWOT – Strengths (сильные стороны), Weaknesses (слабые стороны), Opportunities (возможности) и Threats (угрозы) – представляет собой комплексный анализ научно-исследовательского проекта. SWOT-анализ применяют для исследования внешней и внутренней среды проекта.

Он проводится в несколько этапов.

Первый этап заключается в описании сильных и слабых сторон проекта, в выявлении возможностей и угроз для реализации проекта, которые проявились или могут появиться в его внешней среде (таблица 5).

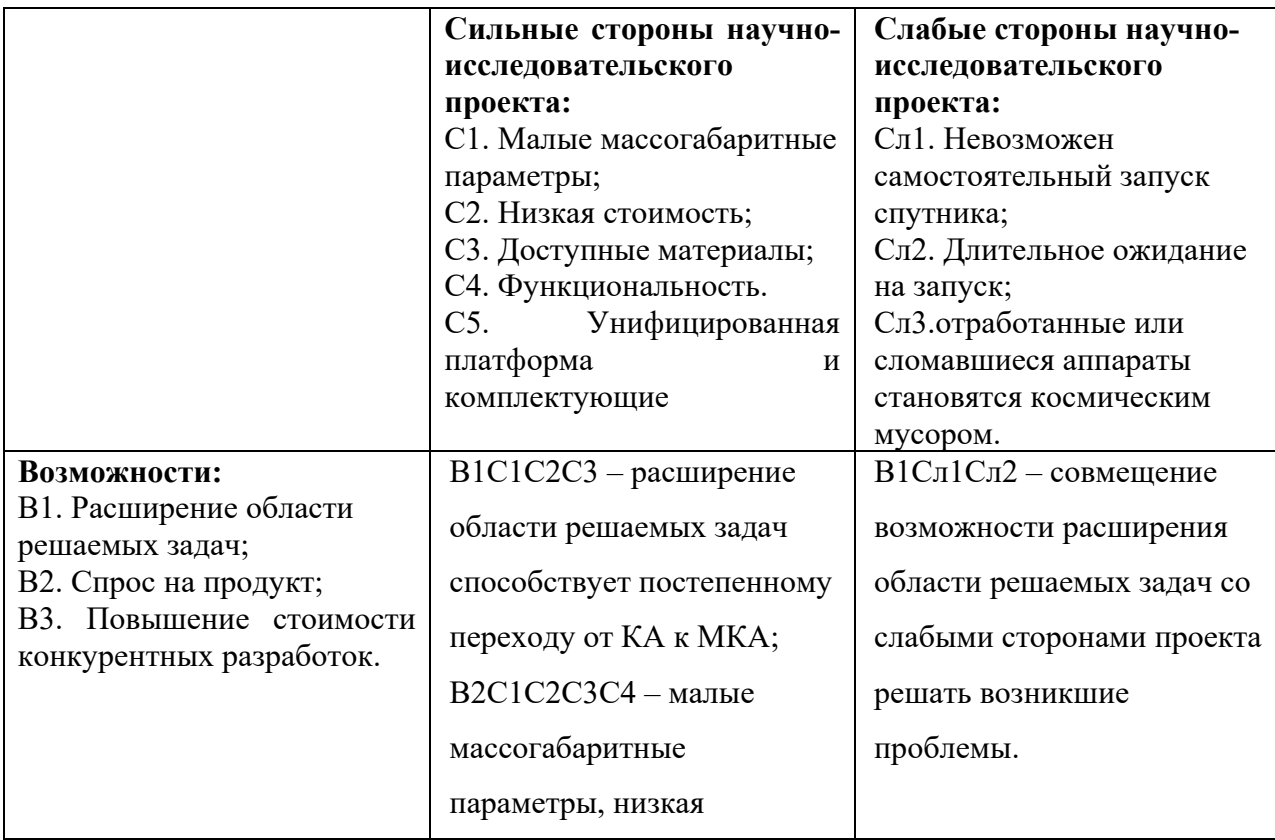

Таблица 5 – Матрица SWOT

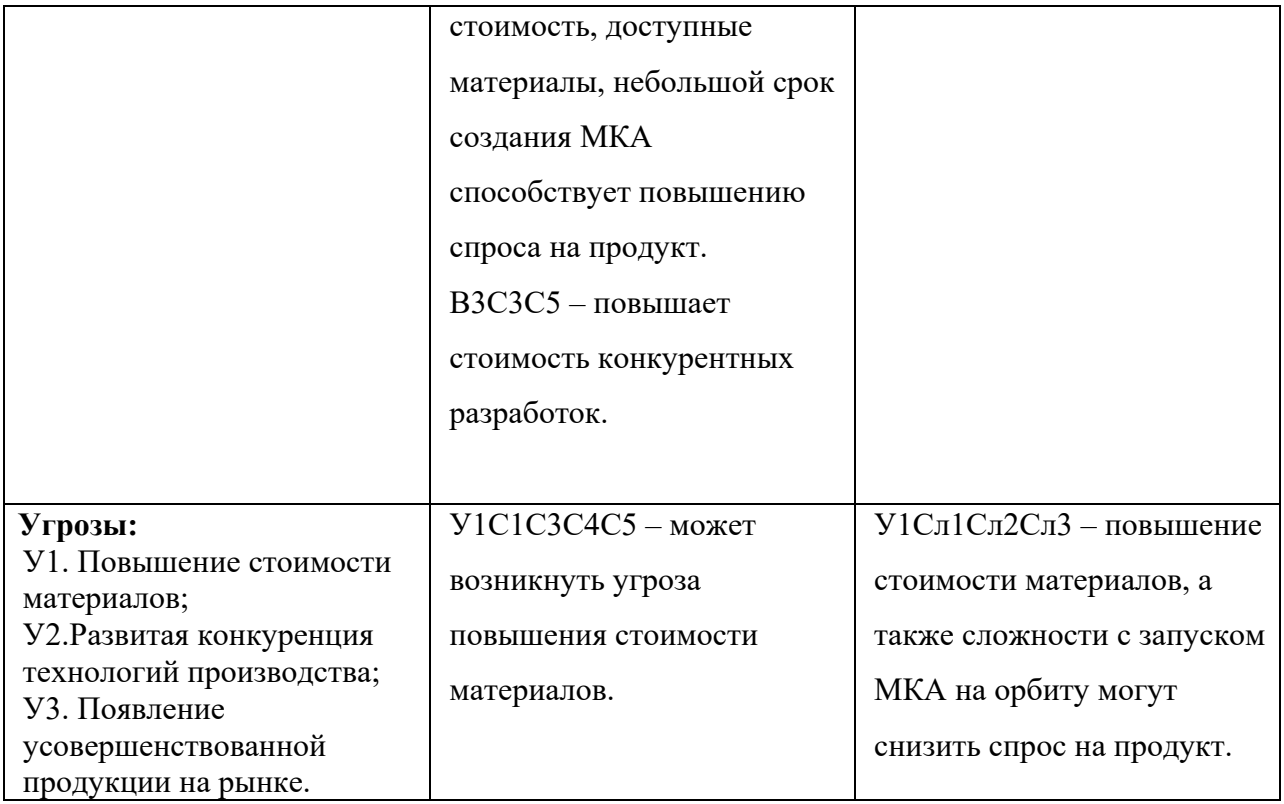

Второй этап необходимо построить интерактивную матрицу проекта. Ее использование помогает разобраться с различными комбинациями взаимосвязей областей матрицы SWOT. Эту матрицу можно использовать в качестве одного из оснований для оценки вариантов стратегического выбора.

Каждый фактор помечается либо знаком «+» (означает сильное соответствие сильных сторон возможностям), либо знаком «-» (что означает слабое соответствие); «0» – если есть сомнения в том, что поставить «+» или  $\langle \langle -\rangle \rangle$ .

## Таблица 6 – Сильные стороны проекта

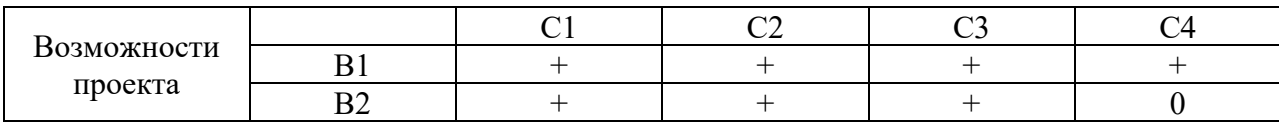

При анализе таблицы 6 были выявлены следующие коррелирующие сильных сторон и возможностей: В1С1С2С3С4 и В2С1С2С3.

Таблица 7 – Слабые стороны проекта

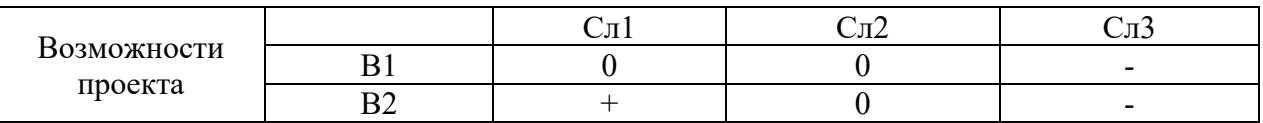

При анализе таблицы 7 были выявлены следующие коррелирующие слабых сторон и возможностей В2Сл1.

Таблица 8 – Сильные стороны проекта

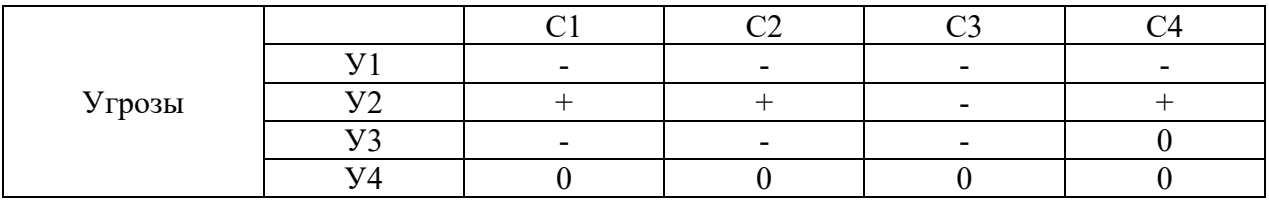

При анализе таблицы 7 были выявлены следующие коррелирующие сильных сторон и возможностей: У2С1С2С4.

Таблица 9 – Слабые стороны проекта

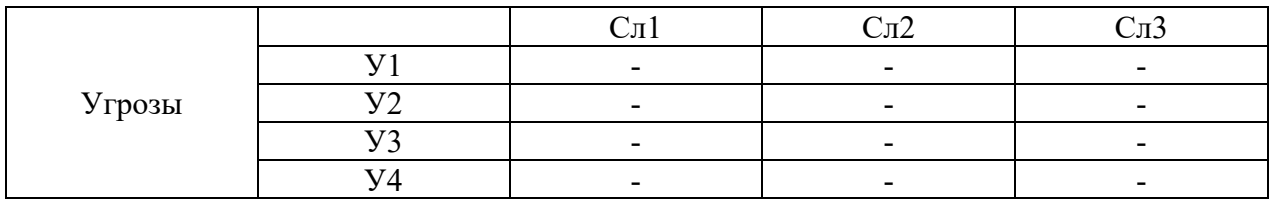

При анализе таблицы 9 коррелирующих слабых сторон и угроз выявлено не было.

Был проведен комплексный анализ научно-исследовательского проекта. Самой большой угрозой для проекта является поломка оборудования, в результате чего выведение из строя спутника, неточные данные и отсутствие интереса к исследованию со стороны промышленности.

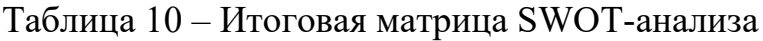

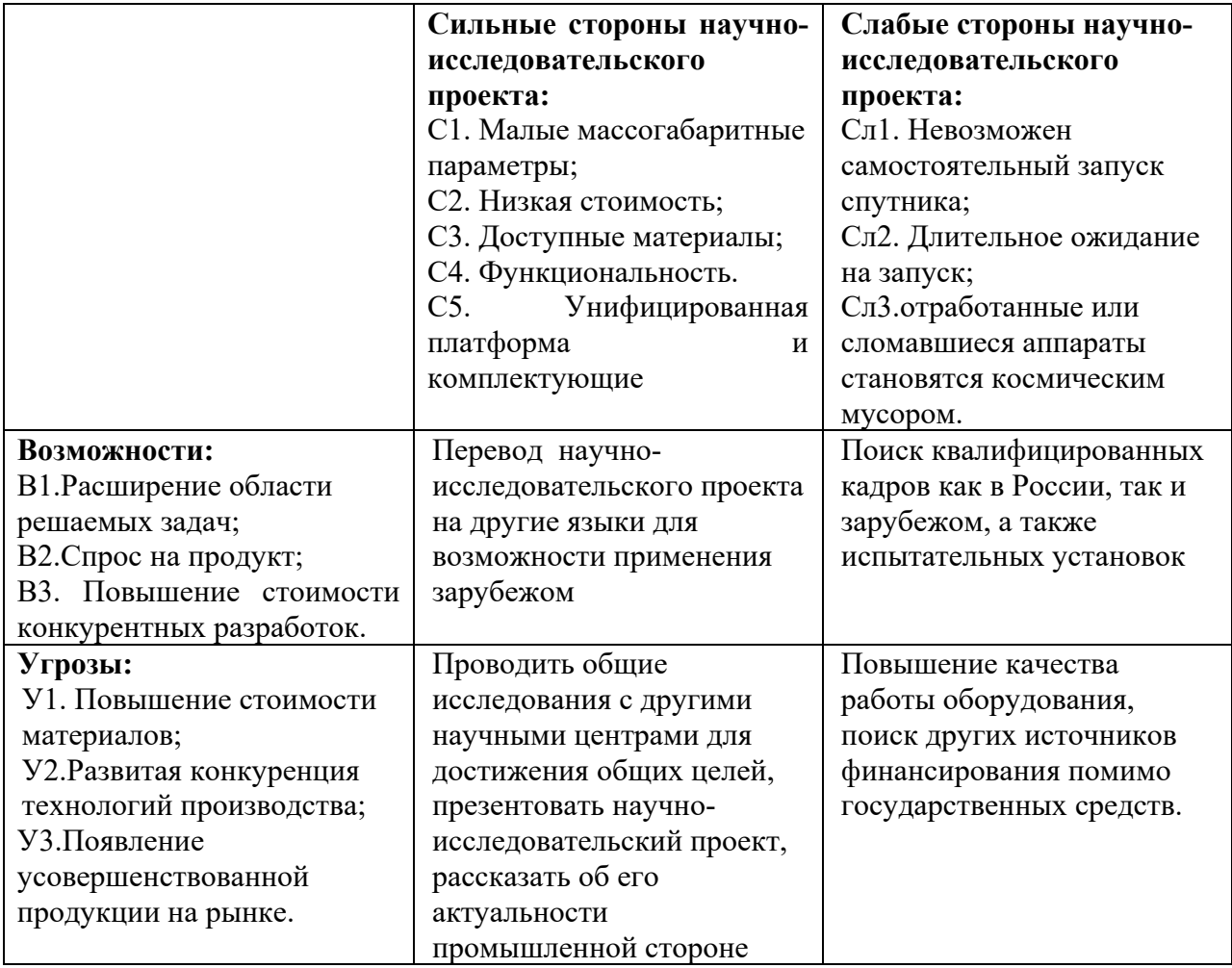

### **4.1.4 Оценка готовности проекта к коммерциализации**

На какой бы стадии жизненного цикла не находилась научная разработка полезно оценить степень ее готовности к коммерциализации и выяснить уровень собственных знаний для ее проведения (или завершения). Для этого необходимо заполнить специальную форму, содержащую показатели о степени проработанности проекта с позиции коммерциализации и компетенциям разработчика научного проекта. Перечень вопросов приведен в таблице 11.

## Таблица 11 – Бланк оценки степени готовности научного проекта к

#### коммерциализации

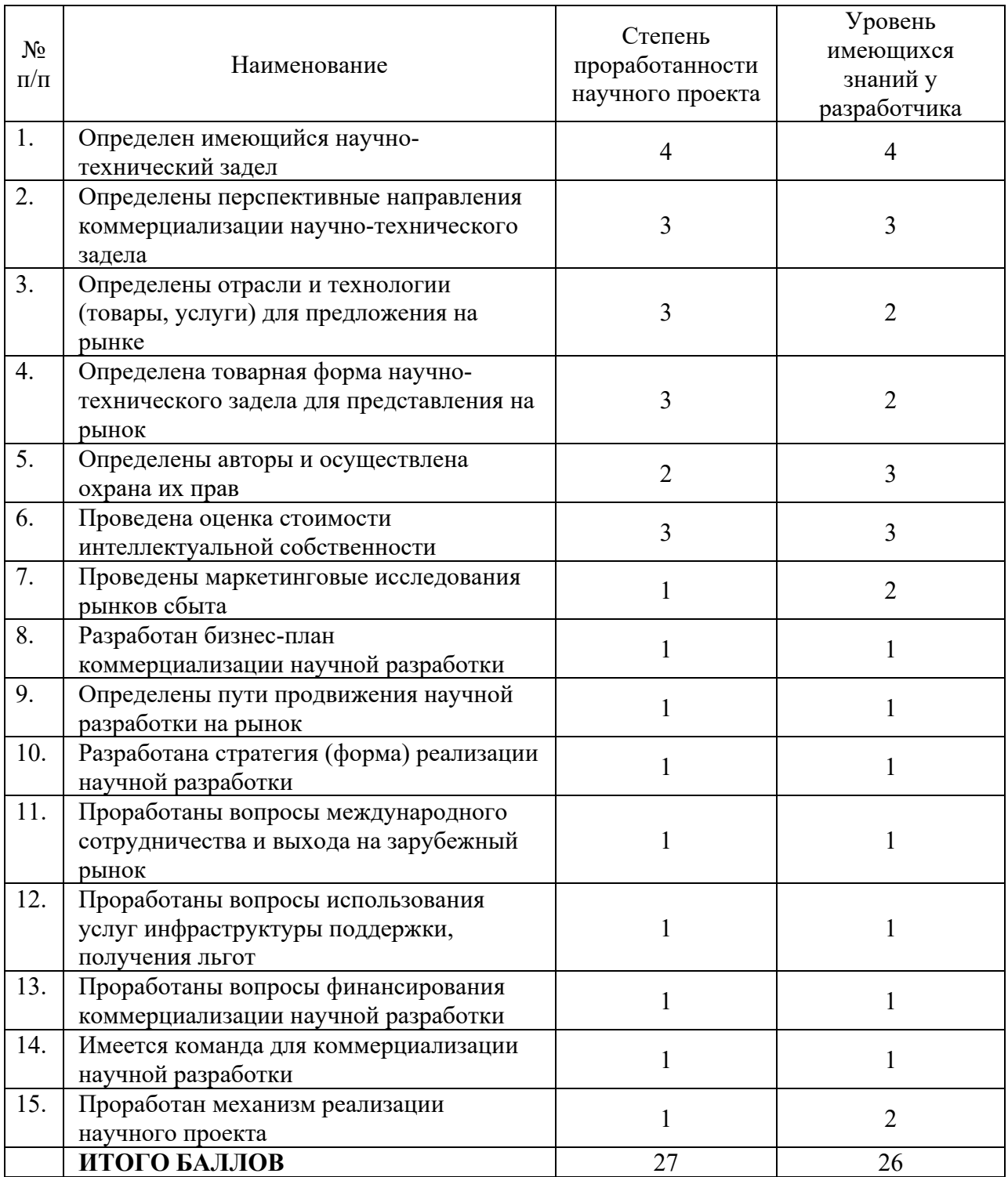

При проведении анализа по таблице 10, приведенной выше, по каждому показателю ставится оценка по пятибалльной шкале. При этом система измерения по каждому направлению (степень проработанности научного проекта, уровень имеющихся знаний у разработчика) отличается.

Так, при оценке степени проработанности научного проекта 1 балл означает не проработанность проекта, 2 балла – слабую проработанность, 3 балла – выполнено, но в качестве не уверен, 4 балла – выполнено качественно, 5 баллов – имеется положительное заключение независимого эксперта. Для оценки уровня имеющихся знаний у разработчика система баллов принимает следующий вид: 1 означает не знаком или мало знаю, 2 – в объеме теоретических знаний, 3 – знаю теорию и практические примеры применения, 4 – знаю теорию и самостоятельно выполняю, 5 – знаю теорию, выполняю и могу консультировать.

Оценка готовности научного проекта к коммерциализации (или уровень имеющихся знаний у разработчика) определяется по формуле:

$$
E_{\text{cym}} = \sum E_i,\tag{17}
$$

где Б<sub>сум</sub> – суммарное количество баллов по каждому направлению;

 $B_i$  – балл по i-му показателю.

Итого получилось суммарное количество баллов по каждому направлению: 27 балла - по степени проработанности научного проекта; 26 балла - по уровню, имеющихся знаний у разработчика. По результатам оценки делается вывод, что перспективность разработки научного проекта и уровень имеющихся знаний у разработчика находятся на одном уровне и имеют среднюю перспективность.

Вывод: необходимо проработать, слабые стороны проекта и улучшить показатели выхода на мировой рынок. Для дальнейшего развития проекта и подготовки его к коммерциализации необходимо провести анализ рынка сбыта и разработать бизнес-план по продвижению продукта на рынок.

## **4.1.5 Методы коммерциализации результатов научно-технического исследования**

В качестве метода коммерциализации выбирается торговля патентными лицензиями и инжиниринг. Торговля патентными лицензиями подразумевает передачу третьим лицам права использования объектов интеллектуальной собственности на лицензионной основе и тем самым будут получены средства для продолжения дальнейших научных исследований. Выбор данного метода коммерциализации будет способствовать успешному продвижению разработки на той стадии, на которой находится научный проект. Также в качестве метода коммерциализации выбран инжиниринг, в связи с тем что данный метод предполагает предоставление на основе договора инжиниринга одной стороной, именуемой консультантом, другой стороне, именуемой заказчиком, комплекса или отдельных видов инженернотехнических услуг, связанных с проектированием, строительством и вводом объекта в эксплуатацию, с разработкой новых технологических процессов на предприятии заказчика, усовершенствованием имеющихся производственных процессов вплоть до внедрения изделия в производство и даже сбыта продукции.

#### **4.2 Инициация проекта**

Информация о заинтересованных сторонах проекта, которые активно участвуют в проект или интересы которых могут быть затронуты в результате завершения проекта, представлены в таблице 12.

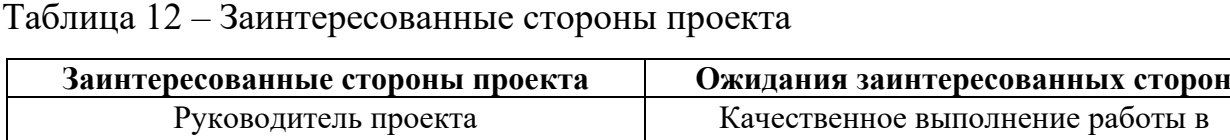

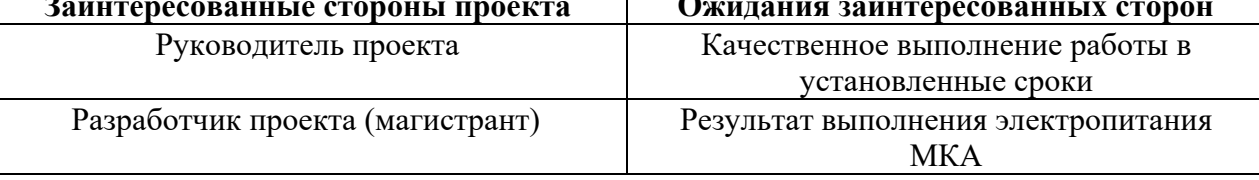

Информация об иерархии целей проекта и критериях достижения целей представлена в таблице 13. Цели проекта включают цели в области ресурс эффективности и ресурсосбережения.

Таблица 13 – Цели и результат проекта

| Цели проекта:       | Проектирование системы электропитания малого космического |  |  |  |
|---------------------|-----------------------------------------------------------|--|--|--|
|                     | аппарата                                                  |  |  |  |
| Ожидаемые           | Расчет мощности потребляемой системы.                     |  |  |  |
| результаты          | Анализ работы системы электропитания                      |  |  |  |
| проекта:            |                                                           |  |  |  |
| Требования к        | Требование:                                               |  |  |  |
| результату проекта: | Выполнение в срок. Проверка на работоспособность системы  |  |  |  |
|                     | электропитания. Конструкция малого космического аппарата. |  |  |  |

## **4.2.2 Организационная структура проекта**

На данном этапе работы необходимо решить следующие вопросы: кто будет входить в рабочую группу данного проекта, определить роль каждого участника в данном проекте, а также прописать функции, выполняемые каждым из участников и их трудозатраты в проекте. Эту информацию представить в табличной форме (таблица 14).

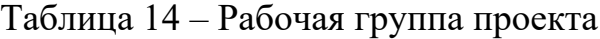

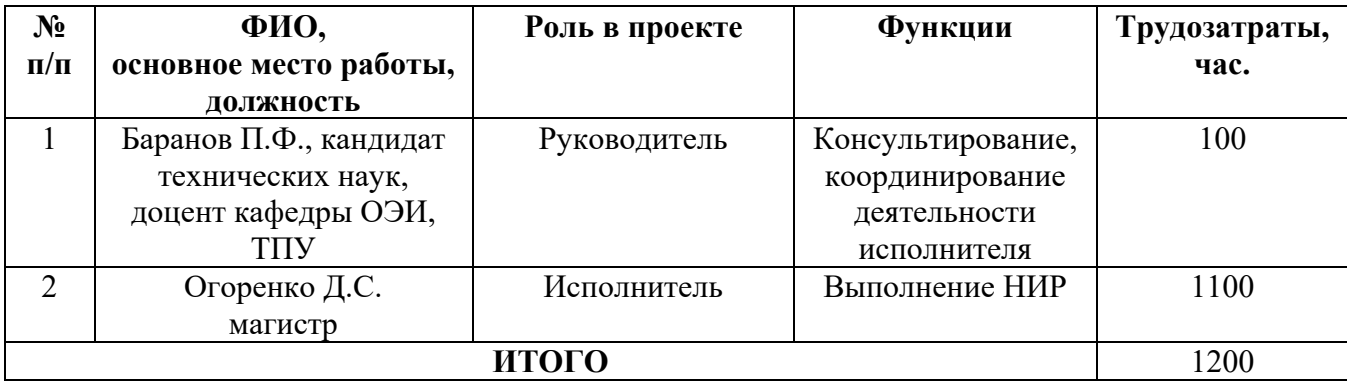

### **4.2.3 Ограничения и допущения проекта**

Ограничения проекта – это все факторы, которые могут послужить ограничением степени свободы участников команды проекта, а так же «границы проекта» – параметры проекта или его продукта, которые не будут реализованных в рамках данного проекта.

#### Таблица 15 – Ограничения проекта

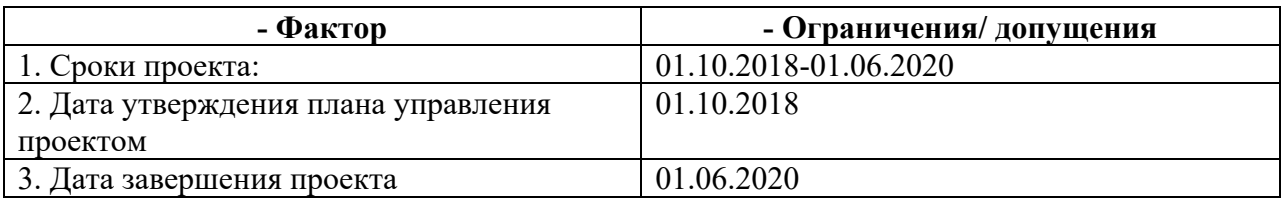

#### **4.3 Планирование управления научно-техническим проектом**

Группа процессов планирования состоит из процессов, осуществляемых для определения общего содержания работ, уточнения целей и разработки последовательности действий, требуемых для достижения данных целей.

План управления научным проектом должен включать в себя следующие элементы:

- − иерархическая структура работ проекта;
- план проекта;
- − бюджет научного исследования.

#### **4.3.1 Иерархическая структура работ проекта**

Иерархическая структура работ (ИСР) – детализация укрупненной структуры работ. В процессе создания ИСР структурируется и определяется содержание всего проекта. На рисунке 28 представлен шаблон иерархической структуры.

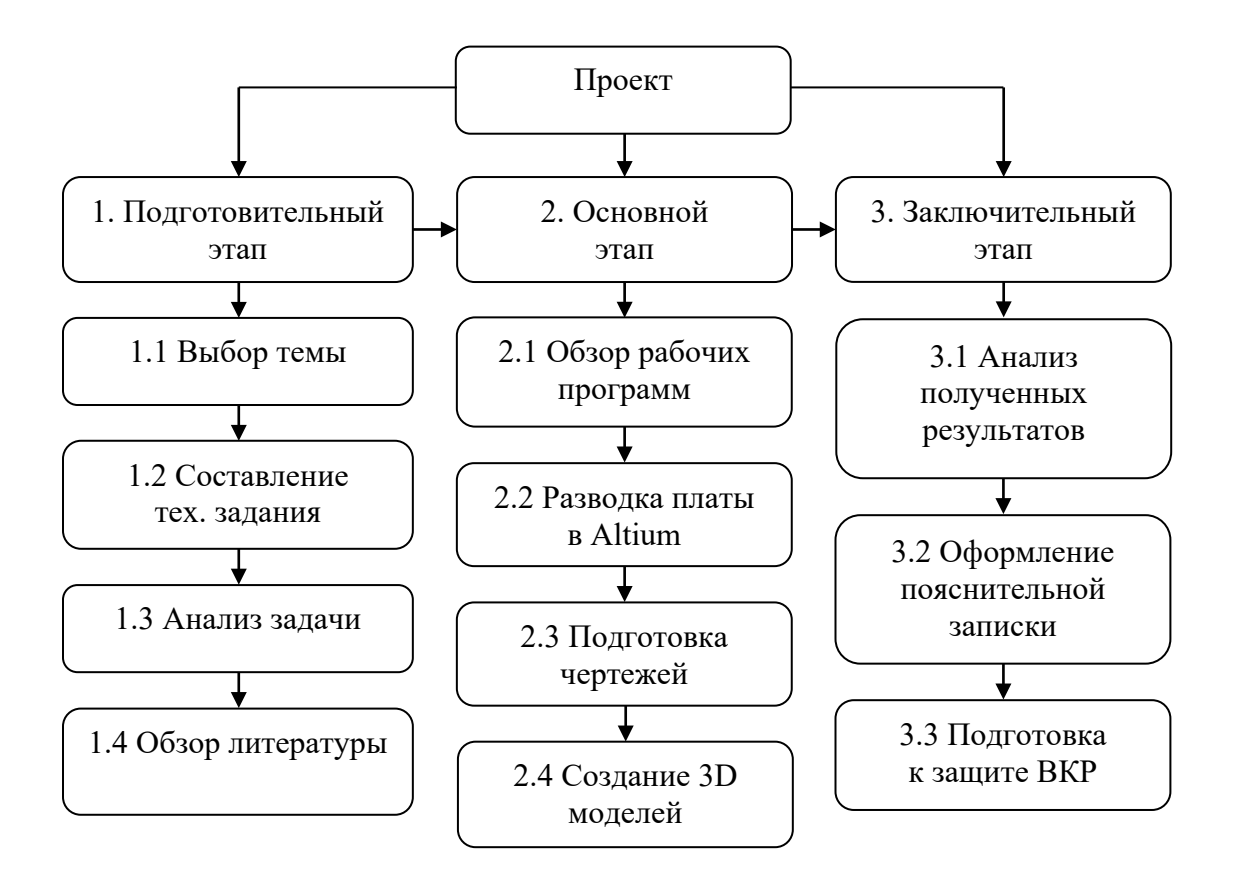

Рисунок 28 – Иерархическая структура по ВКР

## **4.3.2 План проекта**

В рамках планирования научного проекта простроены календарный график и сетевой графики проекта. Календарный план проекта представлен в таблице 16.

| Код  |                      | Длительность, | Дата       | Дата       | Состав        |  |
|------|----------------------|---------------|------------|------------|---------------|--|
| раб. | Название             | ДНИ           | начала     | окончания  | участников    |  |
|      |                      |               | работ      | работ      | (ФИО исполн.) |  |
| 1.1  |                      | 3             | 01.10.2018 | 4.10.2018  | Баранов П.Ф.  |  |
|      | Выбор темы           |               |            |            | Огоренко Д.С. |  |
| 1.2  | Составление          | 20            | 05.10.2018 | 21.11.2018 |               |  |
|      | технического задания |               |            |            | Огоренко Д.С. |  |
| 1.3  | Анализ задачи        | 11            | 22.10.2018 | 03.11.2018 | Огоренко Д.С. |  |
| 1.4  | Обзор литературы     | 59            | 04.11.2018 | 01.01.2019 | Огоренко Д.С. |  |
| 2.1  | Обзор рабочих        | 15            | 02.01.2019 | 17.01.2019 | Баранов П.Ф.  |  |
|      | программ             |               |            |            | Огоренко Д.С. |  |
| 2.2  | Разводка платы       | 20            | 18.01.2019 | 18.02.2019 | Огоренко Д.С. |  |

Таблица 16 – Перечень этапов, работ и распределение исполнителей

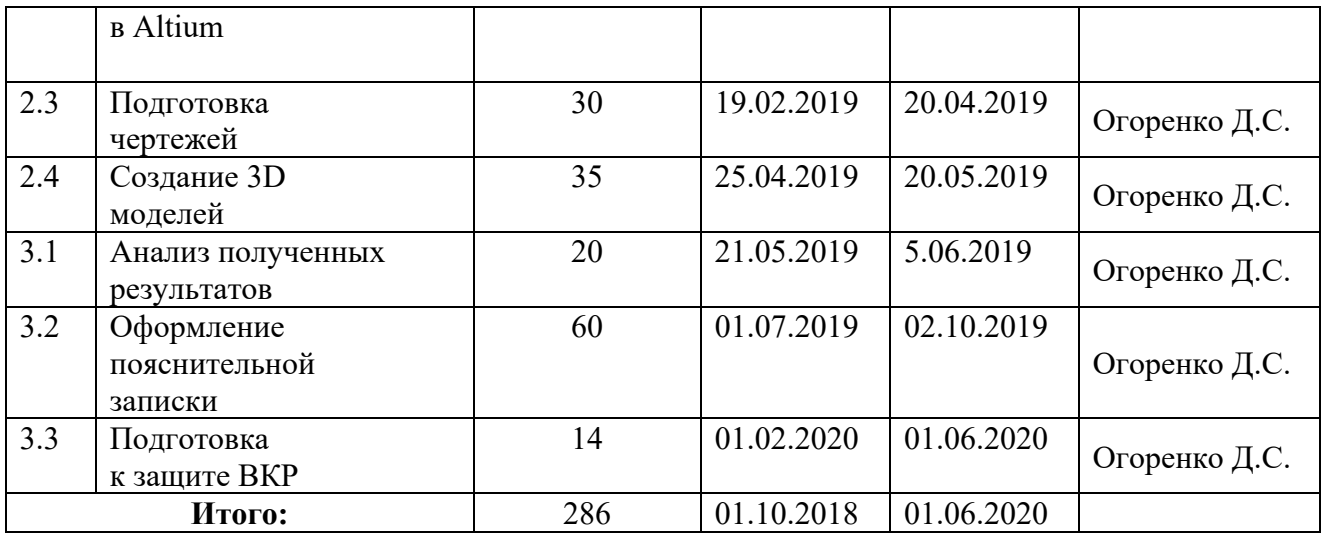

## **4.3.3Бюджет научного исследования**

При планировании бюджета научного исследования должно быть обеспечено полное и достоверное отражение всех видов планируемых расходов, необходимых для его выполнения.

#### **4.3.3.1 Сырье, материалы, покупные изделия и полуфабрикаты**

Расчет стоимости материальных затрат производится по действующим прейскурантам или договорным ценам. Результаты по данной статье заносятся в таблице 17.

Таблица 17 – Сырье, материалы, комплектующие изделия и покупные полуфабрикаты

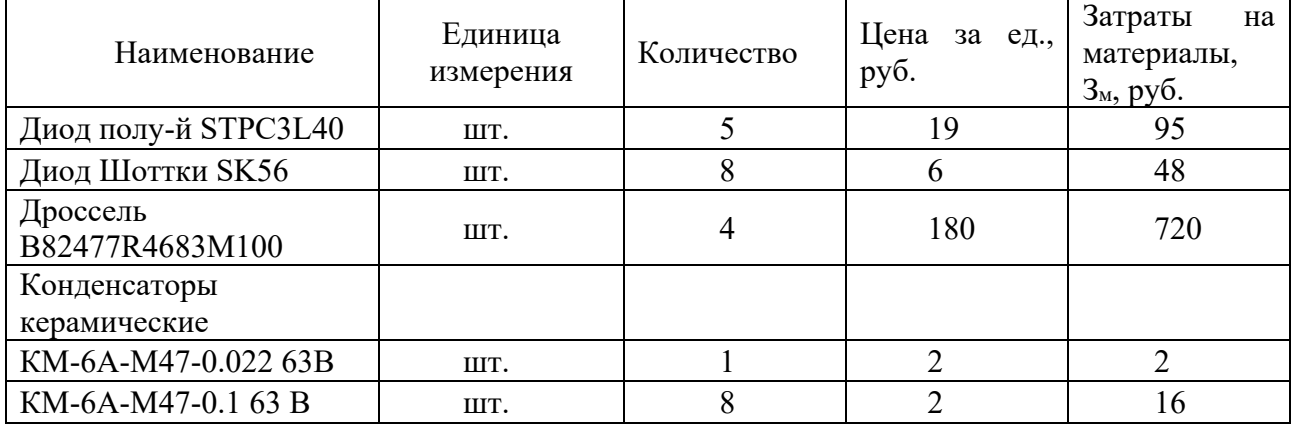

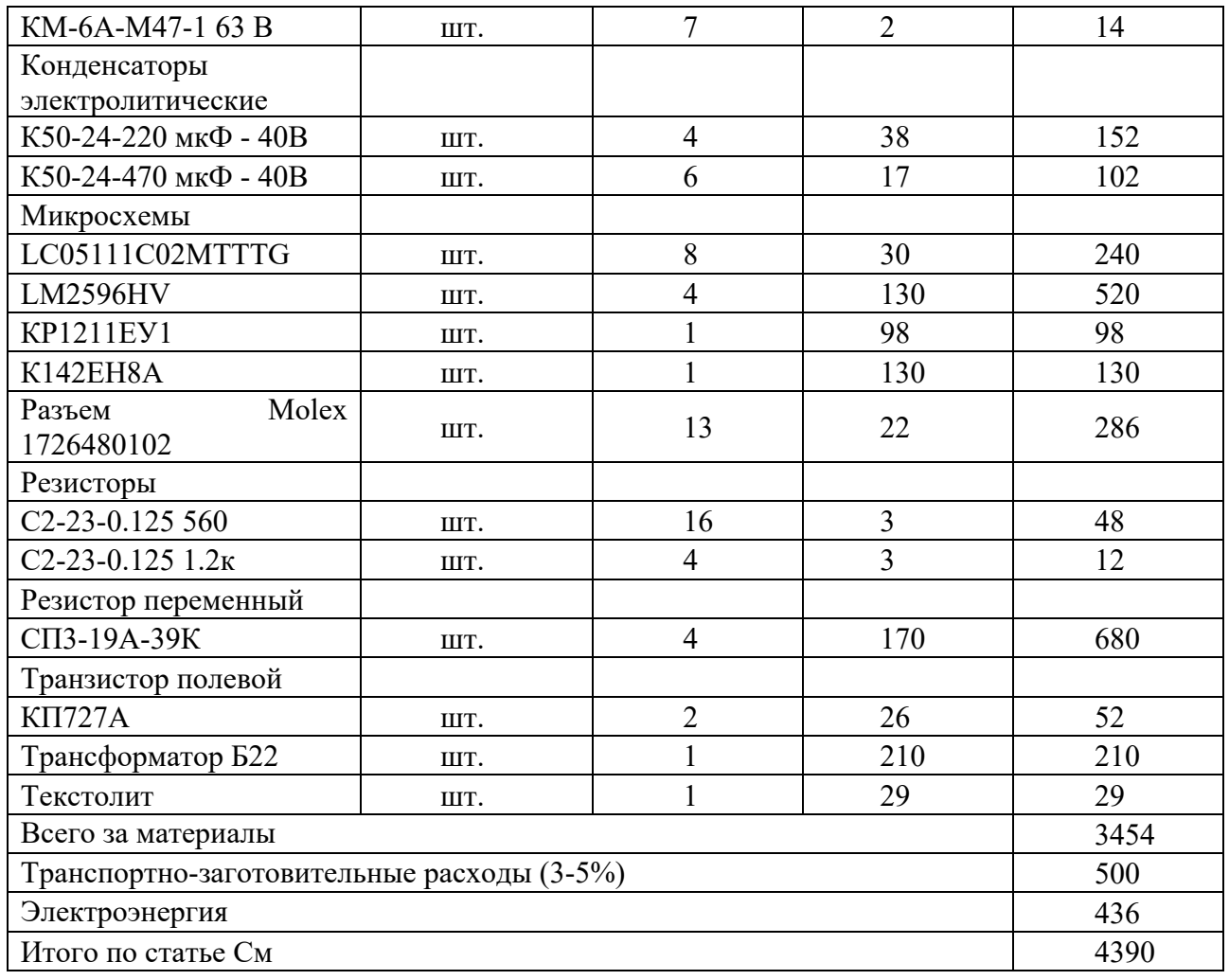

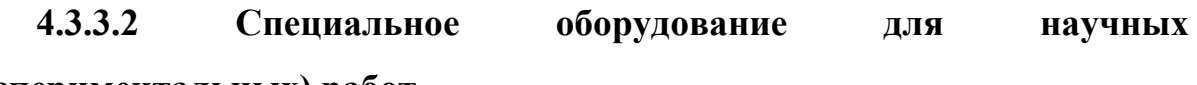

## **(экспериментальных) работ**

Далее описаны все затраты, связанные с приобретением специального оборудования, необходимого для проведения работ по конкретной теме и занесены в таблицу 18.

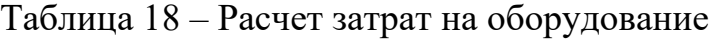

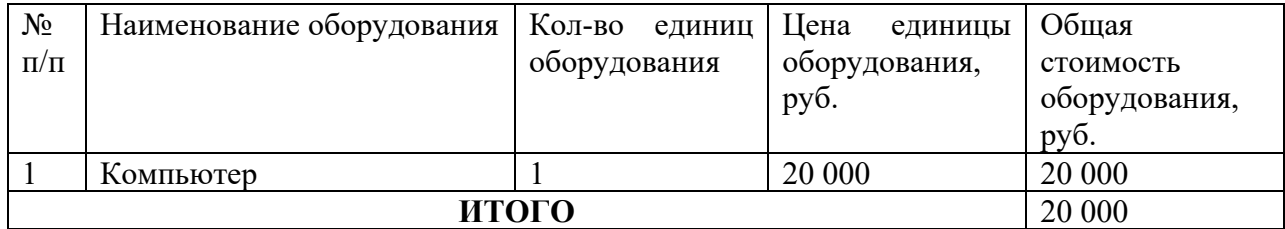

#### **4.3.3.3 Расчет основной заработной платы**

Величина расходов по заработной плате определяется исходя из трудоемкости выполняемых работ и действующей системы оплаты труда. Расчет основной заработной платы сводится в таблице 17.

$$
C_{3II} = 3_{ocH} + 3_{A0II}, \t\t(18)
$$

где З<sub>осн</sub> – основная заработная плата;

 $3_{\text{non}}$  – дополнительная заработная плата

Основная заработная плата  $(3<sub>och</sub>)$  руководителя (лаборанта, инженера) от предприятия (при наличии руководителя от предприятия) рассчитывается по следующей формуле:

$$
3_{\text{och}} = 3_{\text{AH}} \cdot \text{T}_{\text{pa6}},\tag{19}
$$

где  $3_{\text{oc}}$  – основная заработная плата одного работника;

Траб – продолжительность работ, выполняемых научно-техническим работником, рабочих дней;

 $3_{\mu}$  – среднедневная заработная плата работника, руб.

Среднедневная заработная плата рассчитывается по формуле:

$$
3_{\mu\mu} = \frac{3_M \cdot M}{F_{\mu}},\tag{20}
$$

где  $3_{\text{M}}$ – месячный должностной оклад работника, руб.;

М – количество месяцев работы без отпуска в течение года:

при отпуске в 24 рабочих дня М = 11,2 месяца, 5-дневная неделя;

при отпуске в 48 рабочих дней М = 10,4 месяца, 6-дневная неделя;

F<sub> $\pi$ </sub> – действительный годовой фонд рабочего времени научнотехнического персонала, рабочих дней.

Таблица 19 – Баланс рабочего времени

| Показатели рабочего времени | Руководитель | Лаборант |
|-----------------------------|--------------|----------|
| Календарное число дней      | 365          | 365      |
| Количество нерабочих дней   |              |          |
| - выходные дни              | 104          |          |

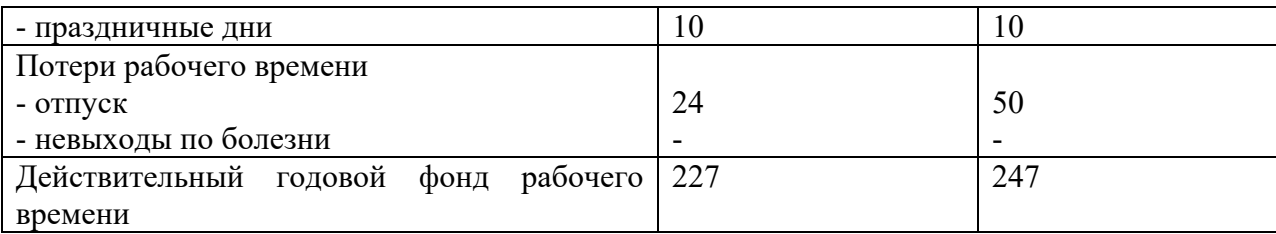

Месячный должностной оклад работника:

$$
3_{\mathsf{M}} = 3_6 \cdot (\kappa_{\text{np}} + \kappa_{\text{A}}) \cdot \kappa_{\text{p}},\tag{21}
$$

где  $36 - 6a$ зовый оклад, руб.;

 $\kappa_{\text{np}}$  – премиальный коэффициент, (определяется Положением об оплате труда);

кд – коэффициент доплат и надбавок (в НИИ и на промышленных предприятиях – за расширение сфер обслуживания, за профессиональное мастерство, за вредные условия: определяется Положением об оплате труда);

 $\kappa_p$  – районный коэффициент, равный 1,3 (для Томска).

Основная заработная плата руководителя (от ТПУ) рассчитывается на основании отраслевой оплаты труда. Отраслевая система оплаты труда в ТПУ предполагает следующий состав заработной платы:

1) оклад – определяется предприятием. В ТПУ оклады распределены в соответствии с занимаемыми должностями, например, ассистент, ст. преподаватель, доцент, профессор. Базовый оклад  $3<sub>6</sub>$  определяется исходя из размеров окладов, определенных штатным расписанием предприятия;

2) стимулирующие выплаты – устанавливаются руководителем подразделений за эффективный труд.выполнение дополнительных обязанностей и т.д.;

3) иные выплаты; районный коэффициент.

Расчёт основной заработной платы приведён в таблице 20.

| Исполнители  | 36, py6. | $k_{\rm{ID}}$            | $k_{\rm A}$ | $k_{p}$                      | Зм, руб. | Здн,              | $\mathbf{T}$<br>$T_p$ , раб. | $5$ <sub>0</sub> $cm$ . |
|--------------|----------|--------------------------|-------------|------------------------------|----------|-------------------|------------------------------|-------------------------|
|              |          |                          |             |                              |          | pv <sub>0</sub> . | ДΗ.                          | py <sub>0</sub> .       |
| Руководитель | 23300    |                          | 0,014       | $\overline{1}, \overline{U}$ | 30290    | 1380              | 42                           | 57960                   |
| Лаборант     | 5000     | $\overline{\phantom{a}}$ | -           | ر ۱۰                         | 6500     | 300               | 50ء                          | 45000                   |

Таблица 20 – Расчёт основной заработной платы

# **4.3.3.4 Дополнительная заработная плата научнопроизводственного персонала**

Дополнительная заработная плата рассчитывается исходя из 10-15% от основной заработной платы, работников, непосредственно участвующих в выполнение темы:

$$
3_{\text{A}on} = \kappa_{\text{A}on} \cdot 3_{\text{och}},\tag{22}
$$

где Здоп– дополнительная заработная плата, руб.;

 $\kappa_{\text{non}}$ - коэффициент дополнительной зарплаты;

 $3_{\text{och}}$  – основная заработная плата, руб.

В таблице 21 приведена форма расчёта основной и дополнительной заработной платы.

Таблица 21– Заработная плата исполнителей НТИ

| Заработная плата                | Руководитель | Магистрант |
|---------------------------------|--------------|------------|
| Основная зарплата, руб.         | 57960        | 45000      |
| Дополнительная зарплата,        | 10 350       | 5 2 3 0    |
| pv6.                            |              |            |
| Итого по статье $C_{3n}$ , руб. |              | 18540      |

## **4.3.3.5 Отчисления на социальные нужды**

Статья включает в себя отчисления во внебюджетные фонды:

$$
C_{\text{BHE6.}} = k_{\text{BHE6.}} (3_{\text{och.}} + 3_{\text{QOL.}}) = 0,302 \cdot 118540 =
$$
\n
$$
35799 \text{ py6}, \tag{23}
$$

где k<sub>внеб.</sub> – коэффициент отчислений на уплату во внебюджетные фонды

(пенсионный фонд, фонд обязательного медицинского страхования и пр.).

### 4.3.3.6 Накладные расходы

Накладные расходы составляют 80-100 % от суммы основной и заработной работников, дополнительной платы, непосредственно участвующих в выполнение темы.

Расчет накладных расходов ведется по следующей формуле:

$$
C_{\text{HAKJ}} = K_{\text{HAKJ}} \cdot (3_{\text{och}} + 3_{\text{AOH}}), \tag{24}
$$

где k<sub>накл</sub>- коэффициент накладных расходов.

$$
C_{\text{HAKJ}} = 0.9 \cdot 118540 = 106686 \text{ py6} \tag{25}
$$

# 4.3.3.7 Формирование бюджета затрат научно-исследовательского проекта

Определение бюджета затрат на научно-исследовательский проект по варианту руководителя приведен в таблице 22.

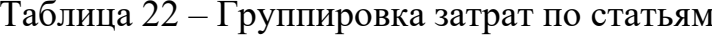

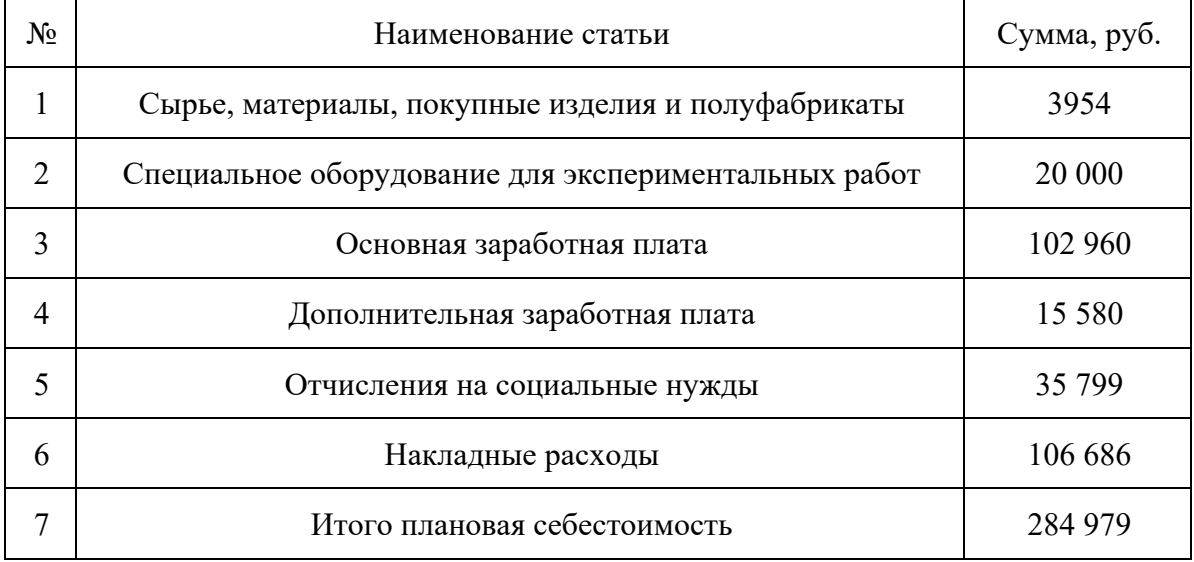

## **4.3.4 Организационная структура проекта**

В практике используется несколько базовых вариантов организационных структур: функциональная, проектная и матричная (таблица23). Для научного проекта выбираем проектную организационную структуру.

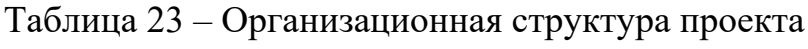

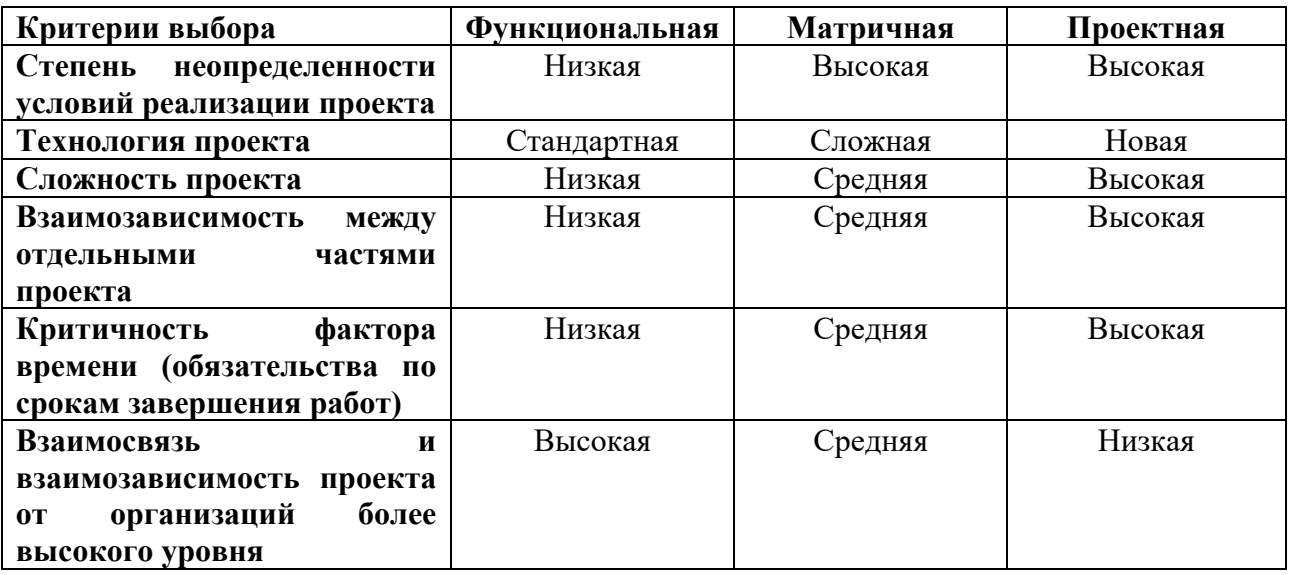

## **4.3.5 План управления коммуникациями проекта**

План управления коммуникациями, отражающий требования к коммуникациям со стороны участников проекта представлен в таблице 24.

| N <sub>2</sub> | Какая информация                      | Кто передает | Кому          | Когда передает                |  |
|----------------|---------------------------------------|--------------|---------------|-------------------------------|--|
| $\Pi/\Pi$      | передается                            | информацию   | передается    | информацию                    |  |
|                |                                       |              | информация    |                               |  |
|                | Статус проекта                        | Руководитель | Представителю | Ежеквартально                 |  |
|                |                                       | проекта      | заказчика     | (первая<br>декада             |  |
|                |                                       |              |               | квартала)                     |  |
| 2              | Информация<br>текущем<br>$\mathbf{o}$ | Исполнитель  | Исполнителю   | Еженедельно                   |  |
|                | состоянии научного проекта            | проекта      | проекта       | (понедельник)                 |  |
| 3              | выполнении контрольной<br>$\epsilon$  | Исполнитель  | Руководителю  | He<br>позже<br>ЛНЯ            |  |
|                | точки                                 | проекта      | проекта       | контрольного                  |  |
|                |                                       |              |               | события<br>$\Pi$ <sup>O</sup> |  |

Таблица 24 – План управления коммуникациями

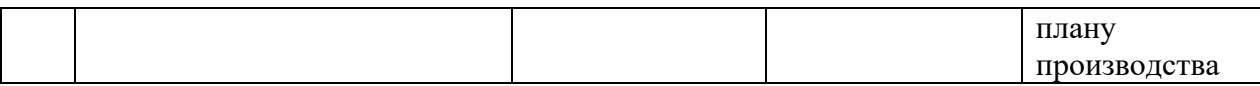

## 4.3.6 Реестр рисков проекта

Идентифицированные риски проекта включают в себя возможные неопределенные события, которые могут возникнуть в проекте и вызвать последствия, которые повлекут за собой нежелательные эффекты.

Информация по возможным рискам сведена в таблицу 25.

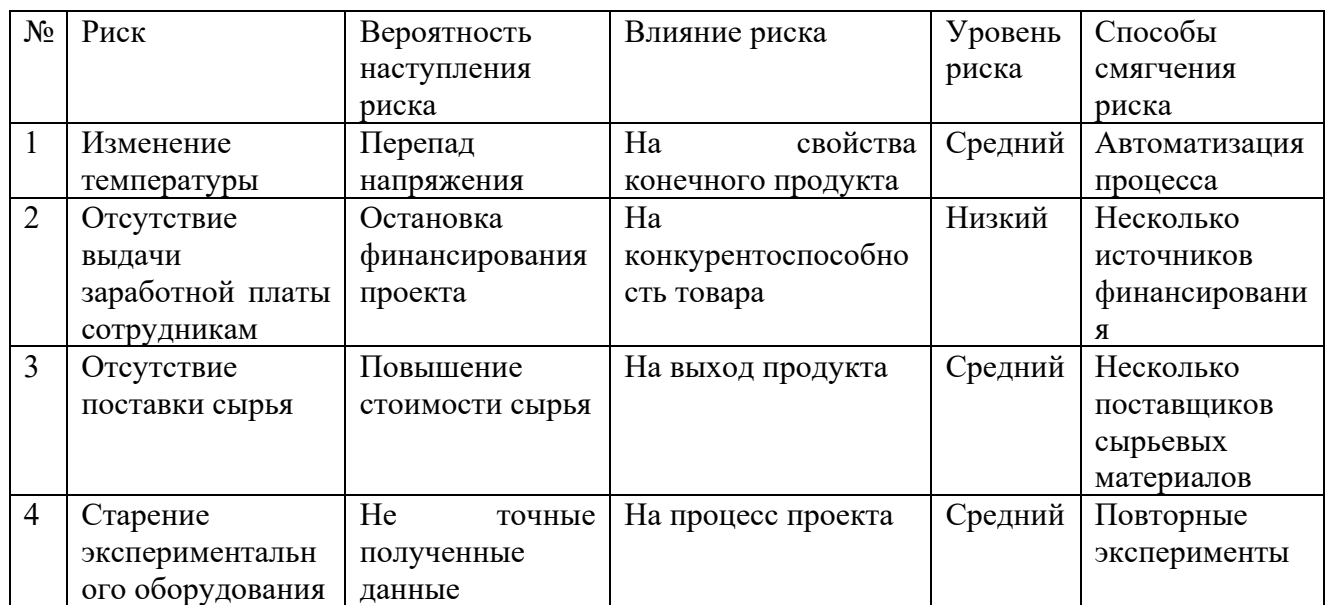

#### Таблица 25 – Реестр рисков

4.4 Определение ресурсной (ресурсосберегающей), финансовой, бюджетной, социальной и экономической эффективности

4.4.1 Оценка абсолютной эффективности исследования

В основе проектного подхода к инвестиционной деятельности предприятия лежит принцип денежных потоков (cash flow). Особенностью является его прогнозный и долгосрочный характер, поэтому в применяемом подходе к анализу учитываются, фактор времени и фактор риска. Для оценки общей экономической эффективности используются следующие основные показатели:

- чистая текущая стоимость (NPV);  $\frac{1}{2}$
- индекс доходности (PI);  $\overline{\phantom{0}}$
- внутренняя ставка доходности (IRR);  $\overline{\phantom{0}}$
- срок окупаемости (DPP).

#### 4.4.1.1 Чистая текущая стоимость (NPV)

Чистая текущая стоимость (NPV) - это показатель экономической эффективности инвестиционного проекта, который рассчитывается путём дисконтирования (приведения к текущей стоимости, т.е. на момент инвестирования) ожидаемых денежных потоков (как доходов, так и расходов).

Расчёт NPV осуществляется по следующей формуле:

$$
NPV = \sum_{t=1}^{n} \frac{4\mu \Pi_{\text{on}_{t}}}{(1+i)} - I_0,
$$
\n(26)

где ЧДП<sub>опт</sub> – чистые денежные поступления от операционной деятельности;

 $I_0$  – разовые инвестиции, осуществляемые в нулевом году;

t – номер шага расчета (t= 0, 1, 2 ...n)

n - горизонт расчета;

 $i$ ставка дисконтирования (желаемый уровень доходности инвестируемых средств).

Расчёт NPV позволяет судить о целесообразности инвестирования денежных средств. Если NPV  $> 0$ , то проект оказывается эффективным.

Расчет чистой текущей стоимости представлен в таблице 26. При расчете рентабельность проекта составляла 20 %, норма амортизации отчисления 10 %.

Таблица 26 – Расчет чистой текущей стоимости по проекту в целом

|       | ⊣аименование | Шаг расчета |         |         |         |         |  |
|-------|--------------|-------------|---------|---------|---------|---------|--|
| $N_2$ | показателеи  |             |         |         |         |         |  |
|       | Выручка от   |             | 7428139 | 7428139 | 7428139 | 7428139 |  |

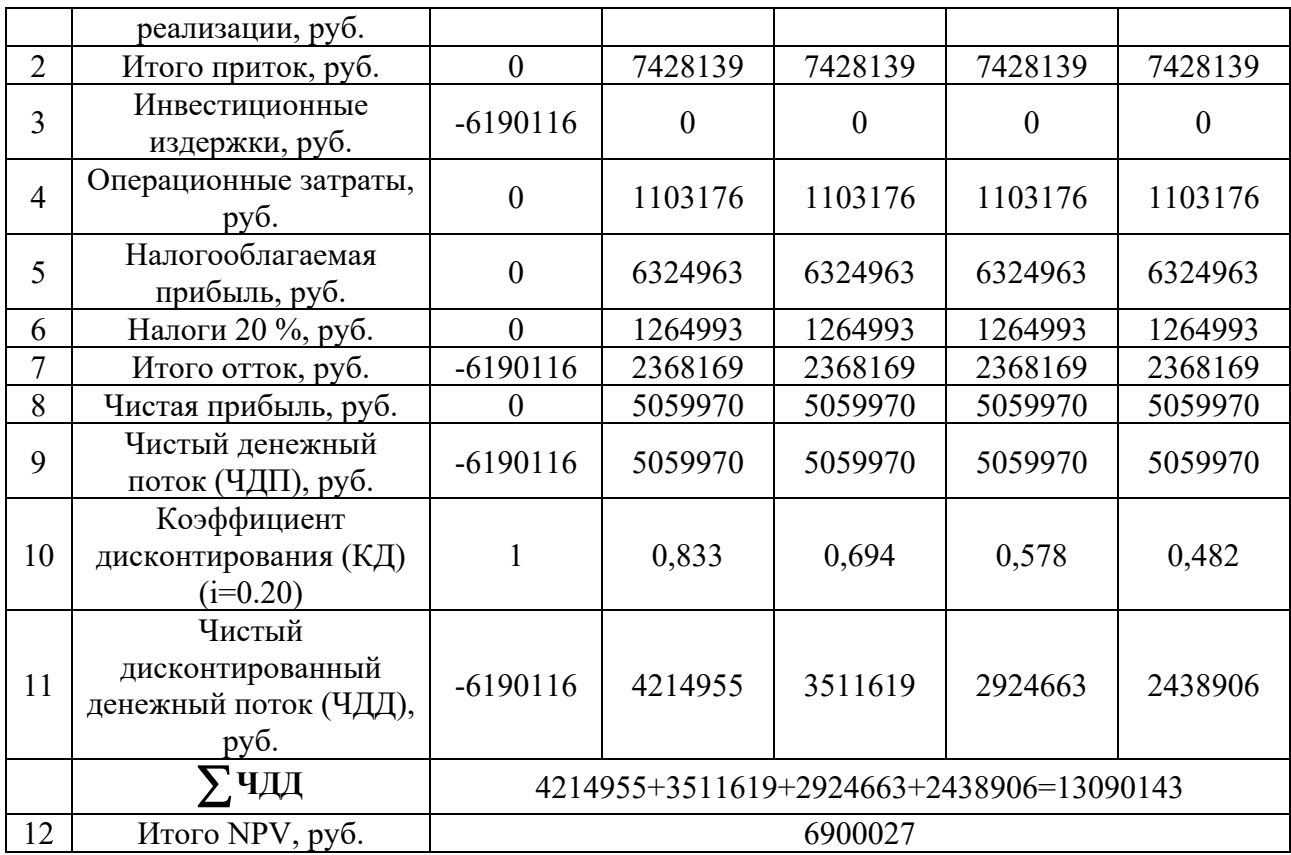

Коэффициент дисконтирования рассчитан по формуле:

$$
K\mu = \frac{1}{(1+i)^t},\tag{27}
$$

где i – ставка дисконтирования, 20 %;

t – шаг расчета.

Таким образом, чистая текущая стоимость по проекту в целом составляет 109834 рублей, что позволяет судить об его эффективности.

## **4.4.1.2 Индекс доходности (PI)**

**Индекс доходности** (PI) – показатель эффективности инвестиции, представляющий собой отношение дисконтированных доходов к размеру инвестиционного капитала. Данный показатель позволяет определить инвестиционную эффективность вложений в данный проект. Индекс доходности рассчитывается по формуле:
$$
PI = \sum_{t=1}^{n} \frac{4\mu \Pi_t}{(1+i)} t / I_0,
$$
 (28)

где ЧДД – Чистый дисконтированный денежный поток, рублей;

 $I_0$  – разовые инвестиции, осуществляемые в нулевом году, рублей.

Таким образом, PI для данного проекта составляет:

$$
PI = \frac{394813}{284979} = 1,4.
$$

Так как PI > 1, то проект является эффективным.

$$
PI = \sum \nabla \text{H}_{\text{H}} / I_0.
$$

### **4.4.1.3 Внутренняя ставка доходности (IRR)**

Значение ставки, при которой NPV обращается в нуль, носит название «внутренней ставки доходности» или IRR. Формальное определение «внутренней ставки доходности» заключается в том, что это та ставка дисконтирования, при которой суммы дисконтированных притоков денежных средств равны сумме дисконтированных оттоков или  $NPV= 0$ . По разности между IRR и ставкой дисконтирования i можно судить о запасе экономической прочности инвестиционного проекта. Чем ближе IRR к ставке дисконтирования i, тем больше риск от инвестирования в данный проект:

$$
\sum_{t=1}^{n} \frac{4\mu \Pi_{0\Pi_t}}{(1 + IRR)^t} = \sum_{t=0}^{n} \frac{I_t}{(1 + IRR)^t}
$$
(29)

Между чистой текущей стоимостью (NPV) и ставкой дисконтирования (i) существует обратная зависимость. Эта зависимость представлена в таблице 27 и на рисунке 29.

N<sub>o</sub> п/п Наименование показателя  $0 \t 1 \t 2 \t 3 \t 4 \t NPV.$  руб. 1 Чистые денежные потоки, руб.  $-6190116$  5059970 5059970 5059970 5059970

Таблица 27– Зависимость NPV от ставки дисконтирования

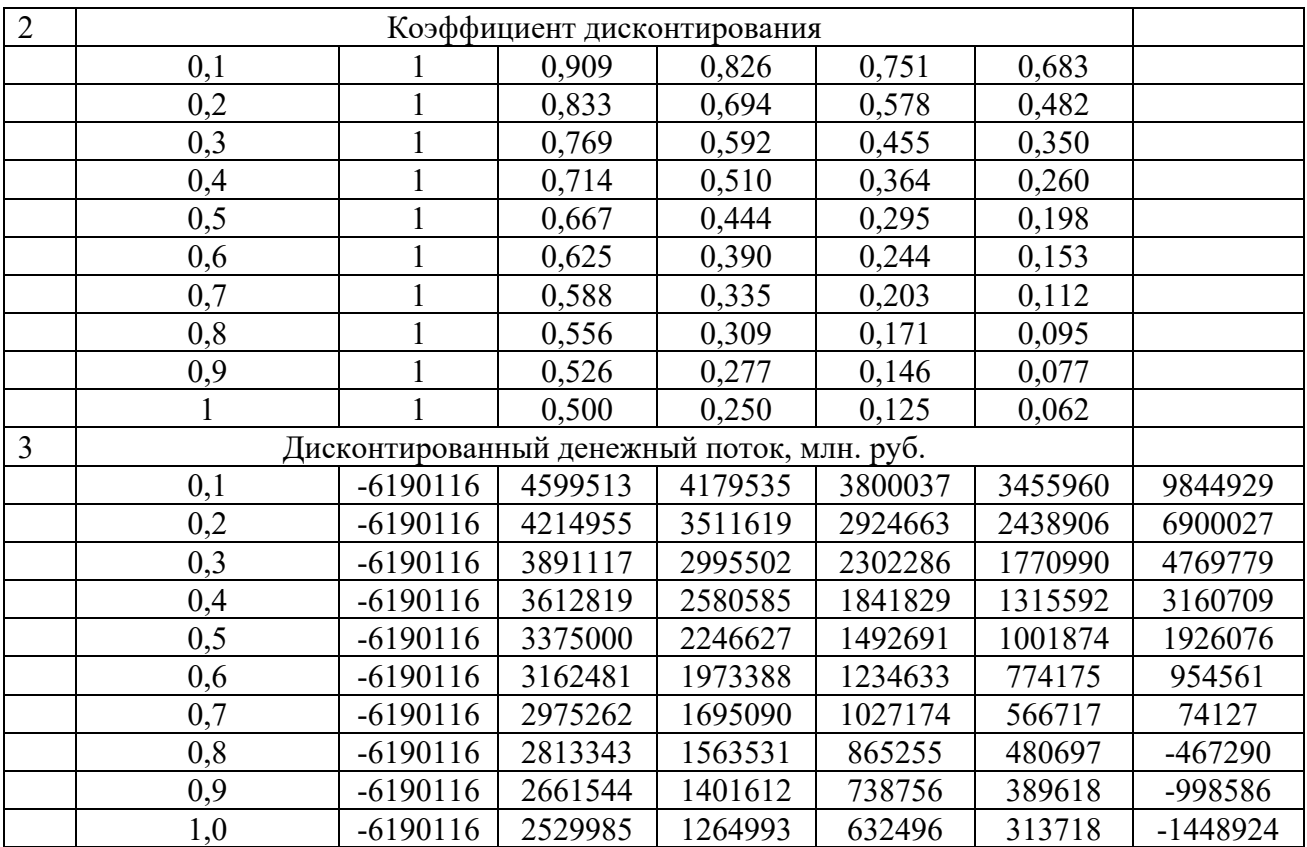

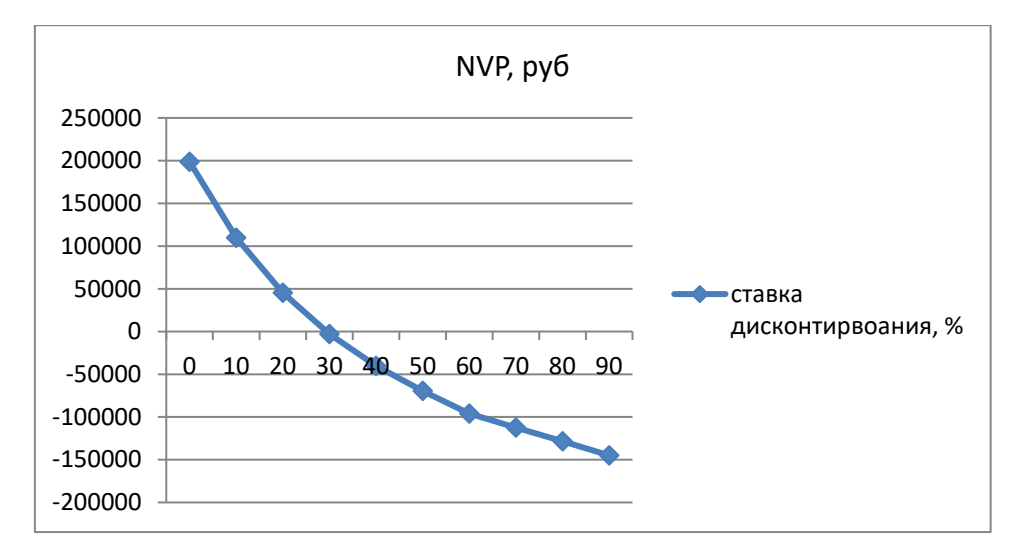

Рисунок 29 – Зависимость NPV от ставки дисконтирования

Из таблицы и графика следует, что по мере роста ставки дисконтирования чистая текущая стоимость уменьшается, становясь отрицательной. Значение ставки, при которой NPV обращается в нуль, носит название «внутренней ставки доходности» или «внутренней нормы прибыли». Из графика получаем, что IRR составляет 0,36.

Запас экономической прочности проекта: 36% − 20% = 16%.

# **4.4.1.4 Дисконтированный срок окупаемости**

Как отмечалось ранее, одним из недостатков показателя простого срока окупаемости является игнорирование в процессе его расчета разной ценности денег во времени.

Этот недостаток устраняется путем определения дисконтированного срока окупаемости. То есть это время, за которое денежные средства должны совершить оборот.

Наиболее приемлемым методом установления дисконтированного срока окупаемости является расчет кумулятивного (нарастающим итогом) денежного потока (таблица 28).

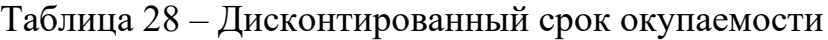

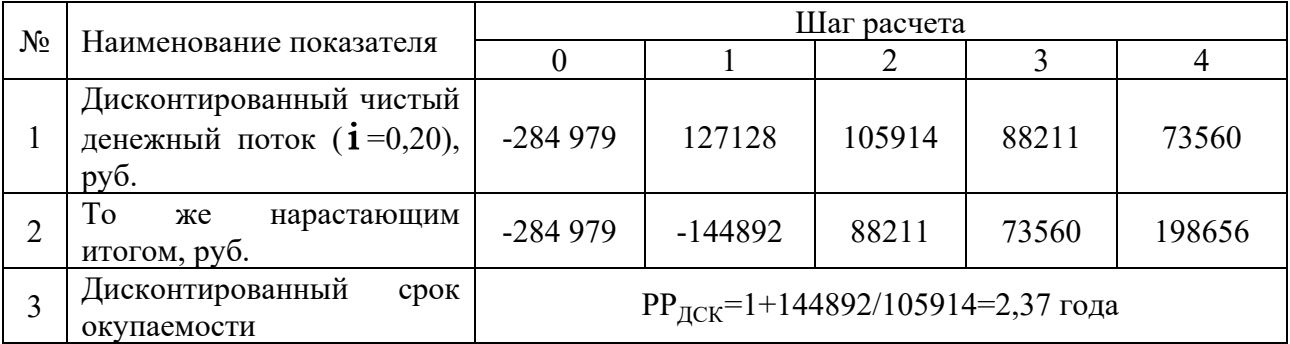

Социальная эффективность научного проекта (таблица 29) учитывает социально-экономические последствия осуществления научного проекта для общества в целом или отдельных категорий населений или групп лиц, в том числе как непосредственные результаты проекта, так и «внешние» результаты в смежных секторах экономики: социальные, экологические и иные внеэкономические эффекты.

Таблица 29 – Критерии социальной эффективности

|                                       | ПОСЛЕ                                                                     |
|---------------------------------------|---------------------------------------------------------------------------|
| Большие размеры космических аппаратов | Использование малых космических<br>аппаратов, имеющих малые размеры и вес |

# **4.4.2 Оценка сравнительной эффективности исследования**

Определение эффективности происходит на основе расчета интегрального показателя эффективности научного исследования. Его нахождение связано с определением двух средневзвешенных величин: финансовой эффективности и ресурс эффективности.

Интегральный показатель финансовой эффективности научного исследования получают в ходе оценки бюджета затрат трех (или более) вариантов исполнения научного исследования. Для этого наибольший интегральный показатель реализации технической задачи принимается за базу расчета (как знаменатель), с которым соотносится финансовые значения по всем вариантам исполнения.

Интегральный финансовый показатель разработки определяется по следующей формуле:

$$
I_{\phi\mu\mu p}^{\text{ucn.i}} = \frac{\Phi_{\text{pi}}}{\Phi_{\text{max}}},\tag{30}
$$

где I $_{\rm \phi\mu \mu p}^{\rm \nu \alpha \tau \alpha}$  – интегральный финансовый показатель разработки;

Фpi – стоимость i-го варианта исполнения;

 $\Phi_{\text{max}}$  – максимальная стоимость исполнения научно-исследовательского проекта (в т.ч. аналоги).

Полученная величина интегрального финансового показателя разработки отражает соответствующее численное увеличение бюджета затрат разработки в разах (значение больше единицы), либо соответствующее численное удешевление стоимости разработки в разах (значение меньше единицы, но больше нуля).

Интегральный показатель ресурс эффективности вариантов исполнения объекта исследования можно определить по следующей формуле:

$$
I_{\rm pi} = \sum a_i \cdot b_i,\tag{31}
$$

где Ipi – интегральный показатель ресурсоэффективности для i-говарианта исполнения разработки;

 $a_i$  – весовой коэффициент i-го варианта исполнения разработки;

 $b_i^a$ ,  $b_i^p$  – бальная оценка i-го варианта исполнения разработки, устанавливается экспертным путем по выбранной шкале оценивания;

n – число параметров сравнения.

Расчет интегрального показателя ресурс эффективности приведен в форме таблицы (таблица30).

Таблица 30 – Сравнительная оценка характеристик вариантов исполнения проекта

| ДΟ<br>Критерии                                                                  | Весовой<br>коэффициент<br>параметра | Текущий<br>проект | Аналог 1       | Аналог 2 |
|---------------------------------------------------------------------------------|-------------------------------------|-------------------|----------------|----------|
| 1. Выход продукта                                                               | 0,25                                | 5                 | $\overline{4}$ | 4        |
| 2. Удобство в<br>эксплуатации<br>(соответствует<br>требованиям<br>потребителей) | 0,20                                |                   |                |          |
| 3. Надежность                                                                   | 0,20                                | 5                 | $\overline{4}$ | 3        |
| 4. Простота<br>эксплуатации                                                     | 0,20                                |                   | 3              | 4        |
| 5. Возможность<br>автоматизации<br>производства                                 | 0,15                                |                   | 3              | 4        |
| Итого                                                                           |                                     | 22                | 19             | 18       |

 $I_m^p = 5 \cdot 0,25 + 4 \cdot 0,20 + 5 \cdot 0,20 + 4 \cdot 0,20 + 4 \cdot 0,15 = 4,45,$ 

 $I_1^A = 4 \cdot 0.25 + 5 \cdot 0.20 + 4 \cdot 0.20 + 3 \cdot 0.20 + 3 \cdot 0.15 = 3.85$ 

 $I_2^A = 4 \cdot 0.25 + 3 \cdot 0.20 + 3 \cdot 0.20 + 4 \cdot 0.20 + 4 \cdot 0.15 = 3.60$ .

Интегральный показатель эффективности разработки (I $_{\phi}^{\mathrm{p}}$ ) и аналога  $(I^a_{\text{down}})$ <sup>а</sup> ) определяется на основании интегрального показателя ресурсоэффективности и интегрального финансового показателя по формуле:

$$
I_{\phi\mu\mu p}^{p} = \frac{I_{\text{m}}^{p}}{I_{\phi}^{p}}; I_{\phi\mu\mu p}^{a} = \frac{I_{\text{m}}^{a}}{I_{\phi}^{a}},
$$
  
\n
$$
I_{\phi\mu\mu p}^{p} = \frac{I_{\text{m}}^{p}}{I_{\phi}^{p}} = \frac{4,45}{1,09} = 4,08,
$$
  
\n
$$
I_{\phi\mu\mu p}^{a1} = \frac{I_{\text{m}}^{a1}}{I_{\phi}^{a}} = \frac{3,85}{0,98} = 3,93,
$$
  
\n
$$
I_{\phi\mu\mu p}^{a2} = \frac{I_{\text{m}}^{a2}}{I_{\phi}^{a}} = \frac{3,6}{1} = 3,60.
$$

Сравнение интегрального показателя эффективности текущего проекта и аналогов позволит определить сравнительную эффективность проекта. Сравнительная эффективность проекта определяется по формуле:

$$
\Theta_{\rm cp} = \frac{I_{\phi^{\rm hmp}}^{\rm p}}{I_{\phi^{\rm hmp}}^{\rm a}},\tag{32}
$$

где Эср – сравнительная эффективность проекта;

I $_{\phi \mu \rm m p}^{\rm p}$  – интегральный показатель разработки;

I $_{\rm qump}^{\rm a}$  — интегральный технико-экономический показатель аналога.

Сравнительная эффективность разработки по сравнению с аналогами представлена в таблице 31.

Таблица 31 – Сравнительная эффективность разработки

| $N_2$          | Показатели                 | Разработка | Аналог 1 | Аналог 2 |
|----------------|----------------------------|------------|----------|----------|
| $\Pi/\Pi$      |                            |            |          |          |
| 1              | Интегральный<br>финансовый | 1,09       | 0,98     |          |
|                | показатель разработки      |            |          |          |
| 2              | Интегральный<br>показатель | 4,45       | 3,85     | 3,60     |
|                | эффективности<br>pecypc    |            |          |          |
|                | разработки                 |            |          |          |
| $\overline{3}$ | Интегральный<br>показатель | 4,08       | 3,93     | 3,60     |
|                | эффективности              |            |          |          |
| $\overline{4}$ | Сравнительная              | 1,9        | 1,5      | 1,1      |
|                | эффективность<br>вариантов |            |          |          |
|                | исполнения                 |            |          |          |

Сравнение значений интегральных показателей эффективности позволяет понять, что разработанный вариант проведения проекта является наиболее эффективным при решении поставленной в магистерской диссертации технической задачи с позиции финансовой и ресурсной эффективности.

Вывод: В ходе выполнения раздела финансового менеджмента рассчитан бюджет научного исследования, определена чистая текущая стоимость, (NPV), равная 284 979 руб.; индекс доходности PI = 1,4; внутренняя ставка доходности IRR = 36%, срок окупаемости  $PP_{\text{ACK}} = 2.3$ года, тем самым инвестиционный проект можно считать выгодным и экономически целесообразным.

# **5 Социальная ответственность**

В этом разделе рассмотрены вопросы, связанные с производственной безопасностью на рабочем месте, правила эксплуатации помещения при возникновении опасных ситуаций. Также приведен анализ вредных и опасных факторов и их воздействие на исследование, а также приведены методы обеспечения безопасности.

# **5.1 Производственная безопасность**

Для выявления опасных факторов, возникающих при работе с данной системой, используется ГОСТ 12.0.003-2015 «Опасные и вредные производственные факторы. Классификация».

В условиях лаборатории на производительность труда лаборанта, находящегося на рабочем месте, влияют вредные производственные факторы, отраженные в таблице 32.

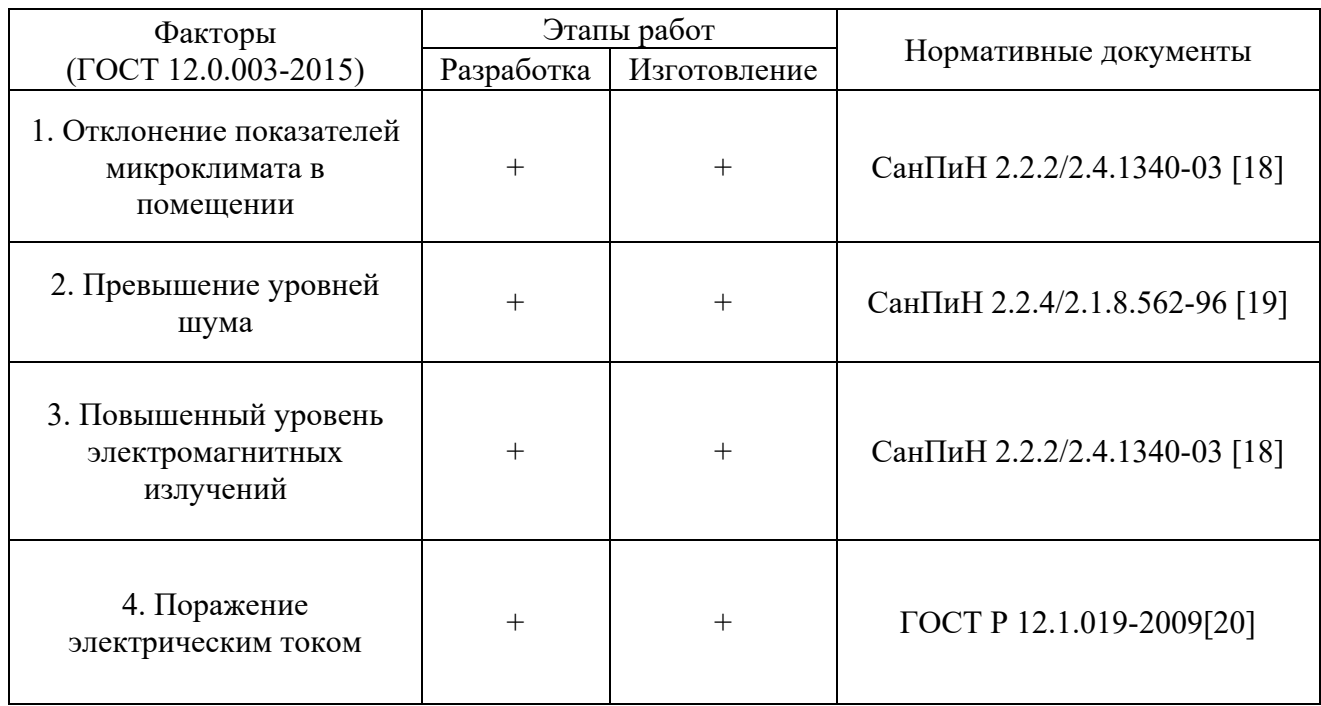

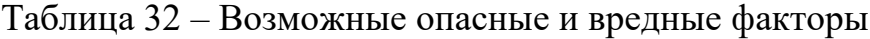

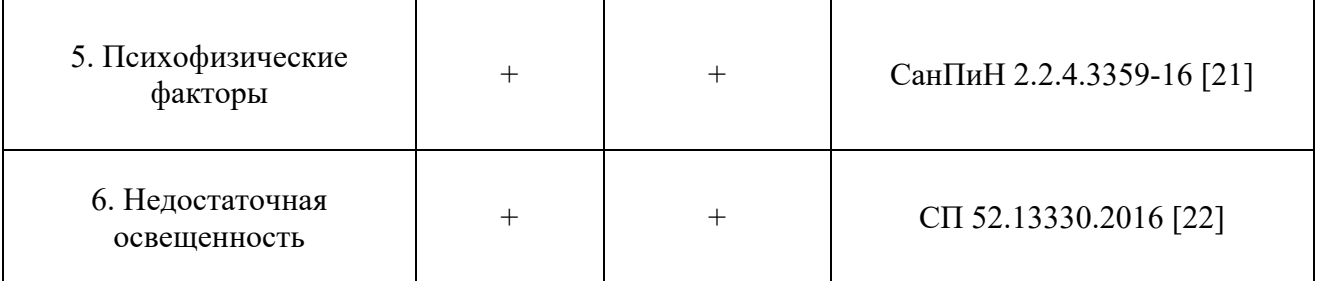

# **5.1.1 Анализ выявленных вредных факторов**

### **5.1.2 Недостаточная освещенность**

Утомляемость органов зрения может быть связана как с недостаточной освещенностью, так и с чрезмерной освещенностью, а также с неправильным направлением света. Нормальная освещённость достигается в дневное время за счёт естественного света, проникающего через оконные проёмы, в утренние и вечерние часы за счёт искусственного освещения лампами.

В качестве источников искусственного света используется светодиодные лампы, которые по сравнению с люминесцентными лампами накаливания имеет ряд существенных преимуществ:

по спектральному составу близки к дневному, естественному свету;

− обладают более высоким 74 КПД (в 1,5-2 раза выше, чем КПД люминесцентных ламп);

− обладают повышенной светоотдачей (в 3-4 раза выше, чем у люминесцентных ламп); имеют более длительный срок службы.

Согласно СанПиН 2.2.2/2.4.1340-03 освещенность рабочего стола должна быть не менее 300÷500 лк, что может достигаться установкой местного освещения. Местное освещение не должно создавать бликов на экране. За счет правильного выбора и расположения светильников, яркость бликов на экране не должна превышать 40 кд/м<sup>2</sup>. Светильники местного освещения должны иметь не просвечивающий отражатель.

**5.1.3 Нарушения микроклимата, оптимальные и допустимые параметры**

Для создания благоприятных условий работы, соответствующих физиологическим потребностям человеческого организма, санитарные нормы устанавливают оптимальные и допустимые метеорологические условия в рабочей зоне помещения. Это регламентируется требованиями, установленными по ГОСТ 12.1.005–88 «Общие санитарно-гигиенические требования к воздуху рабочей зоны» и СанПиН 2.2.4.548–96 «Гигиенические требования к микроклимату производственных помещений».

Таблица 33 – Оптимальные величины показателей микроклимата при разработке источника питания

| Период   | Категория работ | Температура, °С | Относительн   | Скорость     |
|----------|-----------------|-----------------|---------------|--------------|
| года     | по уровню       |                 | ая            | движения     |
|          | энерго-затрат,  |                 | влажность     | воздуха, м/с |
|          | BT              |                 | воздуха, $\%$ |              |
|          |                 |                 |               |              |
|          |                 |                 |               |              |
| Холодный | $I6(140-174)$   | $21 - 23$       | 60-40         | 0.1          |
|          |                 |                 |               |              |
| Теплый   | $I6(140-174)$   | $22 - 24$       | 60-40         | 0,1          |

Если отклонение параметров микроклимата выходит за пределы, установленные в СанПиН 2.2.4.548-96 необходимо воспользоваться методами регулирования параметров, такими как установка отопительных систем и систем кондиционирования помещений. Согласно также ГОСТ 12.4.011-89 ССБТ «Средства защиты работающих. Общие требования и классификация» к средствам защиты от пониженных или повышенных температур поверхностей оборудования, материалов и заготовок, а также от повышенных или пониженных температур воздуха и температурных перепадов относятся устройства:

воздуховод приточного воздуха (поступает воздух снаружи);

воздуховод регуляционного воздуха (поступает воздух из помещения);

- − 4 калориферы (подогрев воздуха);
- − водные распылители (охлаждение и увлажнение воздуха);
- приточный воздуховод;
- − фильтр капельный (для устранения избытка влаги);
- − фильтр первичной очистки;
- искусственная механическая вентиляция;

Мероприятия по обеспечению нормативных параметров микроклимата:

системы местного кондиционирования воздуха;

компенсация неблагоприятного воздействия одного параметра микроклимата изменением другого;

- − спецодежда и другие средства индивидуальной защиты;
- − помещения для отдыха и обогревания;
- − регламентация времени работы, в частности, перерывы в работе;
- − сокращение рабочего дня;
- − увеличение продолжительности отпуска.

Оптимальной является относительная влажность 60-40%.

В воздухе, избыточно насыщенном водяными парами, затрудняется испарение влаги с поверхности кожи и легких, что может резко ухудшить состояние и снизить работоспособность человека.

При понижении относительной влажности воздуха до 20% у человека возникает неприятное ощущение сухости слизистых оболочек верхних дыхательных путей. В таблице 34 указаны допустимые параметры микроклимата.

Таблица 34 – Допустимые параметры микроклимата

| Температура, °С | Влажность, % относ. | Скорость движения |
|-----------------|---------------------|-------------------|
|                 |                     | воздуха, м/с      |
| 15-28           | 20-80               |                   |

#### **5.1.4 Шум**

Одним из наиболее распространенных в производстве вредных факторов является шум. Он создается работающим оборудованием, работающими осветительными приборами дневного света, а также проникает извне. Шум вызывает головную боль, быструю утомляемость, ослабляет внимание, способствует снижению реакции.

Основным источником шума в комнате являются вентиляторы охлаждения ЭВМ.

В зависимости от характера спектра выделяют следующие виды шумов:

− широкополосные (более одной октавы);

− тональные;

постоянные (уровень звука за восьмичасовой рабочий день изменяется во времени не более чем на 5 дБ);

непостоянные (уровень звука за восьмичасовой рабочий день изменяется во времени не менее чем на 5 дБ).

В свою очередь непостоянный шум бывает:

колеблюшимся:

- − прерывистым;
- импульсивным.

Шум, являясь общебиологическим раздражителем, оказывает влияние не только на слуховой анализатор, но действует на структуры головного мозга, вызывая сдвиги в различных функциональных системах организма. Среди многочисленных проявлений неблагоприятного воздействия шума на организм человека выделяются: снижение разборчивости речи, неприятные ощущения, развитие утомления и снижение производительности труда, появление шумовой патологии. Предельно допустимые уровни шума на рабочих местах установлены Санитарными нормами СН 2.2.4/2.1.8.562-96 «Шум на рабочих местах, в помещениях жилых, общественных зданий и на территории жилой застройки».

Предельно допустимый уровень шума (ПДУ) – это уровень фактора, который при ежедневной (кроме выходных дней) работе, но не более 40 часов в неделю в течение всего рабочего стажа, не должен вызывать заболеваний или отклонений в состоянии здоровья, обнаруживаемых современными методами исследований в процессе работы или в отдаленные сроки жизни настоящего и последующих поколений. Соблюдение ПДУ шума не исключает нарушение здоровья у сверхчувствительных лиц.

Характеристикой постоянного шума на рабочих местах являются уровни звукового давления в дБ в октавных полосах со среднегеометрическими частотами 31,5; 63; 125; 250; 500; 1000; 2000; 4000; 8000 Гц, определяемые по формуле:

$$
L = 20 \log_{10} \frac{P}{P_0},\tag{33}
$$

где P – среднеквадратичная величина звукового давление, Па;

 $P0 - \mu$ е значение звукового давления в воздухе: 2 ⋅ 10<sup>-5</sup>Па.

Допускается в качестве характеристики постоянного щирокополосного шума на рабочих местах принимать уровень звука в дБА, измеренный на временной характеристике "медленно" шумомера, определяемый по формуле:

$$
L = 20 \log_{10} \frac{P_A}{P_0},\tag{34}
$$

где Pa – среднеквадратичная величина звукового давление с учетом коррекции "А" шумомера в Па.

Таблица 35 – Допустимые значения уровней звукового давления в октавных полосах частот и уровня звука, создаваемого ПЭВМ

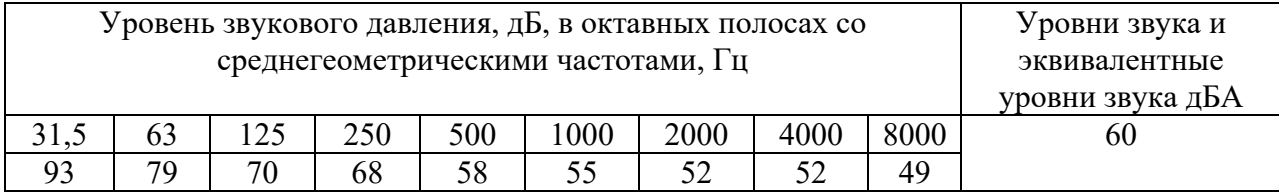

Уровень шума колеблется от 35 до 40 дБА. По СанПиН 2.2.2/2.4.1340- 03 при выполнении основной работы на ПК уровень звука на рабочем месте не должен превышать 80 дБА. Следовательно, можно считать, что рабочее место соответствует указанным нормам.

Мероприятия по борьбе с шумом подразделяются на организационнотехнические, архитектурно-планировочные и лечебно-профилактические, а именно:

устранение причин возникновения шума или снижение его в источнике;

применение звукоизоляции, звукопоглощения, демпфирования и глушителей шума (активных, резонансных, комбинированных);

группировка шумных помещений в одной зоне здания и отделение их коридорами;

использование средств индивидуальной защиты;

введение регламентированных дополнительных перерывов;

проведение обязательных предварительных и периодических медосмотров.

СИЗ для работы:

противошумные шлемы;

− наушники;

− заглушки;

− вкладыши.

#### **5.1.5 Повышенный уровень электромагнитного излучения**

Источником электромагнитных излучений в нашем случае являются дисплеи ПК. Монитор компьютера включает в себя излучения рентгеновской, ультрафиолетовой и инфракрасной области, а также широкий диапазон электромагнитных волн других частот. Согласно СанПиН 2.2.2/2.4.1340-03 напряженность электромагнитного поля по электрической составляющей на расстоянии 50 см вокруг ВДТ не должна превышать 25В/м

в диапазоне от 5 Гц до 2 кГц, 2,5 В/м в диапазоне от 2 до 400 кГц. Плотность магнитного потока не должна превышать в диапазоне от 5 Гц до 2 кГц, 250 нТл, и 25 нТл в диапазоне от 2 до 400 кГц. Поверхностный электростатический потенциал не должен превышать 500 В.

Согласно СанПиН 2.2.2/2.4.1340-03 конструкция ВДТ и ПЭВМ должна обеспечивать мощность экспозиционной дозы рентгеновского излучения в любой точке на расстоянии 0,05 м от корпуса не более 0,1 мбэр/ч (100 мкР/ч). Предел дозы облучения для работников (операторов, программистов) составляет 0,5 бэр/год.

Таблица 36 – Временные допустимые уровни ЭМП, создаваемых ЭВМ на рабочих местах

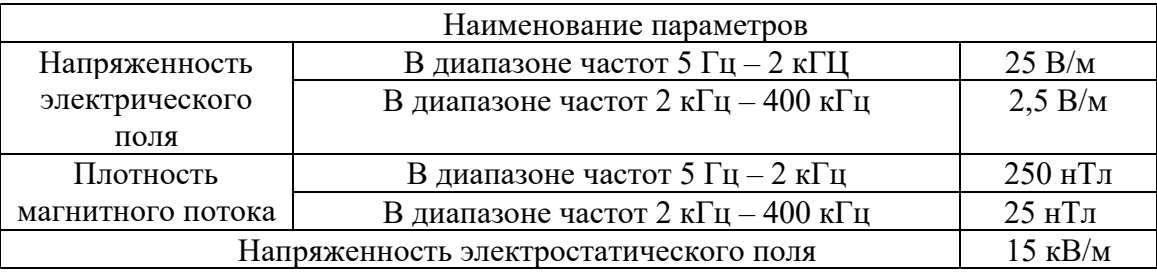

### Таблица 37 – Электромагнитное излучение

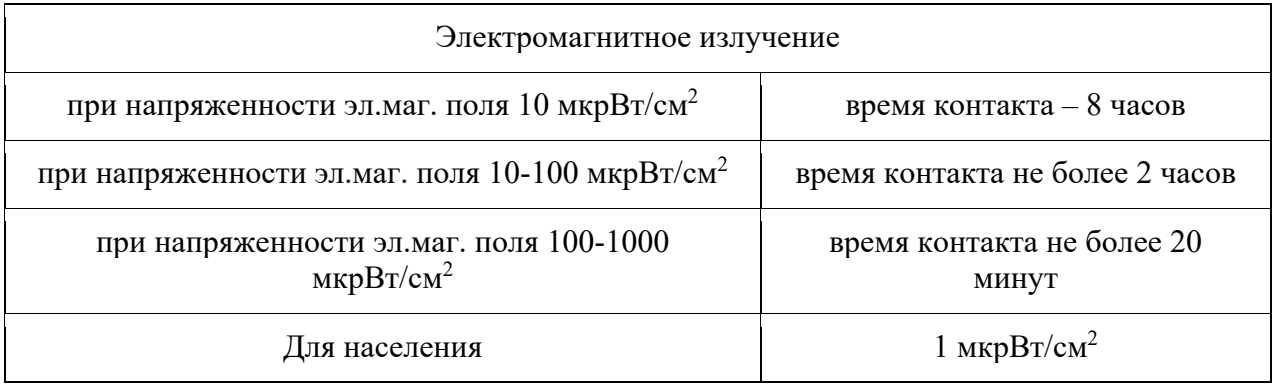

Защита человека от опасного воздействия электромагнитного излучения осуществляется следующими способами:

СКЗ:

- защита временем;
- защита расстоянием;

снижение интенсивности излучения непосредственно в самом источнике излучения;

− экранирование источника;

защита рабочего места от излучения;

СИЗ:

Применение средств индивидуальной защиты (СИЗ), которые включают в себя:

очки и специальная одежда, выполненная из металлизированной ткани (кольчуга). При этом следует отметить, что использование СИЗ возможно при кратковременных работах и является мерой аварийного характера. Ежедневная защита обслуживающего персонала должна обеспечиваться другими средствами;

вместо обычных стекол используют стекла, покрытые тонким слоем золота или диоксида олова (SnO2);

экранирование источника излучения и рабочего места осуществляется специальными экранами по ГОСТ 12.4.154.

К средствам защиты от статического электричества и электрических полей промышленной частоты относят комбинезоны, очки, спецобувь, заземляющие браслеты, заземляющие устройства, устройства для увлажнения воздуха, антиэлектростатические покрытия и пропитки, нейтрализаторы статического электричества.

### **5.1.6 Наличие токсикантов**

Токсиканты – это вещества, вызывающее отравление в малых количествах. Понятие «малое количество» носит весьма субъективный характер. Некоторые яды вызывают смертельные исходы в дозах, другие вещества вызывают отравления при поступлении в организм в количестве десятков, сотен грамм.

В соответствии с классификацией ГОСТ 12.1.007-76. «ССБТ. Вредные вещества. Классификация и общие требования безопасности» вещества разделены на четыре класса опасности:

1 класс – чрезвычайно опасные;

2 класс – высокоопасные;

3 класс – умеренно опасные;

4 класс – малоопасные.

Класс опасности вредных веществ устанавливается в зависимости от норм и показателей, указанных в таблице 38.

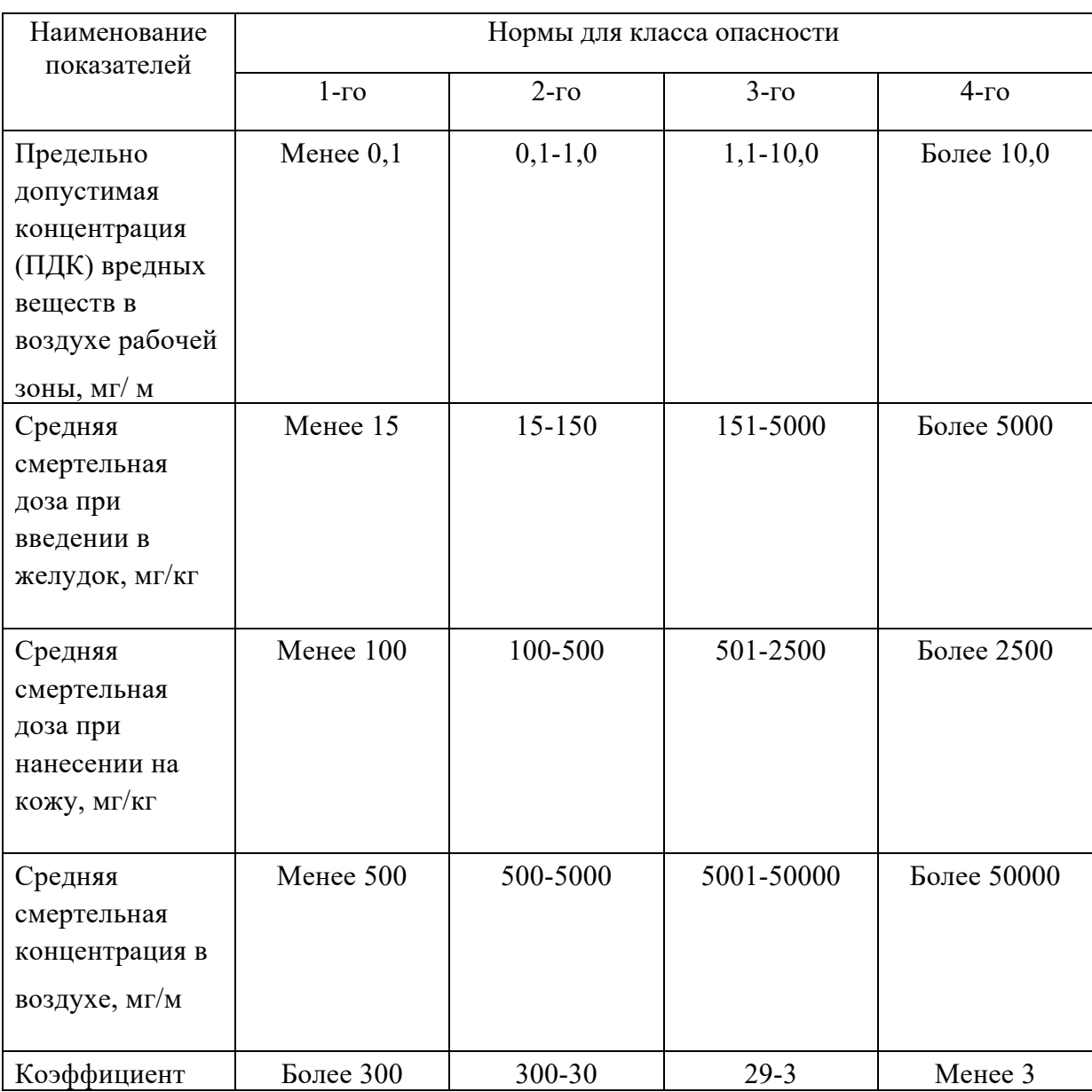

# Таблица 38 – Класс опасности вредных факторов

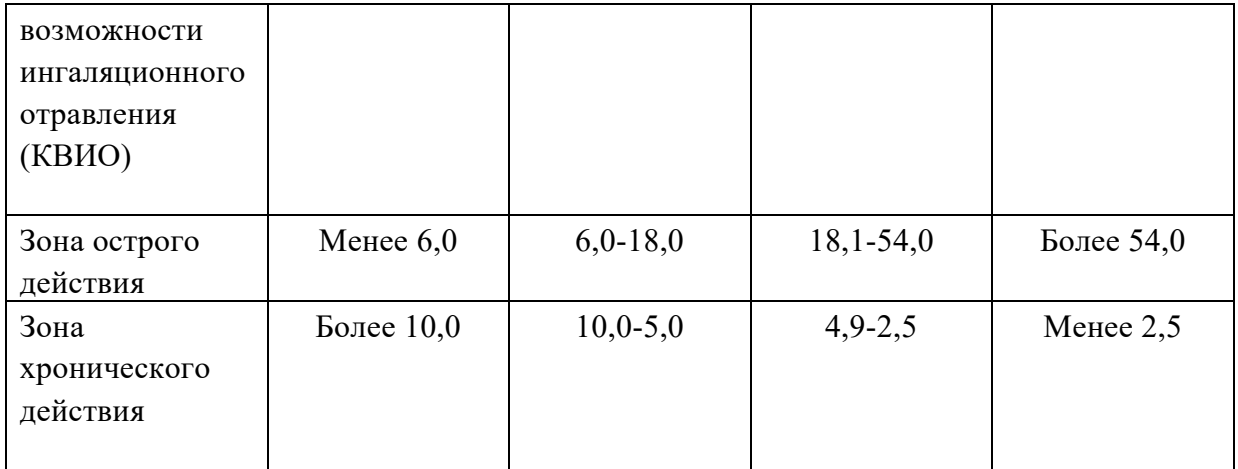

Периодичность контроля за ПДК вредных веществ устанавливается в зависимости от класса опасности вредного вещества: для 1 класса – не реже 1 раза в 10 дней, 2 класса – не реже 1 раза в месяц, 3 и 4 классов – не реже 1 раза в квартал.

По ГН 2.2.5.1313-03 установлены предельно допустимые концентрации вредных веществ ПДК (мг/м3) производственных помещений (таблица 39).

Таблица 39 – Предельно допустимые концентрации (ПДК) вредных веществ в воздухе рабочей зоны.

| Наименование | Величина   | Преимущественное     | Класс     | Особенности |
|--------------|------------|----------------------|-----------|-------------|
| вещества     | ПДК, мг/м3 | агрегатное состояние | опасности | действия на |
|              |            | в условиях           |           | организм    |
|              |            | производства         |           |             |
| Медь         | 1/0.5      | a                    |           |             |
| Свинец-      | 0.5        | a                    |           |             |
| кадмиевый    |            |                      |           |             |
| припой       |            |                      |           |             |
| Канифоль     |            | $\pi + a$            |           | Α           |
| диЖелезо     | $-1/6$     | a                    |           | Φ           |
| триоксид     |            |                      |           |             |

Примечание: А – вещества, способные вызывать аллергические заболевания в производственных условиях, Ф – аэрозоли преимущественно фиброгенного действия, а – аэрозоль, п+а – смесь паров и аэрозоля.

По ГОСТ 12.1.007-76, мероприятия по обеспечению безопасности труда при контакте с вредными веществами должны предусматривать применение средств индивидуальной защиты разработчиков.

Требование для соблюдения мер безопасности:

На предприятиях, производственная деятельность которых связана с вредными веществами, должны быть:

разработаны нормативно-технические документы по безопасности труда при производстве, применении и хранении вредных веществ;

− выполнены комплексы организационно-технических, санитарногигиенических и медико-биологических мероприятий.

Мероприятия по обеспечению безопасности труда при контакте с вредными веществами должны предусматривать:

замену вредных веществ в производстве наименее вредными, сухих способов переработки пылящих материалов - мокрыми;

− выпуск конечных продуктов в непылящих формах;

замену пламенного нагрева электрическим, твердого и жидкого топлива - газообразным;

ограничение содержания примесей вредных веществ в исходных и конечных продуктах;

− применение прогрессивной технологии производства (замкнутый цикл, автоматизация, комплексная механизация, дистанционное управление, непрерывность процессов производства, автоматический контроль процессов и операций), исключающей контакт человека с вредными веществами;

применение средств индивидуальной защиты работающих;

включение данных токсикологических характеристик вредных веществ в технологические регламенты;

проведение предварительных и периодических медицинских осмотров лиц, имеющих контакт с вредными веществами;

разработку медицинских противопоказаний для работы с конкретными вредными веществами, инструкций по оказанию доврачебной и неотложной медицинской помощи пострадавшим при отравлении.

Предельно допустимые концентрации (ПДК) вредных веществ в воздухе рабочей зоны - обязательные санитарные нормативы для использования при проектировании производственных зданий, технологических процессов, оборудования и вентиляции, а также для предупредительного и текущего санитарного надзора.

Содержание в организме вредных веществ, поступающих в него различными путями (при вдыхании, через кожу, через рот), не должно превышать биологических предельно допустимых концентраций (ПДК).

#### **5.2 Анализ выявленных опасных факторов**

#### **5.2.1 Электроопасность**

К опасным факторам можно отнести наличие в помещении большого количества аппаратуры, использующей однофазный электрический ток напряжением 220 В и частотой 50 Гц. Корпус и прочие элементы могут оказаться под напряжением в результате повреждения, пробоя изоляции или короткое замыкание (корпус источника питания постоянного и переменного тока, паяльник, осциллограф, компьютер и т.д.).

Безопасные номиналы:  $I < 0.1$  A;  $U < 36$  B;  $R_{3339M,10419} < 4$  Ом.

На основании ГОСТ Р МЭК 536-94 и ГОСТ Р МЭК 60536-2-2001 вводится следующая классификация электрооборудования по защите от поражения электрическим током:

### **Оборудование класса 0**

Оборудование, в котором защита от поражения электрическим током обеспечивается основной изоляцией; при этом отсутствует электрическое соединение открытых проводящих частей, если таковые имеются, с защитным проводником стационарной проводки. При пробое основной изоляции защита должна обеспечиваться окружающей средой (воздух, изоляция пола и т.п.).

### **Оборудование класса I**

Оборудование, в котором защита от поражения электрическим током обеспечивается основной изоляцией и соединением открытых проводящих частей, доступных прикосновению, с защитным проводником стационарной проводки. В этом случае открытые проводящие части, доступные прикосновению, не могут оказаться под напряжением при повреждении изоляции после срабатывания соответствующей защиты.

#### **Оборудование класса II**

Оборудование, в котором защита от поражения электрическим током обеспечивается применением двойной или усиленной изоляции. В оборудовании класса II отсутствуют средства защитного заземления, и защитные свойства окружающей среды не используются в качестве меры обеспечения безопасности.

### **Оборудование класса III**

Оборудование, в котором защита от поражения электрическим током основана на питании от источника безопасного сверхнизкого напряжения и в котором не возникают напряжения выше безопасного сверхнизкого напряжения.

Основные характеристики оборудования, соответствующие классификации, приведенной в ГОСТ Р МЭК 536-94, и необходимые меры обеспечения безопасности в случае повреждения основной изоляции представлены в таблице 40.

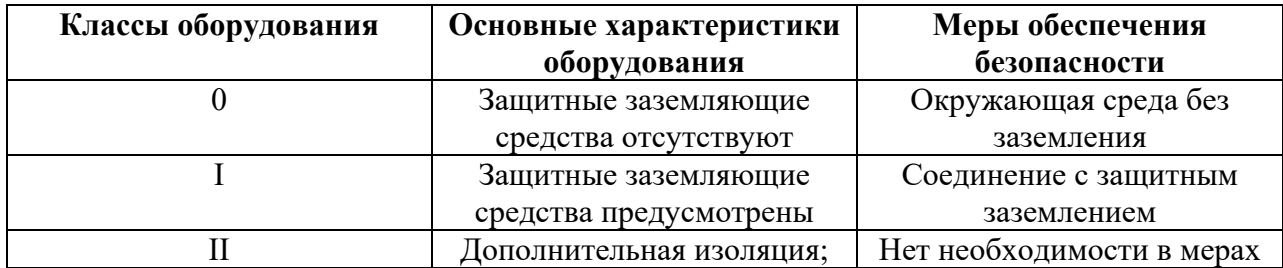

Таблица 40 – Основные характеристики оборудования

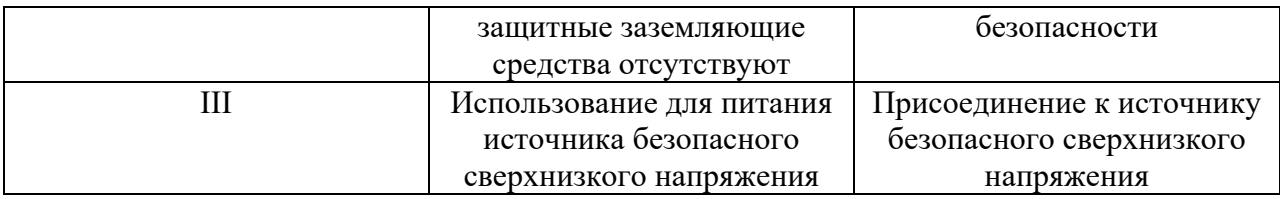

Согласно ГОСТ 12.1.019-79, для обеспечения зашиты от случайного прикосновения к токоведущим частям необходимо применять следующие способы защиты и средства:

1. содержать оборудование в работоспособном состоянии и эксплуатировать его в соответствии с нормативно-техническими документами;

2. своевременно проводить техническое обслуживание;

3. соблюдать технику безопасности при работе с оборудованием;

4. проводить инструктаж для работников.

В качестве мероприятий по обеспечению безопасности работы с электрооборудованием могут быть использованы:

1. изоляция токоведущих частей;

2. малое напряжение в электрических цепях;

3. защитное заземление, зануление, защитное отключение;

4. применение разделяющих трансформаторов;

5. использование оболочек и блокировок для предотвращения возможности случайного прикосновения к токоведущим частям и ошибочных действий или операций;

6. защитные средства и предoхранительные приспособления.

Для защиты персонала от поражающего действия электрического тока применяют специальные защитные средства, которые делятся на:

- − основные защитные средства;
- дополнительные защитные средства.

В электроустановках напряжением до 1000 В, используются СИЗ:

электрические перчатки;

инструмент с изолированными рукоятками;

указатели напряжения.

Дополнительными называются такие защитные средства, которые сами по себе не могут при данном напряжении обеспечить безопасность от напряжения током.

В электроустановках напряжением до 1000 В:

- − диэлектрические галоши;
- диэлектрические резиновые коврики;
- изолирующие подставки.

Основные и дополнительные защитные средства при всех операциях должны применяться совместно друг с другом.

# **5.2.2 Расчет освещенности рабочего места**

### **Выбор системы освещения**

Система общего равномерного освещения с горизонтальной рабочей поверхностью.

# **Выбор источника света**

В качестве источника света будут использоваться люминесцентные лампы белой цветности (ЛБ). Выбираем ЛБ-30: U=220 В, Ф=2020 Лм; P=30 Вт.

### **Выбор светильников и их размещение**

Будут установлены светильники типа ОД-2-40

- количество и мощность лампы 2х40
- размеры 1230х266х158

Рабочая зона с размерами: длина  $A = 10$  м, ширина  $E = 5$  м, высота  $H =$ 2,5 м. Высота рабочая поверхности:  $h_{\text{DII}} = 0.8$  м. Требуется создать освещенность Е = 300 лк.

Коэффициент отражения стен  $R_c = 40\%$ , потолка  $R_n = 60\%$ , коэффициент запаса выбираем k = 1,5, коэффициент равномерности Z = 1,1.

Рассчитываем систему общего люминесцентного освещения. Выбираем светильники типа ОД,  $\lambda = 1.1$ .

Приняв  $h_c = 0.5$  м, получаем  $h = 2.5 - 0.5 - 0.8 = 1.2$  м;

Раcстояние L между светильниками определятся как:

$$
L = \lambda \cdot h = 1,1 \cdot 1,2 = 1,32 \text{ m},
$$
  
\n
$$
L/3 = 0,44 \text{ m}.
$$
 (35)

Размещаем светильники в два ряда. В каждом ряду можно установить 5 светильников типа ОД мощностью 40 Вт (с длиной 1,23 м), при этом разрывы между светильниками в ряду составляет 50 см. Изображаем в масштабе план помещения и размещения на нем светильников (рисунок 30). Учитывая, что в каждом светильнике установлено две лампы, общее число ламп в помещении  $N = 20$ .

Рассчитаем расстояние между светильниками, исходя из размеров помещения:

 $10000 = 4 \times L_1 + 2/3 \times L_1 + 7 \times 1227$ , отсюда  $L_1 = 828$  мм,  $L_1/3 = 276$  мм;

5000 =  $L_2$  + 2/3×  $L_2$  + 2×265; отсюда  $L_2$  = 2682 мм,  $L_2$ /3=894 мм

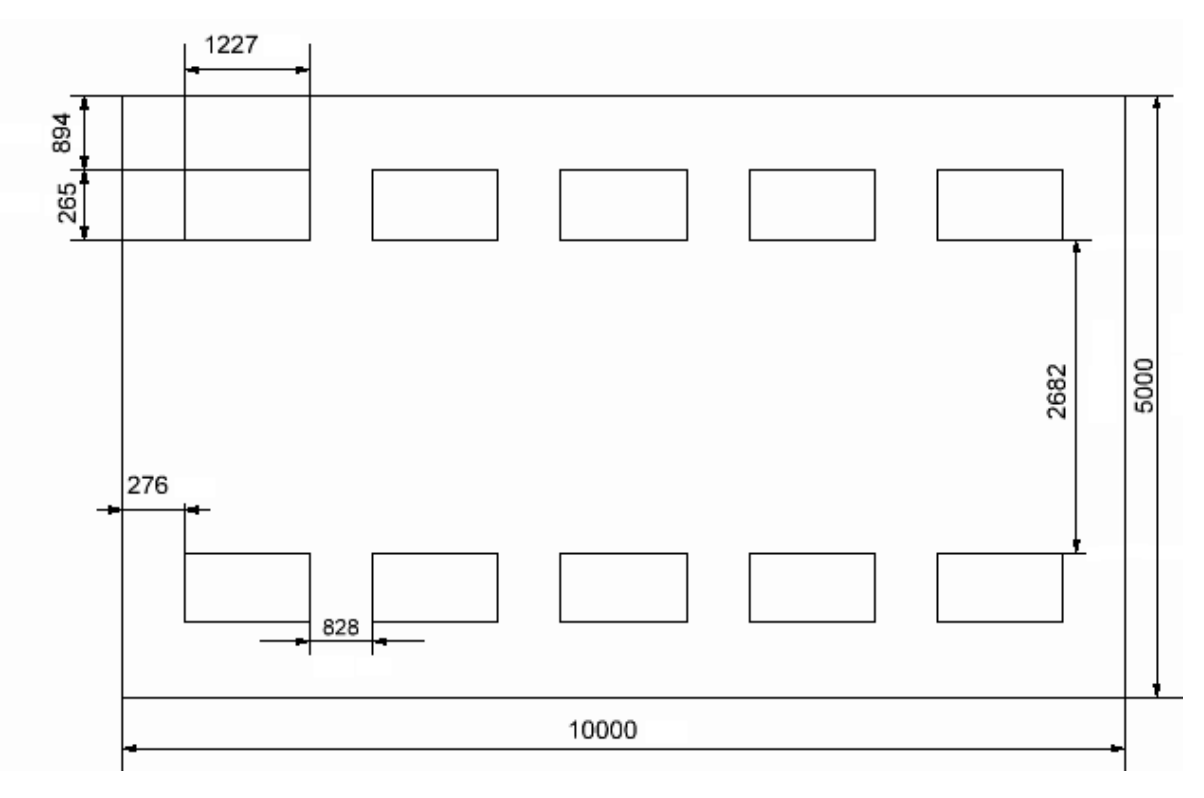

Рисунок 30 – План помещения и размещения светильников с люминесцентными лампами

Находим индекс помещения:

$$
I = \frac{S}{h \cdot (A + S)} = \frac{50}{2.5 \cdot (10 + 5)} = 1.3
$$
 (36)

Коэффициент использования светового потока равен  $\eta = 0.64$ Световой поток лампы определяем по формуле:

$$
\Phi = \frac{300 \cdot 50 \cdot 1.5 \cdot 1.1}{20 \cdot 0.64} = 1933 \text{ Jm}
$$
 (37)

Определяем потребный световой поток ламп в каждом из рядов:

Из таблицы выбираем ближайшую стандартную лампу – ЛТБ 40 Вт с потоком 2020 лм. Делаем проверку выполнения условия:

$$
-10\% \le \frac{\Phi_{\pi,\text{cran}_A} - \Phi_{\pi,\text{pac}}}{\Phi_{\pi,\text{cran}_A}} \cdot 100\% \le +20\%,
$$
  

$$
-10\% \le \frac{2020 - 1933}{2020} \cdot 100\% \le +20\%,
$$
  

$$
-10\% \le 4,3\% \le +20\%.
$$

Определяем электрическую мощность осветительной установки:

$$
P=20\cdot 40=800\,\mathrm{Br}.
$$

#### **5.2.3 Пожароопасность**

Согласно СП 12.13130.2009 «Определение категорий помещений, зданий и наружных установок по взрывопожарной и пожарной опасности» по взрывопожарной и пожарной опасности помещения подразделяются на категории А, Б, В1-В4, Г и Д.

Используемое помещение относится к категории В1-В4 по пожарной и взрывопожарной опасности, так в данном помещении расположены горючие и трудногорючие жидкости, твердые горючие и трудногорючие вещества и материалы (в том числе пыли и волокна), вещества и материалы, способные при взаимодействии с водой, кислородом воздуха или друг с другом только гореть.

Для ликвидации возгорания на участке электросети с напряжением до 1000В применяются только порошковые огнетушители (ОП-8) и углекислотные (ОУ-3) огнетушители для тушения возгораний в электроустановках.

Помещение оснащено аварийными выходами, обеспечено средствами пожаротушения, сигнализацией оповещения пожара. План эвакуации представлен на рисунке 31.

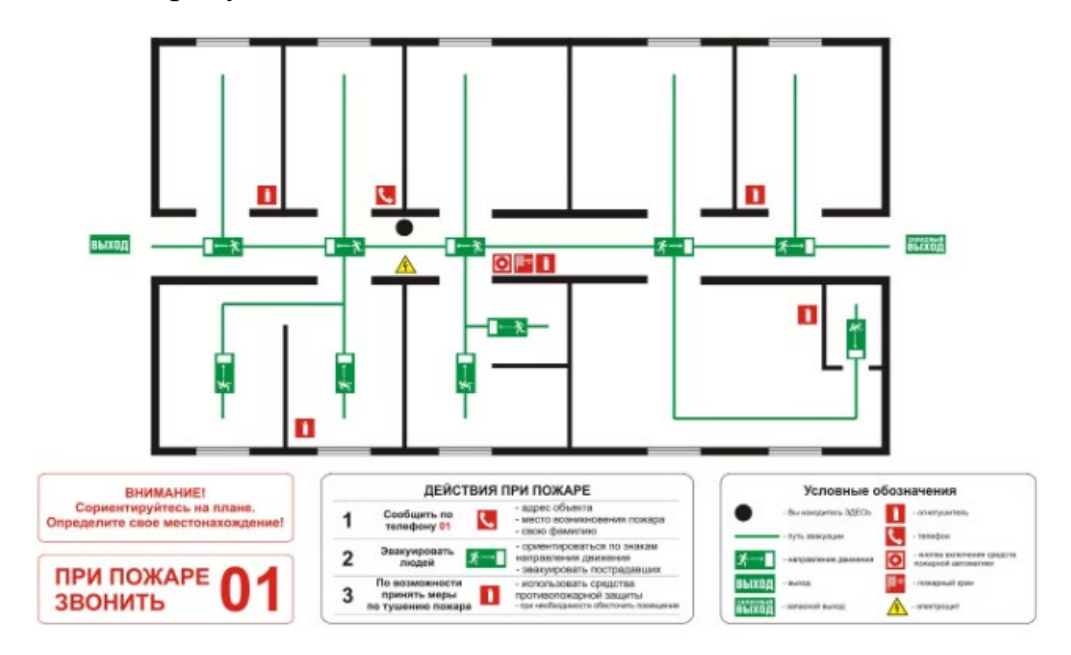

Рисунок 31 – План эвакуации

Для предупреждения ЧС (возникновение пожара) следует выполнять превентивные меры, как:

изучить правила техники безопасности;

не применять нестандартные или неисправные электрорадиоизделия;

нельзя пользоваться электроприборами при открыты токоведущих проводах и отсутствий специальных защитных средств;

не подключать 2 или более потребителя электроэнергии к одному источнику электропитания;

- запретить самовольно проводить электромонтажную работу;
- − применить систему заземления и зануления.

Пожарная безопасность при разработке данной системы должна обеспечивается следующими мерами:

− регулярное проведение инструктажа сотрудников и студентов по технике безопасности;

− наличие плана эвакуации людей при возникновении пожара;

− автоматическая пожарная сигнализация и телефонная связь с пожарной охраной;

наличие средств пожаротушения.

К техническим мероприятиям относится соблюдение противопожарных требований при устройстве электропроводок, оборудования, систем отопления, вентиляции и освещения. В коридоре имеется порошковый огнетушитель типа ОП-5, рубильник, на двери приведен план эвакуации в случае пожара, и, на досягаемом расстоянии, находится пожарный щит.

Наиболее дешевым и простым средством пожаротушения является вода, поступающая из обычного водопровода. Для осуществления эффективного тушения огня используют пожарные рукава и стволы, находящиеся в специальных шкафах, расположенных в коридоре. В пунктах первичных средств огнетушения должны располагаться ящик с песком, пожарные ведра и топор.

Если возгорание произошло в электроустановке, для его устранения должны использоваться огнетушители углекислотные типа ОУ-2, или порошковые типа ОП-5. Кроме устранения самого очага пожара нужно, своевременно, организовать эвакуацию людей.

Комплекс организационных и технических мероприятий пожарной профилактики, таких как устройство эвакуационных путей, систем обнаружения пожара в случае возникновения пожара может обеспечить безопасность людей, ограничить распространение огня, предотвратить пожар, а также создать условия для успешного тушения пожара.

### **5.3 Экологическая безопасность**

В компьютерах имеется огромное количество компонентов, которые содержат токсичные вещества и представляют угрозу, как для человека, так и для окружающей среды.

Так же при разработке системы электропитания, происходят выбросы в атмосферу разные вредные вещества.

При создании корпуса модели малого космического аппарата образуются следующие виды отходов: стружки, опилки, образование дыма при пайке. Также при травлении плат – пыль хлорного железа и его жидкость, капли флюсов. Все это посредством вентиляции выбрасывается в атмосферу. Рост этих загрязнений приводит к экологическому нарушению, ухудшению функции различных органов как дыхание, зрение.

Обращение с люминесцентными лампами в лаборатории должен осуществлять специализированный персонал, ответственный за организацию и проведение работ по сбору, хранению и утилизации отработанных ртутьсодержащих ламп. Услуги по утилизации предоставляются на основании КОГСУ (Классификация операций сектора государственного управления) и ОКПД 90.02.140149 (Общероссийский классификатор продукции по видам экономической деятельности) Еще перед покупкой нужно уточнить, куда сдавать такие источники света по окончании срока службы или в случае повреждения колбы.

Также использовались листы и картриджи, которые могут загрязнять окружающую среду. Поэтому их нужно утилизировать согласно закону «Об отходах производства и потребления» от 24.06.1998

Так же необходимо позаботиться о раздельных контейнерах для отходов бытового характера: отдельные мусорные баки для бумаги, стекла, металлических частей, пластика. Необходимо заключить договор с компанией, вывозящей мусор, чтобы она обеспечивала доставку разделенных отходов фирмам, занимающимся переработкой отходов.

Вот два основных способа, которые применяются в компаниях по утилизации:

### *Прямая переработка*

В ее развитии заинтересованы многие крупные компании-продавцы вторсырья. Контейнер поступает на специальную линию — там из него удаляют остатки краски, проводят прочистку и промывку. Если нужен ремонт корпуса, его ремонтируют. В результате получается готовый к заправке расходник, нужно только закачать внутрь тонер. Некоторые самые бюджетные бренды создают свою продукцию именно так.

*Термические и механические способы уничтожения*

Этот тип отходов относится к категории сортируемых. Когда он поступает на линию на заводе, тонер удаляют, разделяют корпус на отдельные части. Пластик под большим давлением крошится, а потом отправляется на переплавку. Это хорошее вторсырье, оно может послужить для изготовления мебели, упаковки и в других целях. С тонером сложнее. Чтобы он не выделял вредных веществ, нужно чтобы температура была очень высокой – до тысячи градусов. При соблюдении этого требования процесс будет полностью безопасным с экологической точки зрения.

### **5.4 Безопасность в чрезвычайных ситуациях**

Рассмотрим ЧС природного характера – сильные морозы (относятся к группе метеорологических опасных явлений) и ЧС техногенного характера – несанкционированное проникновение на рабочее место.

1) Сильные морозы.

В зимний период температура очень низкие. Сильные морозы могут привести к авариям на электросетях, теплосетях, водоканале, транспорте.

На случай отключения электроэнергии в здании, где находится помещение, предусмотрена резервная дизель-электрическая установка с запасом топлива. На случай перебоев с подачей тепла предусмотрен аварийный твердотопливный котёл с запасом угля на определённый период.

Ущерб от сильных морозов связан также с переохлаждением, замораживанием технических объектов, разрушением систем отопления, при возникновении отключения теплоснабжения используется электрообогреватель, чтобы работа не прекращалась. Устанавливаться подобные приборы должны на негорючем основании, вдалеке от легковоспламеняющихся предметов. Опасно включать в одну розетку одновременно несколько электроприборов, так как это может привести к перегрузке электросети, нагреву электропроводки и пожару.

2) Несанкционированное проникновение на рабочее место.

Для предупреждения вероятности осуществления диверсии здание оборудовано системой видеонаблюдения, круглосуточной охраной, пропускной системой, надежной системой связи. Также предусмотрено исключение распространения информации о системе охраны объекта (закрытой внутренней сетью интернет и введением режима секретности), расположении помещений и оборудования в помещениях, системах охраны, сигнализаторах, их местах установки и количестве. Создана служба гражданской обороны и чрезвычайных ситуаций, способная быстро и правильно реагировать на любые возможные ЧС на предприятии.

Возможными ЧС при работе в помещении за компьютером могут быть: внезапное разрушение зданий и сооружений, пожар, взрыв в здании, поражение электрическим током. Наиболее вероятное ЧС - пожар в здании.

В рабочем помещении имеется электропроводка напряжением 220 вольт, предназначенная для питания электроприборов и освещения. При неправильной эксплуатации оборудования и коротком замыкании электрической цепи может произойти возгорание, которое грозит уничтожением техники, потери ценной информации и другого имеющегося оборудования.

Согласно техническому регламенту о требованиях пожарной безопасности, каждый объект защиты должен иметь систему обеспечения

пожарной безопасности. Система обеспечения пожарной безопасности объекта защиты включает в себя систему предотвращения пожара, систему противопожарной защиты, комплекс организационно-технических мероприятий по обеспечению пожарной безопасности.

Данное помещение относится к категории Д (негорючие вещества и материалы в холодном состоянии).

Необходимо проводить следующие пожарно-профилактические мероприятия в соответствии с:

− организационные мероприятия, касающиеся технического процесса с учетом пожарной безопасности объекта;

эксплуатационные мероприятия, рассматривающие эксплуатацию имеющегося оборудования;

технические и конструктивные мероприятия, связанные с правильные размещением и монтажом электрооборудования и отопительных приборов.

### **Заключение**

В ходе выполнения выпускной квалификационной работы была спроектирована система электропитания малого космического аппарата (МКА). Была приведена их классификация по массе и по назначению, были проанализированы типы преобразователей, разработана структурная и принципиальная электрическая схемы.

Были рассчитаны все номиналы напряжения и мощности питания спутника при выбранных параметрах схем.

Были созданы 3Dмодели в программе T-Flex CAD, для установки печатной платы в блок, входящий в спутник.

В финансовой части были рассчитаны затраты на разработку проекта, который составил 284 979 рублей.

В части социальной ответственности и безопасности жизнедеятельности были установлены возможные и опасные и вредные факторы, влияющие на человека и окружающую среду. Установлены условия освещенности и микроклимата, в условиях которого происходит работа. Определены нормы шума, электромагнитных излучений, уровень опасности электропоражения.

# **Список публикаций студента**

1. Статья «Проектирование системы электропитания малого космического аппарата». 12 Международная студенческая научная конференция. Студенческий научный форум - 2020,Томск, 30 января 2020. – Томск: ТПУ, 2020.

#### **Список использованных источников**

1. Малые спутники (Википедия) – [Электронный ресурс]: (https://ru.wikipedia.org/wiki/Малые\_спутники);

2. Малые спутники в современной космической деятельности – [Электронный ресурс]: (http://www.tssonline.ru/articles2/sputnik/malye-sputnikiv-sovremennoy-kosmicheskoy-deyatelnosti);

3. Малые космические аппараты – новые средства дистанционного зондирования Земли из космоса – [Электронный ресурс]: (http://jurnal.vniiem.ru/text/100/2.pdf);

4. Боднер В.А., «Системы управления летательными аппаратами. М.: Машиностроение, 1973. 502 с.;

5. Саброф А.Е., «Перспективные системы стабилизации и управление космических аппаратов. – Вопросы ракетной техники», 1969, №1. С. 56 – 74.;

6. Инверторы переменного тока – [Электронный курс]: ([https://ru.wikipedia.org/wiki/инвертор\);](https://ru.wikipedia.org/wiki/%D0%B8%D0%BD%D0%B2%D0%B5%D1%80%D1%82%D0%BE%D1%80);)

7. Контроллеры – [Электронный курс]: ([https://www.solnechnye.ru/controllery](https://www.solnechnye.ru/controllery-zaryada/vybor-controllera-zaryada.htm)-zaryada/vybor-controllera-zaryada.htm);

8. Микросхема К142ЕН8А – [Электронный курс]: ([https://eandc.ru/catalog/detail.php?ID=6722\)](https://eandc.ru/catalog/detail.php?ID=6722);

9. Микросхема КР1211ЕУ1 – [Электронный курс]: ([http://rfanat.qrz.ru/s5/pit](http://rfanat.qrz.ru/s5/pit-501.html)-501.html).

10. Микросхема LC05111C02MTTTG – [Электронный курс]: (http://electro-[shema.ru/files/datasheets/lc05111cmt.pdf\)](http://electro-shema.ru/files/datasheets/lc05111cmt.pdf).

11. Микросхема LM78S40 – [Электронный курс]: ([https://static.chipdip.ru/lib/142/DOC000142688.pdf\)](https://static.chipdip.ru/lib/142/DOC000142688.pdf).

12. D.Marett, A four quadrant photo detector for measuring laser pointing stability.

13. H. Andersson, Position Sensitive Detectors - Device Technology and Applications in Spectroscopy, 2008.

14. Иванов Д.С. и др. Калибровка датчиков для определения ориентации малого космического аппарата // Препринт ИПМ им. М.В. Келдыша РАН. 2010. № 28. С. 32.

15. P. Fortescue, J. Stark, G. Swinerd, Spacecraft Systems Engineering, Wiley,2003.

16. ГОСТ 12.1.038-82 ССБТ; Система стандартов безопасности труда (ССБТ). Электробезопасность. Предельно допустимые значения напряжений прикосновения и токов.

17. СанПиН 2.2.2/2.4.2620-10 Гигиенические требования к персональным электронно-вычислительным машинам и организации работы.

18. ГОСТ 12.1.006-84 Система стандартов безопасности труда (ССБТ). Электромагнитные поля радиочастот. Допустимые уровни на рабочих местах и требования к проведению контроля.

19. СанПиН 2.2.4/2.1.8.055-96 Электромагнитные излучения радиочастотного диапазона (ЭМИ РЧ). Санитарные правила и нормы.

20. СанПиН 2.2.4.548-96. Гигиенические требования к микроклимату производственных помещений.

21. СанПиН 2.2.1/2.1.1.1278-03. Гигиенические требования к естественному, искусственному и совмещенному освещению жилых и общественных зданий.

22. СН 2.2.4/2.1.8.562-96. Шум на рабочих местах, в помещениях жилых, общественных зданий и на территории жилой застройки.

23. ГОСТ Р 12.1.019-2009. Электробезопасность. Общие требования и номенклатура видов защиты.

24. ГОСТ 30775-2001 Ресурсосбережение. Обращение с отходами. Классификация, идентификация и кодирование отходов.

25. СП 52.13330.2016 Естественное и искусственное освещение.

26. СанПиН 2.2.4.548-96 Гигиенические требования к микроклимату производственных помещений.

# **Приложение А**

### Раздел 1 Проектированиеэлектропитания малого космического аппарата Small spacecraft power supply design

#### Студент:

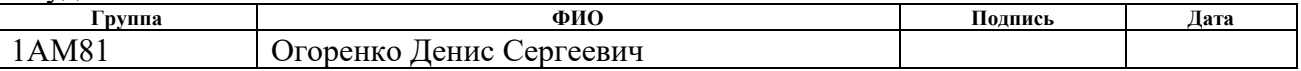

## Консультант кафедры ТПС:

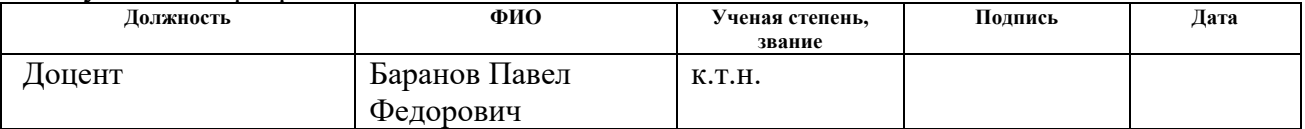

# Консультант – лингвист кафедры ИЯФТ:

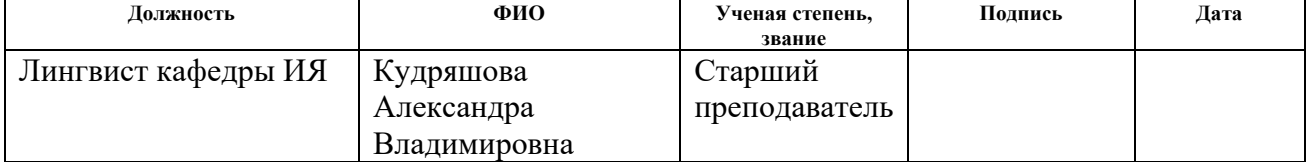
#### **1 Block diagram of the power supply system of the MCA**

The main power supply of the satellite is carried out from the solar battery. The power supply system is the main energy node of the satellite. It accumulates and converts the energy received from the solar battery. At the output of the power supply system, a series of DC and AC voltages is generated to power the main satellite systems. Figure 13 shows the structura ldiagramof a small spacecraft.

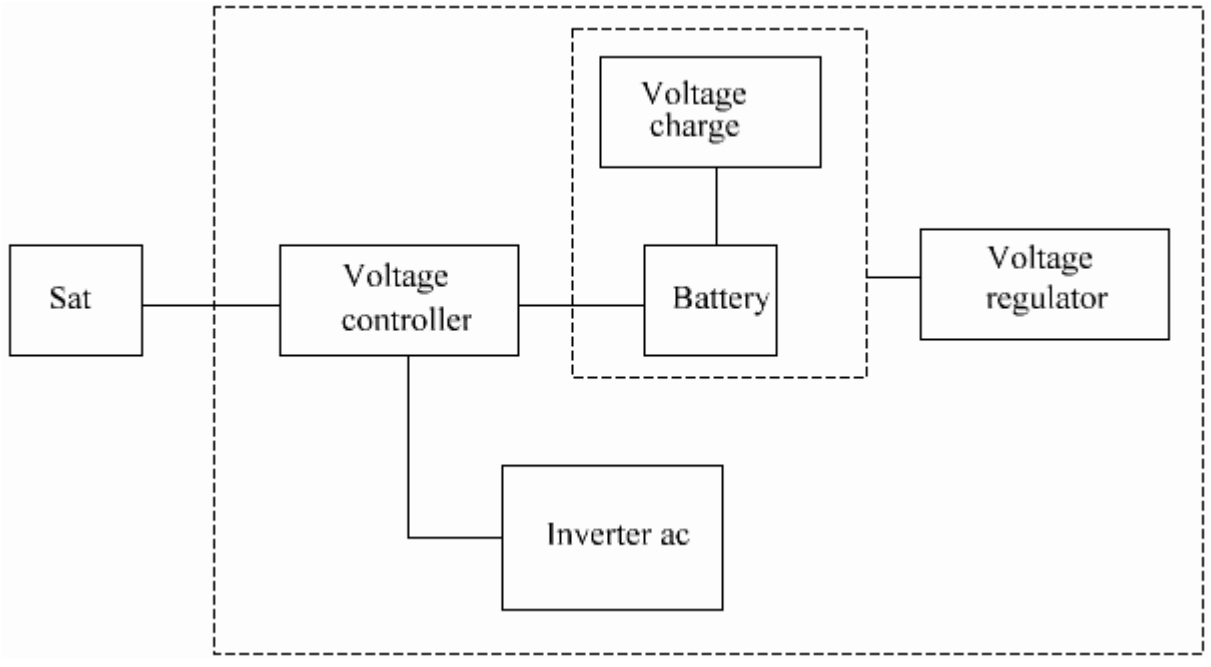

Figure 13 – Block diagram of the power supply ICA

A functional power supply system consists of several independent nodes:

A) The solar battery is an energy source for powering the satellite. It converts the energy of the sun into electrical energy. The power given by the solar battery should both power the system and the battery charge to power the satellite equipment when in the shadow of the Earth. We assume that the operating time of the solar battery will be equal to the time spent by the satellite in the shade. Thus, the power of the solar battery should be double the power of the satellite power system. To level the aging of solar cells, we take the safety factor  $K = 1.5$ , then the transmitted power of the solar battery should be:

$$
P_{c6} = K \cdot 2P_{\text{3c}} = 1.5 \cdot 2 \cdot 20 = 60 \text{ watts.}
$$

The rated voltage at the output of the solar battery is:

$$
U_{c6}=50 V.
$$

B) The voltage controller of the solar battery is used to stabilize the voltage received from the solar battery.

The use of the controller makes it possible to obtain a stable voltage with a given voltage when the input voltage changes depending on the level of illumination of the solar battery.

C) The battery charge controller serves to charge the battery and prevents overcharging. Its parameters are determined by the capacity and type of battery used.

D) The battery is the main power source for the satellite's power system. The battery is supposed to use a lithium-iron-phosphate battery - LiFePO4 (LFP) with the following characteristics:

- Specific energy density:  $190 250$  W ⋅ h/kg;
- − Specific energy density: 220 − 350 W · h/dm<sup>3</sup>;
- − Volumetric density of the structure: 2 h/dm3;
- − Number of charge / discharge cycles until loss of 20% capacity: 2000-

7000;

- Shelf life: up to 15 years;
- Self-discharge at room temperature:  $3 5\%$  per month.

Battery voltage:

- − Maximum per cell: 3,65 V (fully charged);
- − Midpoint: 3,3V;
- − Minimum: 2 V (fully discharged);
- − Working: 3,0 3,3 V;
- − Minimum operating voltage (discharge): 2,8 V;
- − Specific power: > 6,6 W/g (for a discharge with a current of 60 ℃);
- − Operating temperature range: from −40 ℃ to + 55 ℃.

Unlike used nickel-metal hydride batteries, NiMH have the following characteristics:

- − Specific energy consumption: about 60 − 72 W ⋅ h/kg;
- The specific energy density is 150 W ⋅ h/dm<sup>3</sup>;
- EMF: 1,25 V;
- Operating temperature:  $-40$  °C to  $+55$  °C..
- − Service life: about 300-500 charge / discharge cycles.
- Self-discharge: up to 100% per year.

As can be seen from a comparison of battery parameters, LFP batteries have greater energy efficiency and longer service life. They have a very stable discharge voltage. The output voltage remains close to 3.2 V during discharge until the battery is fully depleted. To reduce the current in the power circuits, we take the voltage in the network to voltage regulators of 26.4 V, that is, 8 batteries connected in series  $(8 \cdot 3.3 = 26.4 \text{ V})$ .

The power of the satellite's power system is 20 W. Let us take the current consumed from the 1A battery, which will provide some power reserve:

$$
P_{AKB} = U_{AKB} \cdot I = 26.4 \cdot 1 = 26.4 W.
$$

To ensure daily satellite operation from the battery, the battery capacity should be  $24A / h (24h \cdot 1A)$ .

D) Voltage stabilizers provide the necessary voltage to power the satellite equipment. Each of the stabilizers allows you to adjust the output voltage; this will allow you to use equipment with a different supply voltage without changing the satellite power system.

E) Voltage inverter allows obtaining power from direct voltage to alternating voltage with specified parameters.

The battery charge controller is a specialized microchip designed to provide the optimal charge mode for the battery. The charge controller is made on the IC - LC05111C02MTTTG.

The LC05111C02MTTTG controller provides precise control of current and voltage, which allows for:

- − overcharge Protection;
- − overdischarge Protection;
- overcharge protection;
- over current protection.

Comprehensive reliable protection is implemented using a single LC05111C02MTTTG chip and several external passive components shown in Figure 14.

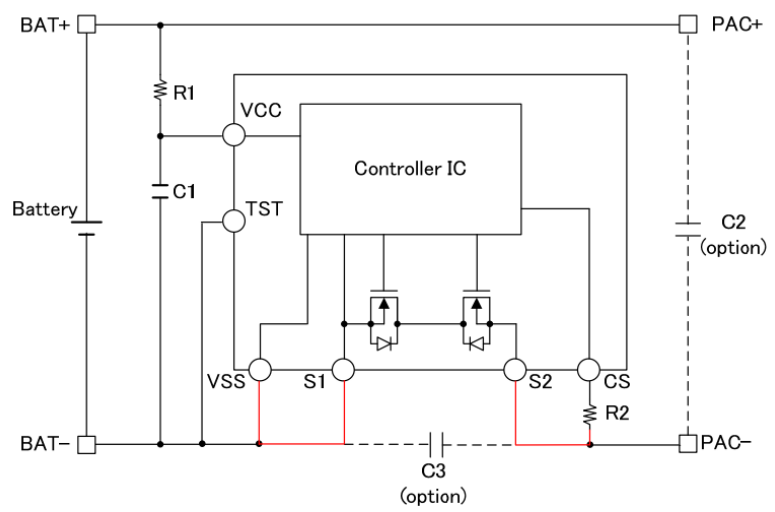

Figure 14 – Microcircuit LC05111C02MTTTG

the resistance of the open channel of the built-in MOSFET transistors is 11.2 mOhm (typical value);

- − maximum charge / discharge current 10A;
- accuracy of measuring voltage and current;
- disconnecting the charge when the voltage on the element is 4.2V.

Charge controllers are connected to each of the elements of the battery, the elements of which are connected in series.

To power the charge controller you need voltage:

 $U_{VHKZ,min} = n \cdot (U_3 + U_{3.AKB}) = 8 \cdot (2.2 + 4.2) = 35.2 V,$ 

Where  $U_3 = 0.1$  ... 0.3 V is the reserve voltage to compensate for the voltage drop across the open channels of the MOSFET transistors.

N is the number of series-connected battery cells.  $U_{3.4KB} = 4.2 V$  is voltage of a charged battery. This is the voltage at the output of the solar controller.

#### **1.1 Controller**

The voltage at the input of the solar controller changes from 33.6 V when the battery is charged, during operation, as the solar battery is discharged; it stabilizes at around 25 V and lasts until the battery is completely discharged.

The battery charge controller is assembled according to the scheme recommended by the manufacturer. Each of the battery batteries is connected to its controller; eight of these nodes are connected in series.

The solar controller circuit is assembled on an LM2596HV integrated circuit, which is a switching voltage regulator. It allows you to get a voltage of 36 V at the output when the voltage on the solar batteries decreases to 40 V. Thus, the operability of the battery charge unit is maintained in the input voltage range from 40 to 60 V.

- − Input voltage to be from 4.5 to 60 V.
- − Output voltage to be adjustable from 1.2 to 57 V.
- Effect of changes in input voltage on output level:  $\pm$  0.5 %.
- Maintaining the set voltage with accuracy:  $\pm 2.5$  %.
- − Output current: up to 3 A.
- − Conversion frequency: 150 kHz.
- Enclosure: TO220-5, D2PAK-5.
- − Efficiency: up to 95%.
- Operating temperature:  $40$  °C to  $+ 55$  °C.

With a given current of 1A, this system allows you to fully charge the battery for 8 hours, which is less than the accepted duration of the "light" period of the daily activity of the satellite power system.

The standard switching circuit is shown in Figure 15.

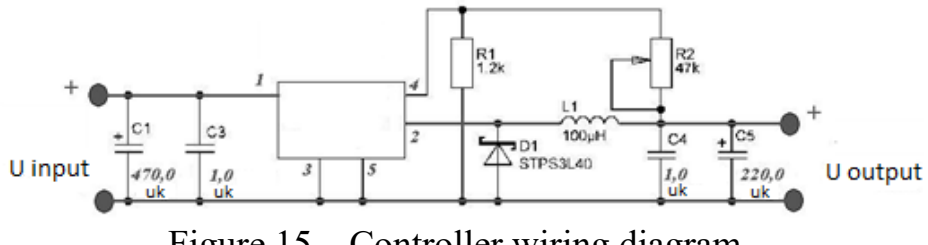

Figure 15 – Сontroller wiring diagram

This chip is a pulse step-down voltage regulator. In a standard switching circuit, the output voltage is regulated by a resistor R2. The output voltage level is calculated by the formula:

$$
V_0 = 1,23 \left( \frac{R_2}{R_1} + 1 \right).
$$

To obtain the required voltage at the output of the solar controller at 36 V, we determine the resistance of resistor R2:

$$
R_2 = R_1 \cdot \left(\frac{U_{\text{out}}}{1,23} - 1\right) = 1,2 \cdot \left(\frac{36}{1,23} - 1\right) = 33,9 \text{ kOhm},
$$

Where  $U_{\text{out}} = 36$  V the voltage at the output of the solar battery controller is,  $R_1 =$ 1.2 kOhm is the resistance of the resistor  $R_1$  in kOhm (the value is recommended by the IC manufacturer).

We take the standard value of the variable resistor  $R_2 = 39$  kOhm, a slightly overestimated value allows adjusting the output voltage value over a wider range.

#### **1.2 Stabilizers**

As positive voltage stabilizers, LM2596HV switching voltage stabilizers are used. The stabilizers are turned on in the same way and allow you to get any voltage in the range from  $+1.2$  to  $+30$  V at an input voltage of  $+36$  V.

Three-channel DC voltage stabilizers are assembled in an identical manner, the output voltage is regulated in the range from 1.5 to 22V. We calculate the value of the regulating resistor:

$$
R_{reg} = R_1 \cdot \left(\frac{U_{out}}{1,23} - 1\right) = 1,2 \cdot \left(\frac{22}{1,23} - 1\right) = 20,3 \text{ kOhm},
$$

Where  $U_{\text{out}} = 22$  V is the maximum voltage at the output of each of the stabilizers.

As a resistor, we take an element with a nominal value of 22 kOhm. The switching circuit is shown in Figure 5.

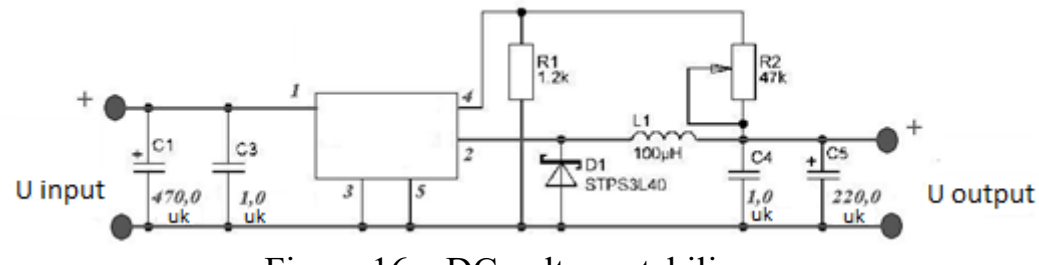

Figure 16 – DC voltage stabilizer

The negative voltage channel is connected to the satellite onboard network with an output voltage of  $+36V$  and is implemented on the National Semiconductor chip LM78S40 is a chip for general purpose pulse converters. The LM78S40 microcircuit allows the creation of step-down, step-up and polarityinverting pulse stabilized converters.

The characteristics of the LM78S40 chip:

- it can be used as a step-up, step-down or inverse pulse stabilizer;
- adjustable output from 1.25 V to 40 V;
- $maximum$  current up to 1.5 A without external transistors;
- it works with an input voltage of  $2.5$  V 40 V;
- low current consumption in idle mode;
- 80 dB output current stabilization over the network and over the load;
- high gain, high current, independent operational amplifier;
- pulse modulation without double pulse generation.

Figure 6 shows a diagram of an inverting converter. The circuit reverses the polarity of the output voltage. In this case, the chip allows you to invert the voltage and adjust the output voltage in the range from 1.5 to  $U_{in}$ . The circuit diagram of the LM78S40 microcircuit is shown in Figure 17.

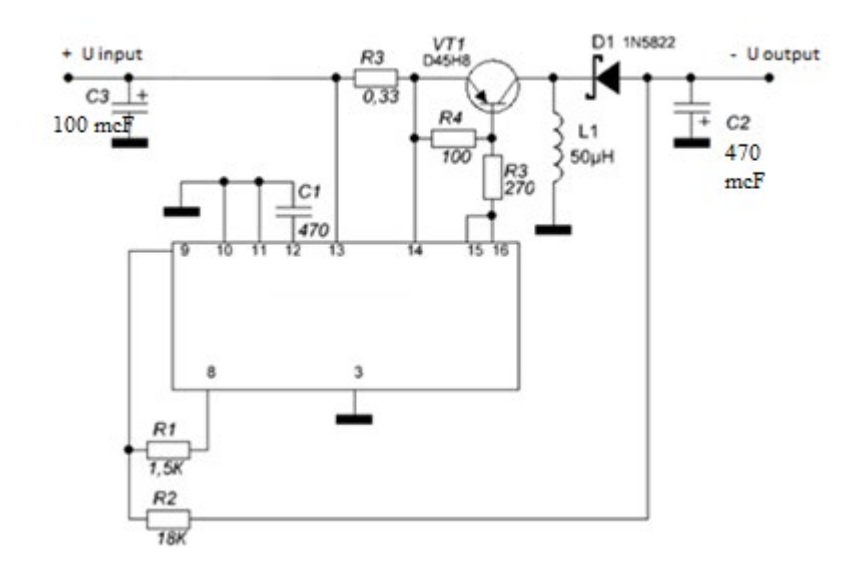

Figure 17 – Inverting Converter

## **1.3 AC inverter**

To obtain an alternating voltage, we use a converter on the IC KR1211EU1, the switching circuit of which is shown in Figure 18.

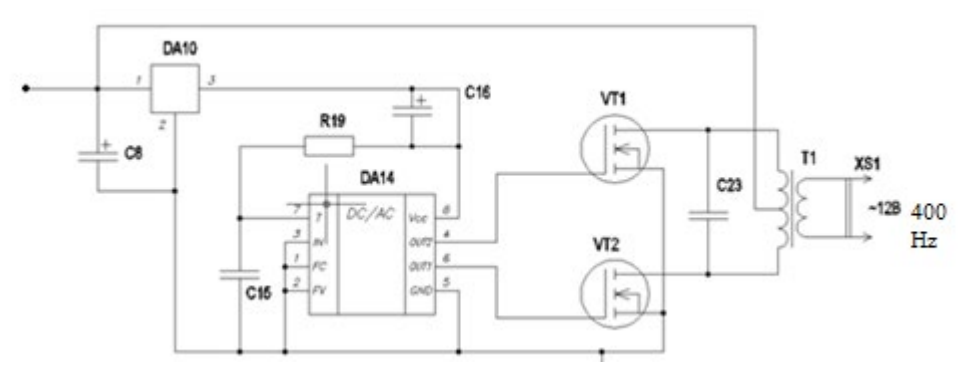

Figure 18 – AC inverter

The main feature of the KR1211EU1 microcircuit is the presence of two sufficiently powerful key control channels operating in antiphase with a mandatory pause between output pulses (a pulse in the second channel appears some time after the pulse ends in the first, and vice versa; in Western terminology, this pause is called Dead time - downtime). Due to this, the microcircuit is well suited for the construction of pulse voltage converters.

Main technical characteristics of the chip:

 $-$  rated supply voltage (U<sub>pit</sub> = 3 ... 9 V);

− rated output current - 100 mA;

- the minimum output voltage of a high level (at  $U_{\text{nit}} = 9 V$ ) is not less than 8.5 V, the maximum low level is  $0.5$  V;

 $-$  average current consumption at maximum load (U<sub>pit</sub> = 9 V) to 200 mA, maximum power dissipation is 750 mW;

− the maximum input voltage of the low level is not more than 0.2 UP; the minimum of the high level is not less than 0.7 UP;

− the maximum operating frequency of the master oscillator is 5 MHz.

The operating frequency of the master oscillator of the microcircuit depends on the parameters of the circuit elements  $R_{19}C_{15}$  (Figure 7). The current flowing through the resistor R1 charges the capacitor C1. When the voltage on it raises to a level equal to about 2/3 of the supply voltage, the internal key of the microcircuit shunting it opens, as a result of which the capacitor quickly discharges. Then the cycle repeats. The oscillation frequency f at the input T of the microcircuit can be estimated by the formula:

$$
f=\frac{66}{R_{19}C_{15}},
$$

Where R is  $M\Omega$ , C is nF.

To obtain an AC frequency of 400 Hz, we assume the capacitance of 1.1 nF, then the resistance of the frequency-setting resistor is:

$$
R_{19} = \frac{66}{f C_{15}} = \frac{66}{(400 \cdot 1,1)} = 0,15 \text{ M}\Omega = 150 \text{ k}\Omega.
$$

To power the microcircuit, a voltage of not more than 9 V is required, to obtain this voltage we use the voltage regulator IC K142EN8A.

Channel 12V - 0.5 A alternating current with a frequency of 400 Hz for powering the stabilization system motors and the aperture motors of the solar battery is implemented on the IC KR1211EU1 the converter circuit is shown in figure 19.

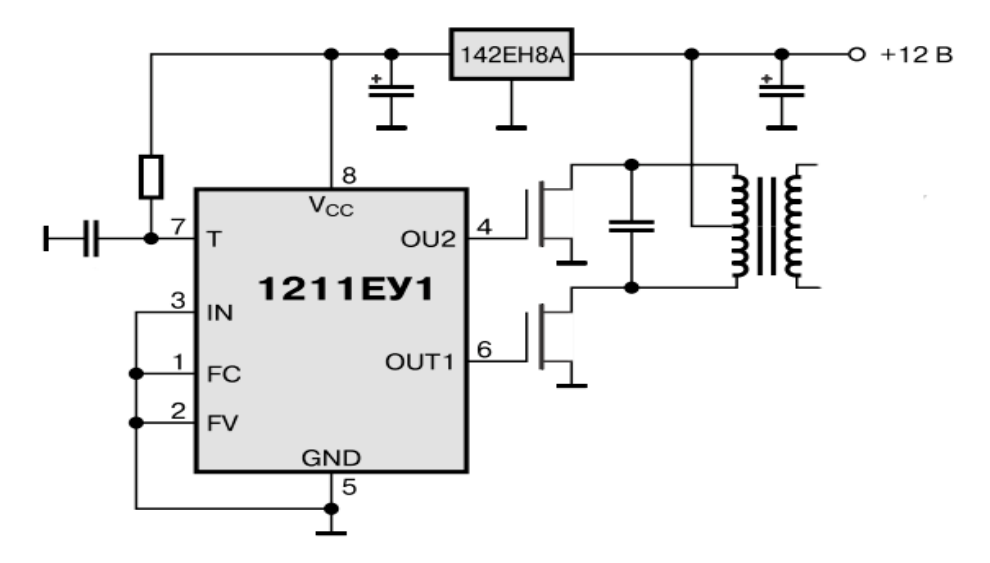

Figure 19 – Converter circuit

This scheme allows you to develop voltage converters with alternating voltage at the output frequency from 40 Hz to 40 kHz.

### **1.3.1 Typical K142EN8A circuitry**

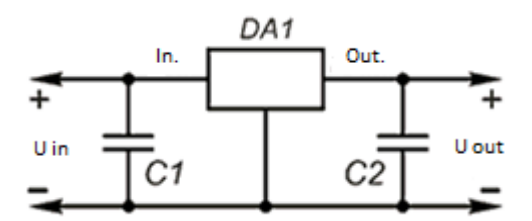

Figure 20 – Circuit diagram of the chip

Since the output power a small current through the power transistors of the inverter will not exceed 0.5A (actually 0.2-0.3A), the drain-source voltage is not more than 40 V. We apply silicon transistors KP727B epitaxial-planar field effect with an isolated gate and enrichment n- channel.

They are designed for being used in secondary power sources without a transformer input, in regulators, stabilizers and converters with continuous pulse control, computer power supplies, motor control circuits and other units, and components of electronic equipment.

### **2.1 MCA overhead module**

Design and simulation of MCA is carried out in the T-Flex CAD program.

The spacecraft includes all satellite service systems. The spacecraft is also called the service system module and contains:

− *Power supply system*. This system includes solar panels, which are located on the MCA, batteries, which are located in the block located in the body of the MCA;

− *Control system (sensors).* Serves to control satellite equipment based on sensor readings and in accordance with information system commands;

− *Thermal control system*. The service system serves to maintain the temperature in the volume of the satellite in accordance with the specified parameters and requirements for satellite equipment;

− *Orientation system (gravity bar).* It serves to control the orientation of the satellite relative to the surface of the Earth.

Figure 3-5 shows the entire list of service systems that make up the service module of a small spacecraft (MCA). Figure 6 shows the plugs for supplying power to the blocks and the protective wall for the housing.

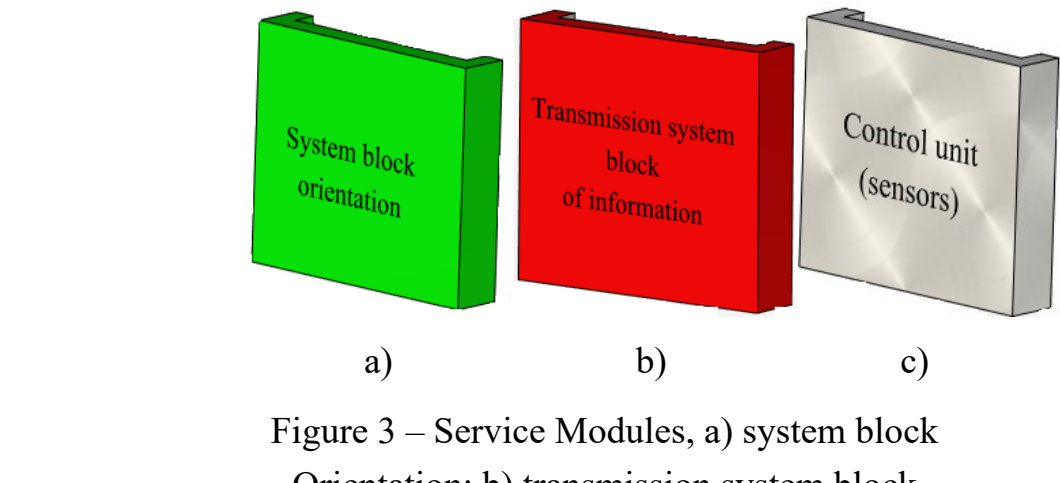

Orientation; b) transmission system block of information; c) control unit (sensors)

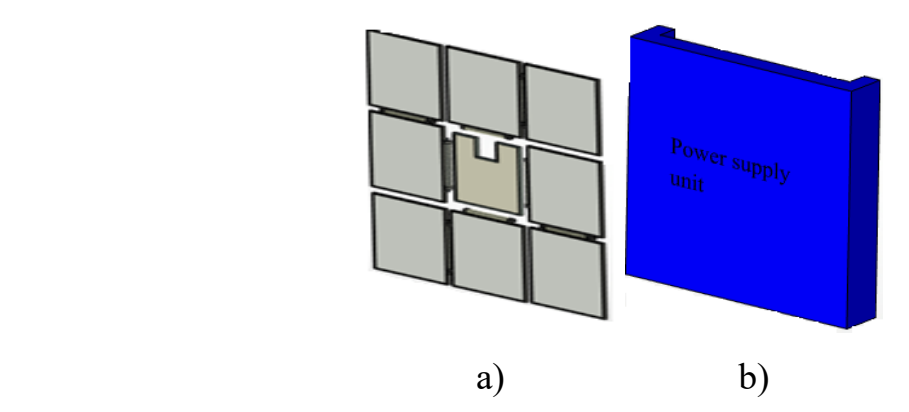

Figure 4 – Power Supply System, a) solar panels; b) power supply unit

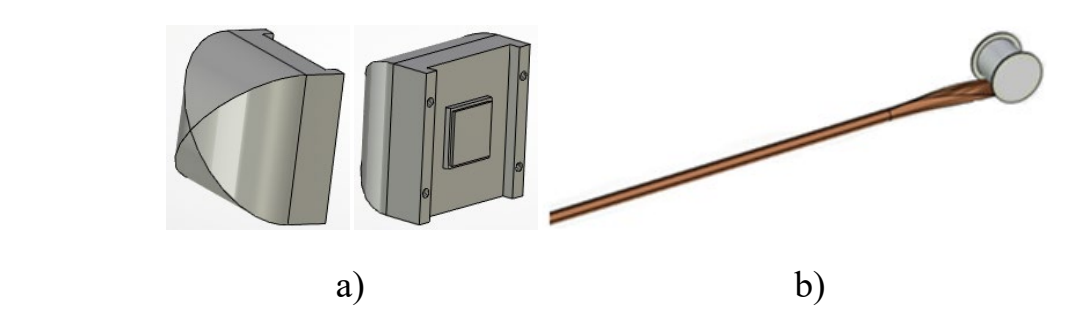

Figure 5 – Orientation and stabilization system, a) flywheel engines; b) gravity rod

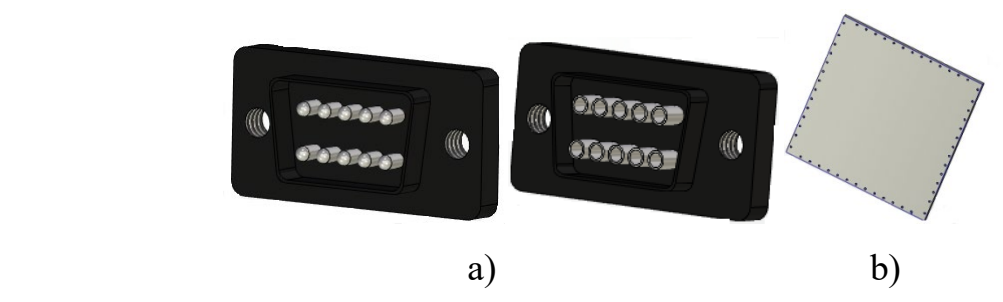

Figure 6 – Power Supply and Protection, a) power plug; b) protective wall

## **2.2 Payload module**

The payload of a spacecraft is cargo which is the quantity or mass of useful equipment for which a satellite is created or launched.

As a payload, the project uses a camera (video camera) for remote sensing of the Earth. The camera is shown in Figure 7.

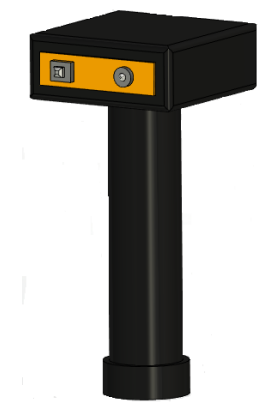

Figure 7 – Camera (video camera) for remote sensing

## **2.3 Installation of service systems on board the ICA**

From the above structure of service systems, we will install them on board the ICA. Fixing inside the body of the MCA equipment is carried out using screw connections. Figure 8 shows the installation of systems in the housing of the ICA.

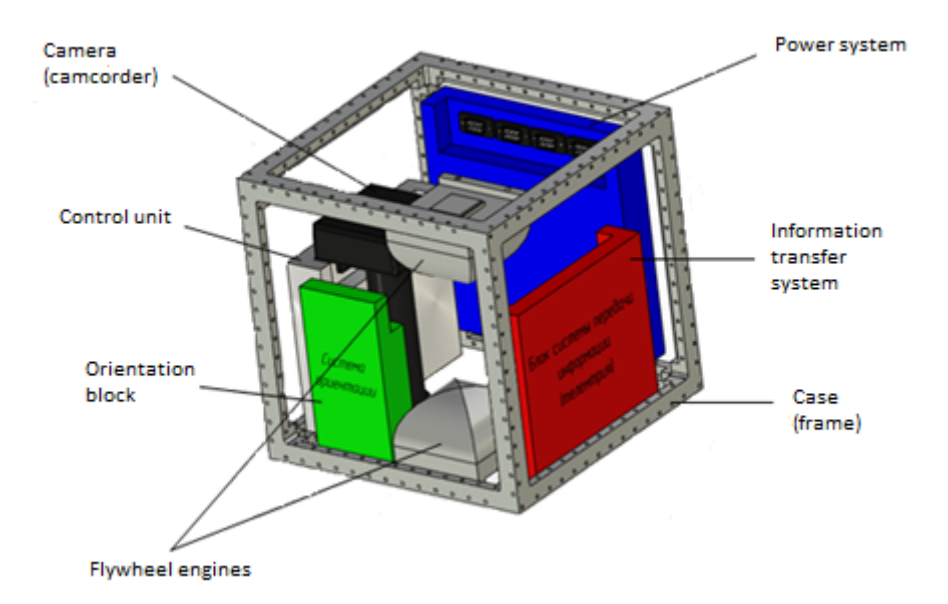

Figure 8 – Installation of service systems on board the ICA

After the installation of all the equipment, electrical installation and supply of power to the service systems that are inside the case are made.

After preparation and installation inside the case, the case is closed on all sides by protective walls and the installation of remote service systems is carried out. Then we test and prepare for transportation. The fixing of the folded SB and GSH panels is carried out thanks to the locking locks.

Locks are provided with fusible material, to which electric current is supplied. This is necessary for the operation of the spring mechanism in the design of locks, i.e. for direct opening of locks. The current is provided by a microprocessor, which is part of the control system unit.

# **Приложение Б Спецификация**

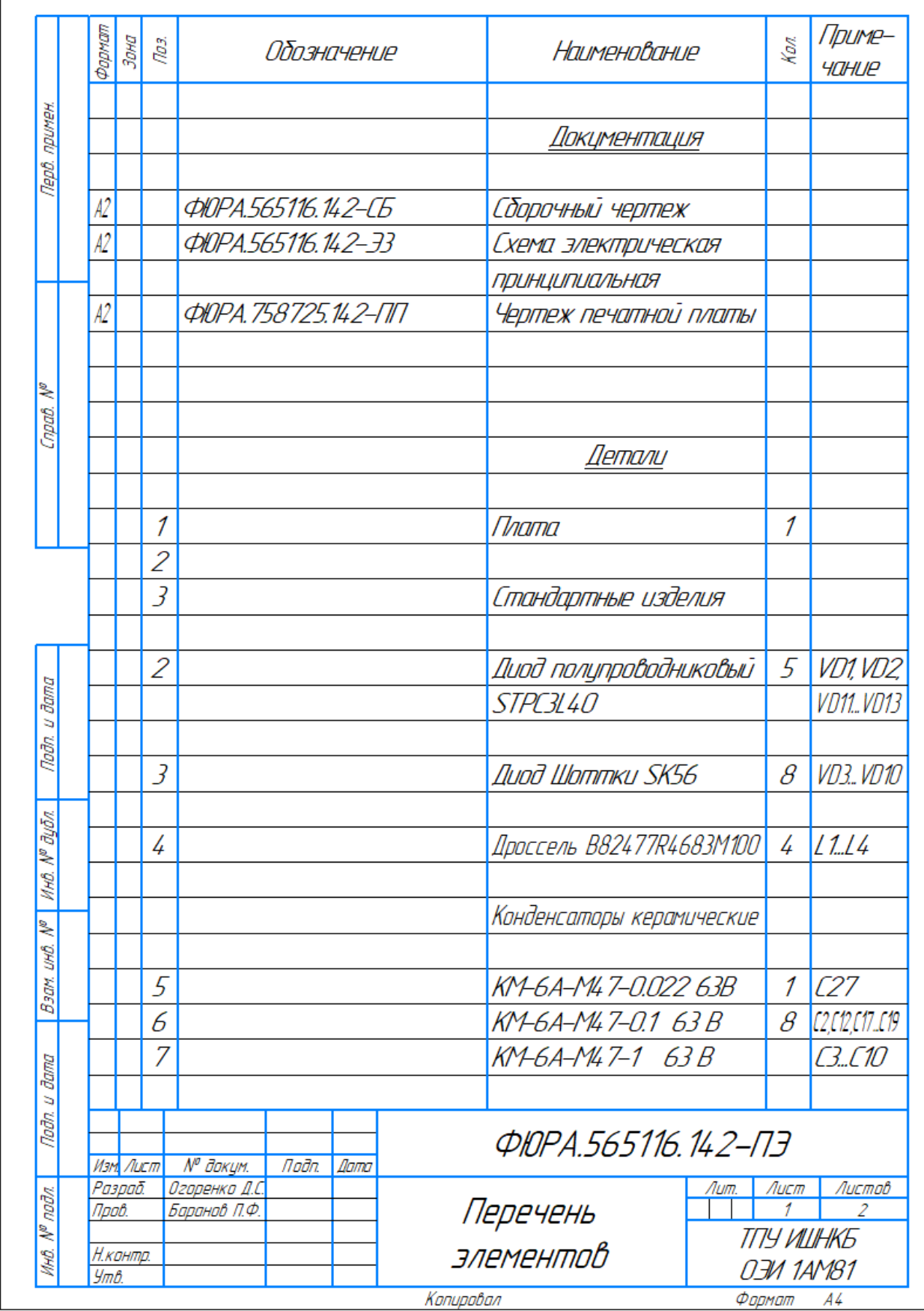

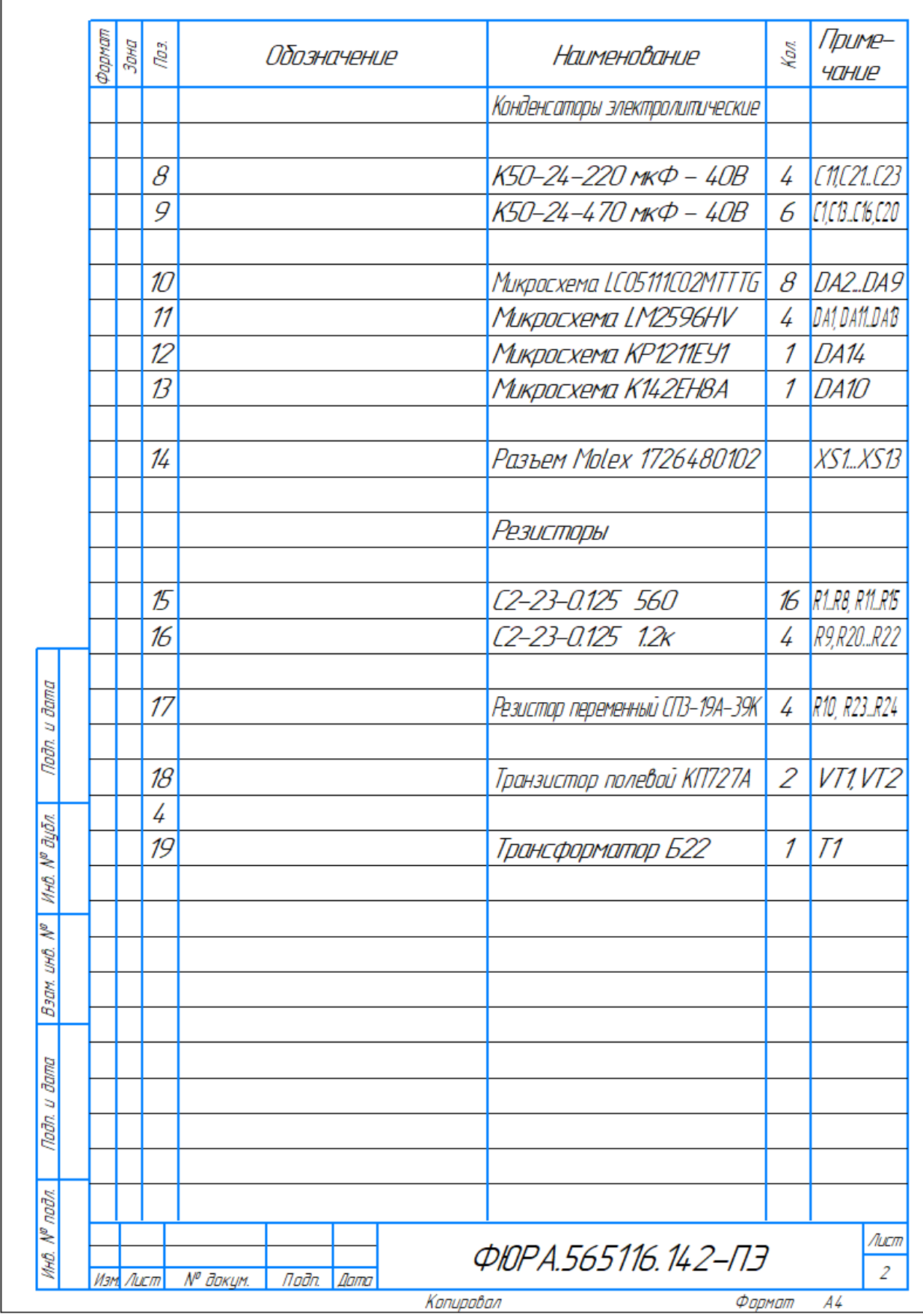

**Приложение В**

Чертеж печатной платы электропитания малого космического аппарата **Приложение Г**

Сборочный чертеж электропитания малого космического аппарата **Приложение Д**

Схема электрическая принципиальная электропитания малого космического аппарата